*Architekturen und Entwurf von Rechnersystemen*

1. Teil: Die Hardware-Beschreibungssprache Bluespec

Andreas Koch FG Eingebettete Systeme und ihre Anwendungen

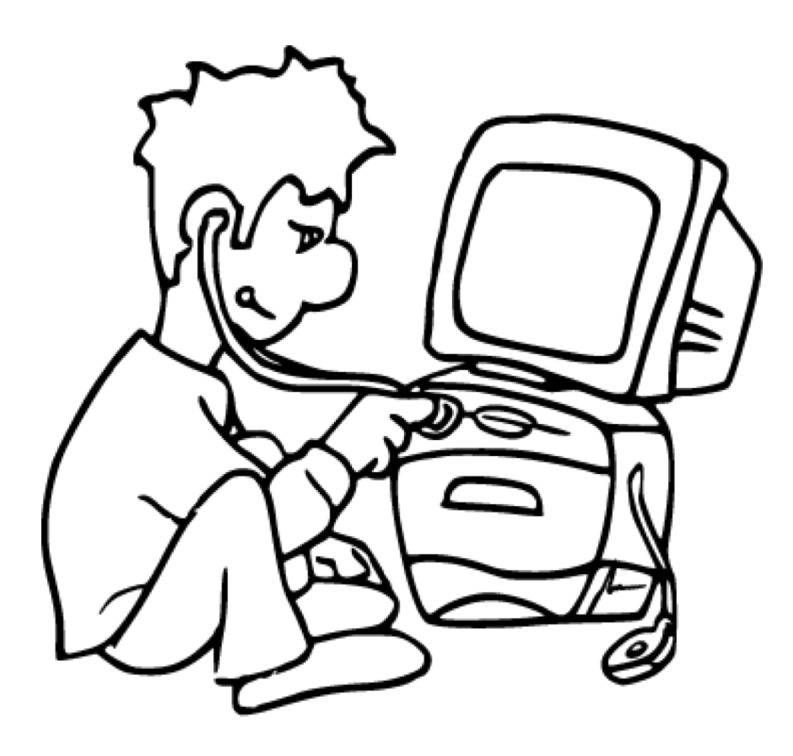

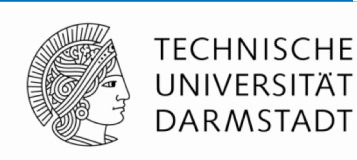

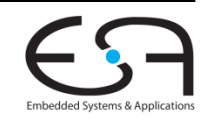

## **Material**

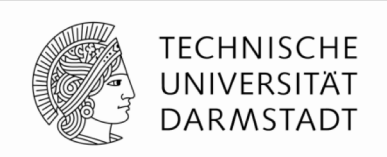

- § Vorlesungsfolien basieren auf Material von Rishiyur Nikhil
	- § Ehemals Professor am MIT
	- Nun CTO von Bluespec Inc.
- Eine englische Fassung auch auf RBG Rechnern installiert

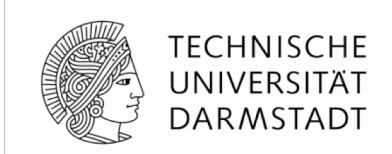

# **EINFÜHRUNG**

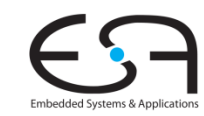

# **Grundlegende Elemente von BSV**

**Bluespec System Verilog**

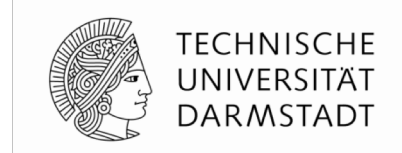

**BSV** Angelehnt an mächtige Programmiersprache Haskell •ausdruckstarkes Typsystem •strenge Typprüfung •mächtige Parametrisierung Regeln für **atomare Transaktionen** •Zur Formulierung von parallelen Abläufen •Basiert auf Theorie von Termersetzungssystemen *Verhaltensbeschreibung Strukturbeschreibung plus: Synthese*

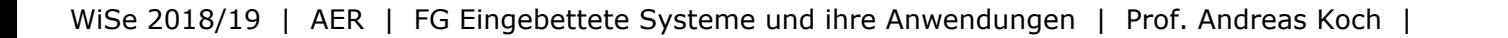

### **Vergleich von Hardware-Beschreibungssprachen**

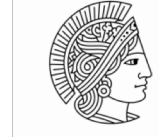

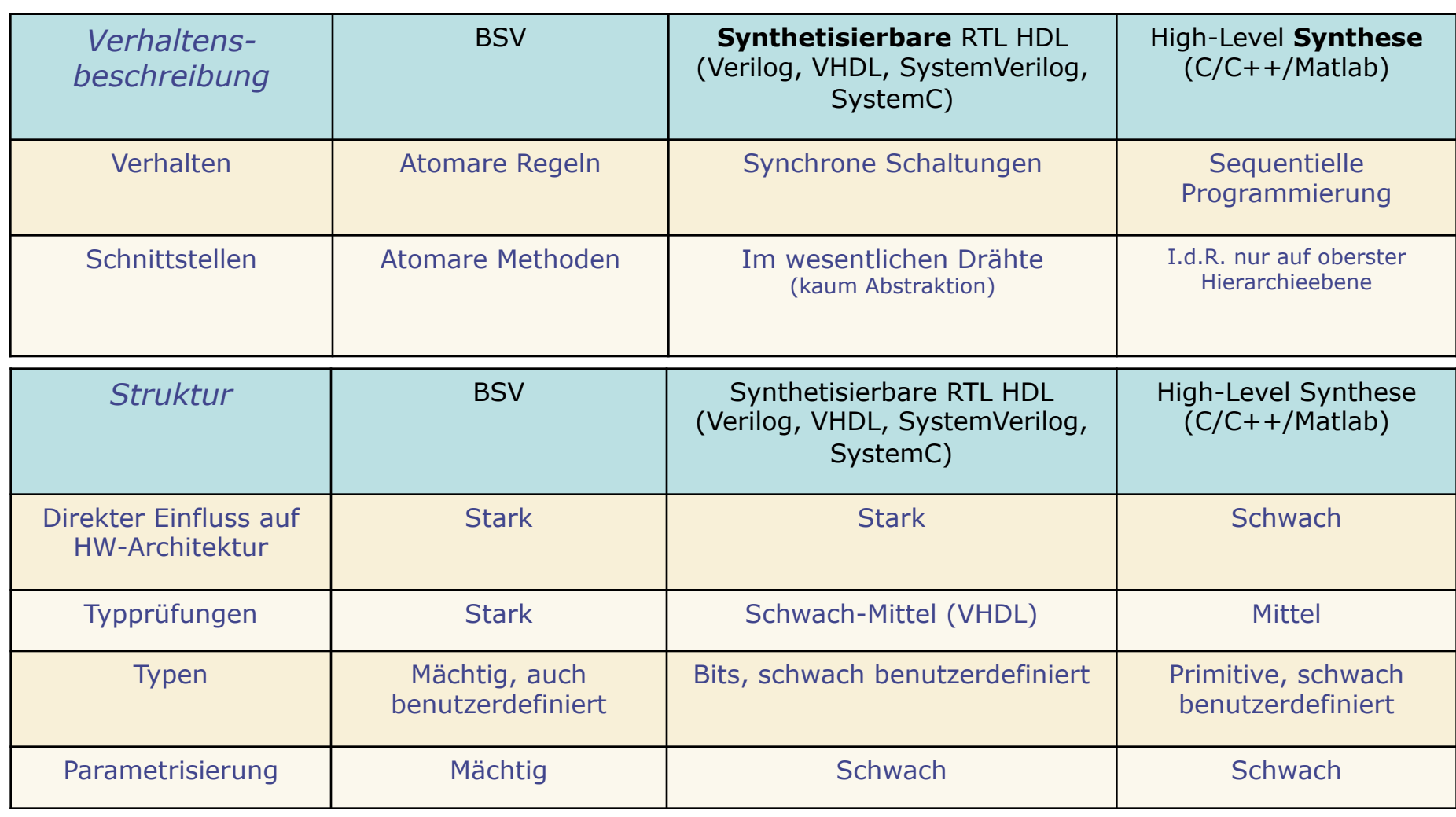

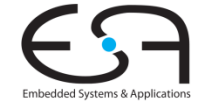

# **BSV Werkzeugfluß**

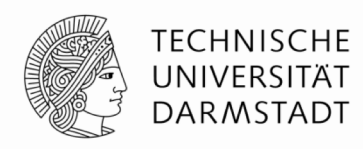

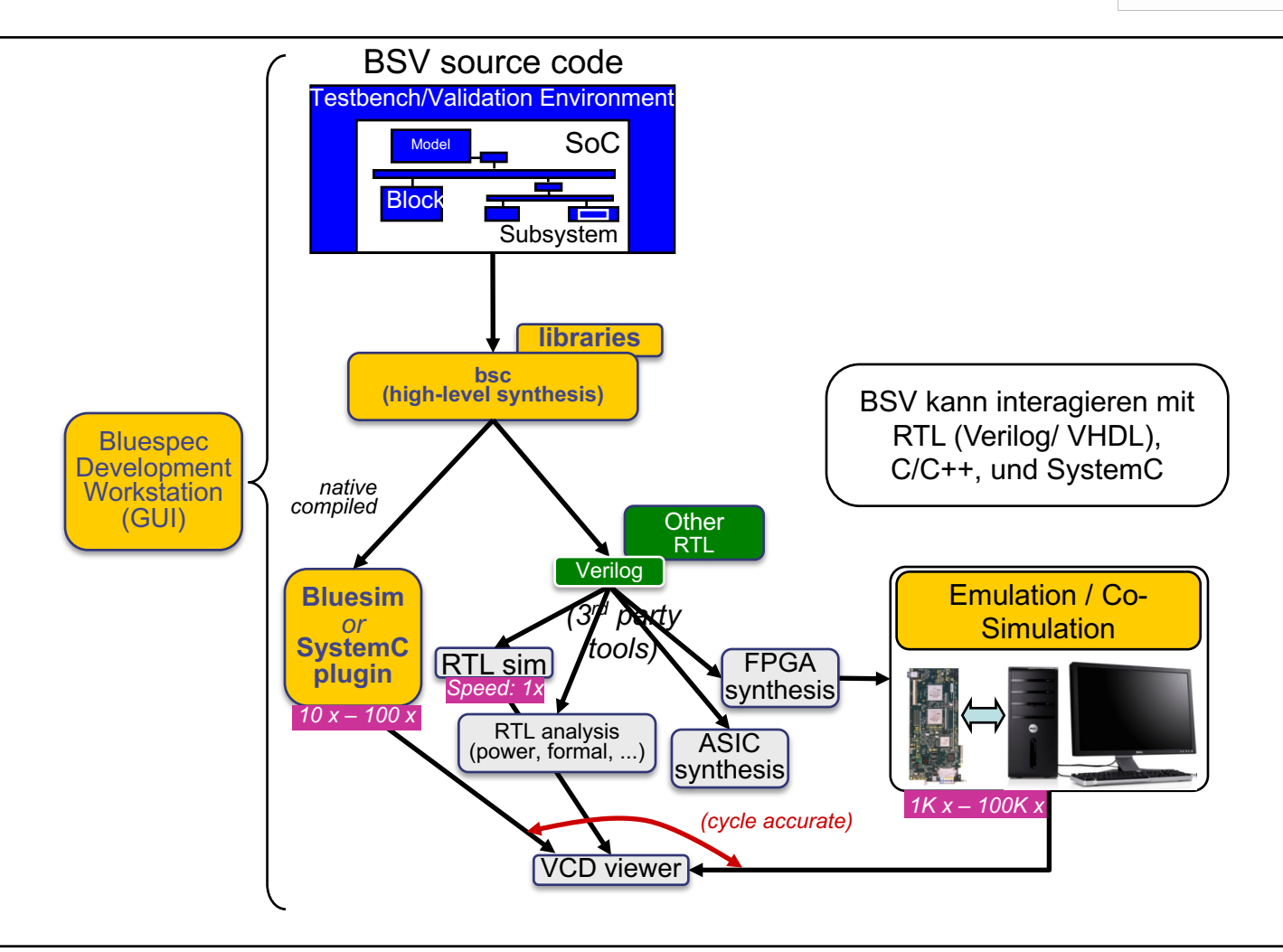

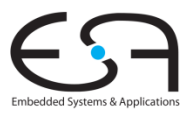

# **Weitere Informationen: RBG Pool**

**\$BLUESPEC\_HOME = /usr/local/bluespec**

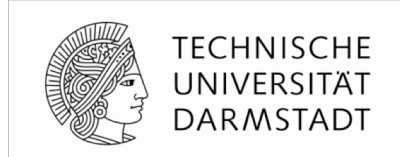

- Englische Folien: **\$BLUESPEC\_HOME/training/BSV/slides/**
	- Weiteres Material in training/BSV: Beispiele, Übungen, Veröffentlichungen
- Sprachspezifikation: **\$BLUESPEC\_HOME/doc/BSV/reference-guide.pdf**
	- Komplette Beschreibung von BSV, einschließlich Standardbibliotheken etc.
- Benutzerhandbuch: **\$BLUESPEC\_HOME/doc/BSV/user-guide.pdf**
	- Verwendung der Werkzeuge (Kommandozeile und GUI)
- Lehrbuch: \$BLUESPEC\_HOME/doc/BSV/bsv\_by\_example.pdf
	- Bluespec by Example
	- Ca. 60 Beispiele
	- Quellcode zum Ausprobieren: \$BLUESPEC HOME/doc/BSV/bsv by example appendix.tar.gz

### **Einfache Multiplikation**

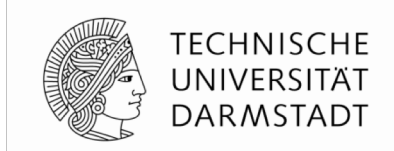

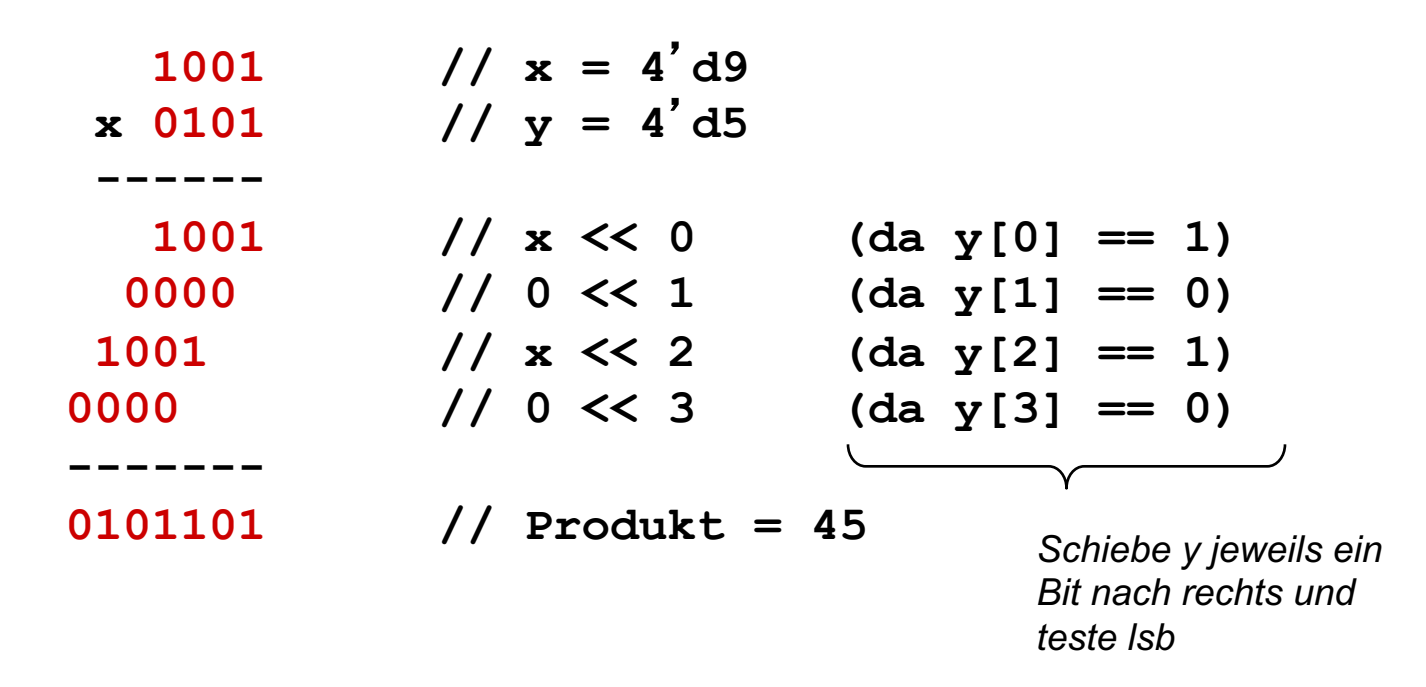

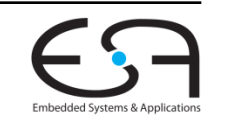

# **Multiplizierer in BlueSpec**

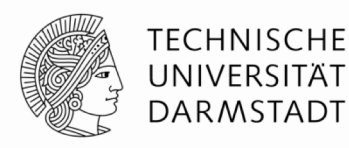

**Externe Schnittstelle**

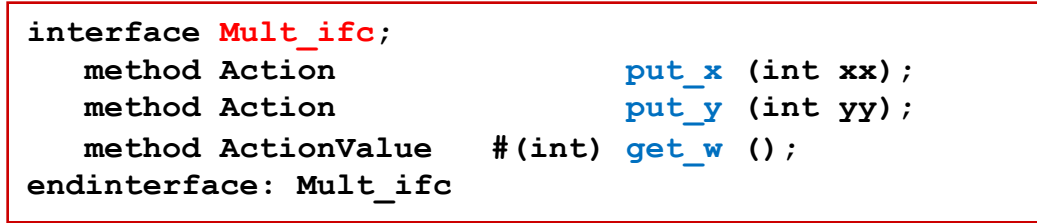

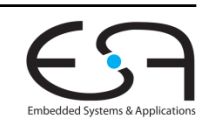

### **Multiplizierer in BlueSpec Benutzung**

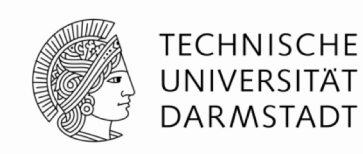

```
module mkTestbench (Empty);
  Mult_ifc m <- mkMult;
   rule gen_x;
      m.put_x (9);
   endrule
   rule gen_y;
     m.put_y (5);
   endrule
   rule drain;
      let w <- m.get_w ();
      $display ("Product = %d", w);
      $finish ();
   endrule
endmodule: mkTestbench
```
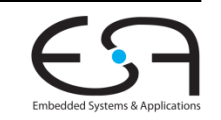

### **Multiplizierer in BlueSpec Verhalten**

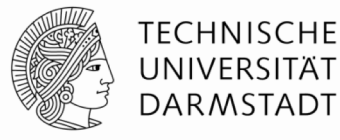

UNIVERSITÄT **DARMSTADT** 

```
module mkMult (Mult_ifc);
   Reg #(int) w <- mkRegU;
   Reg #(int) x <- mkRegU;
   Reg #(int) y <- mkRegU;
   Reg #(Bool) got_x <- mkReg (False);
   Reg #(Bool) got_y <- mkReg (False);
   rule compute ((y != 0) && got_x && got_y) ;
      if (lsb(y) == 1) w \leq w + x;x <= x << 1;
      y \le y \ge 1;
   endrule
   method Action put_x (int xx) if (! got_x);
      x \leq x; w \leq 0; \text{got } x \leq \text{True};endmethod
   method Action put_y (int yy) if (! got_y);
      y <= yy; got_y <= True;
   endmethod
   method ActionValue \#(int) get w () if ((y == 0)&& got_x
                                           && got_y);
      got_x <= False; got_y <= False;
      return w;
   endmethod
endmodule: mkMult
```
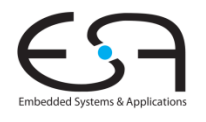

# **Beispiel ausführen**

**Aufteilen auf Dateien und Packages**

#### Testbench.bsv Mult.bsv

#### **package Testbench;**

```
import Mult :: *; // alles aus Package Mult importieren
```

```
module mkTestbench (Empty);
 Mult_ifc m <- mkMult;
```
**rule gen\_x; m.put\_x (9); endrule**

```
rule gen_y;
 m.put_y (5);
endrule
```

```
rule drain;
   let w <- m.get_w ();
   $display ("Produkt = %d", w);
   $finish ();
 endrule
endmodule: mkTestbench
```
**endpackage: Testbench**

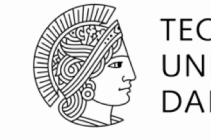

#### **TECHNISCHE** UNIVERSITÄT **DARMSTADT**

#### **package Mult;**

```
interface Mult_ifc;
 method Action put_x (int xx);
 method Action put_y (int yy);
 method ActionValue #(int) get_w (); // w = xx * yy
endinterface: Mult_ifc
```

```
module mkMult (Mult_ifc);
 Reg #(int) w <- mkRegU;
 Reg #(int) x <- mkRegU;
 Reg #(int) y <- mkRegU;
 Reg #(Bool) got_x <- mkReg (False);
 Reg #(Bool) got_y <- mkReg (False);
```

```
rule compute ((y != 0) && got_x && got_y) ;
 if (lsb(y) == 1) w <= w + x;x \le x \le 1;
 y <= y >> 1;
endrule
```

```
method Action put_x (int xx) if (! got_x);
 x <= xx; w <= 0; got_x <= True;
endmethod
```

```
method Action put_y (int yy) if (! got_y);
 y <= yy; got_y <= True;
endmethod
```
*method ActionValue #(int) get\_w () if ((y == 0) && got\_x && got\_y); got\_x <= False; got\_y <= False; return w; endmethod endmodule: mkMult*

```
endpackage: Mult
```
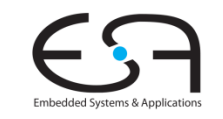

### **Beispiel ausführen Compilieren**

**TFCHNISCHE** DARMSTADT

- RBG Lizenz initialisieren (nur einmal pro Sitzung)
	- **\$ export LM\_LICENSE\_FILE=27002@licence.rbg.informatik.tu-darmstadt.de**
- § Compilieren

\$ **bsc –sim –g mkTestbench –u Testbench.bsv**

- Erzeuge Code für BlueSpec-internen Simulator (recht schnell)
- § Global oberstes Modul ist mkTestbench
	- In einer Datei können mehrere Module enthalten sein
- § Übersetze auch alle Untermodule
	- Dateiname = Packagename
	- Testbench importiert alles aus Mult, compiliere Mult.bsv

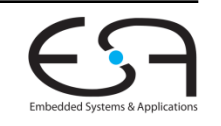

# **Beispiel ausführen**

**Linken**

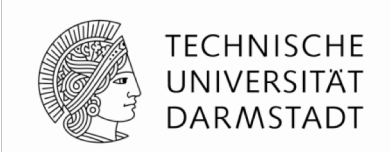

§ Linken

**bsc –sim –e mkTestbench –o myFirstModel**

- Einsprungpunkt ist das Modul mkTestbench
- **Ausgabedatei für Simulationsmodell ist myFirstModel** 
	- Ohne –o wird Dateiname a, out verwendet

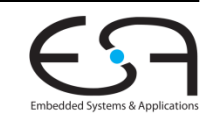

# **Beispiel ausführen**

**Simulation starten**

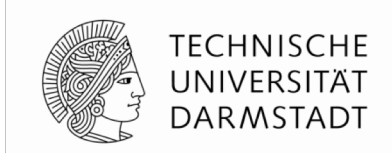

- § Simulationsmodell ist **ausführbare Datei**
	- Wird erzeugt beim Linken
- § Starten der Simulation: Datei auf Kommandozeile ausführen

```
$ ./myFirstModel
Produkt = 45
$
```
- Diese Schritte sind das übliche Vorgehen
	- § Automatisieren der Einzelschritte via **make**
	- § Oder mittels Bluespec IDE (nicht Bestandteil der Vorlesung)
		- § Start mit **bluespec**
- § Mehr Hinweise zu **bsc** und **bluespec** im Bluespec User Guide

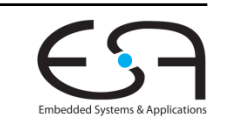

### **Entwurfshierarchie**

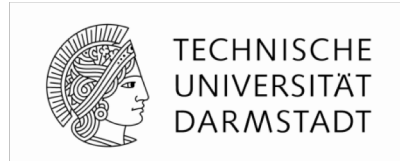

- § Bluespec besteht aus **Zerlegungshierarchie** von Modulen
	- Wie Verilog, SystemVerilog und SystemC
- Blätter der Hierarchie sind primitive Zustandselemente
	- § Register, Warteschlangen (FIFOs), …
- Unterschied zu Verilog: Auch Register sind Module!

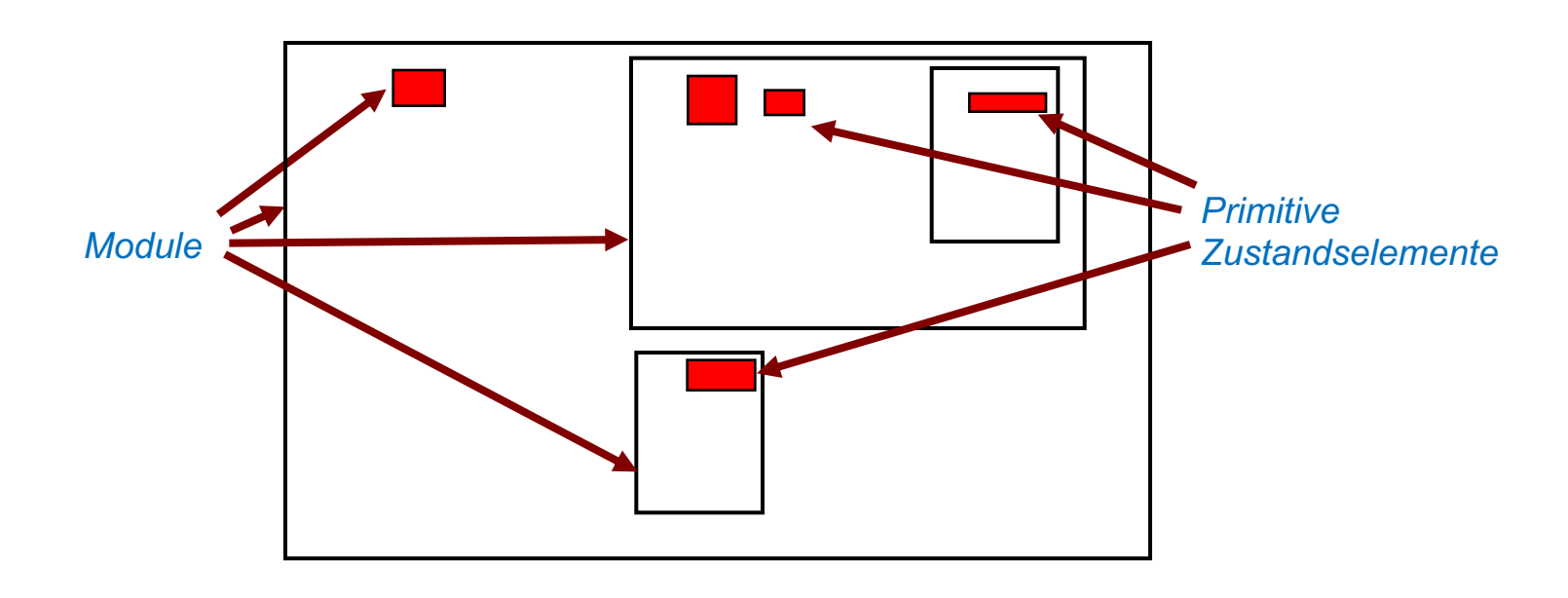

### **Regeln und Schnittstellenmethoden**

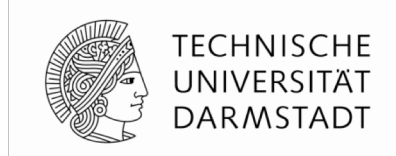

- § Module stellen Schnittstellen durch **Schnittstellenmethoden** bereit
- § Module enthalten **Regeln**, die Methoden anderer Module aufrufen
- Methoden können auch Methoden anderer Module aufrufen

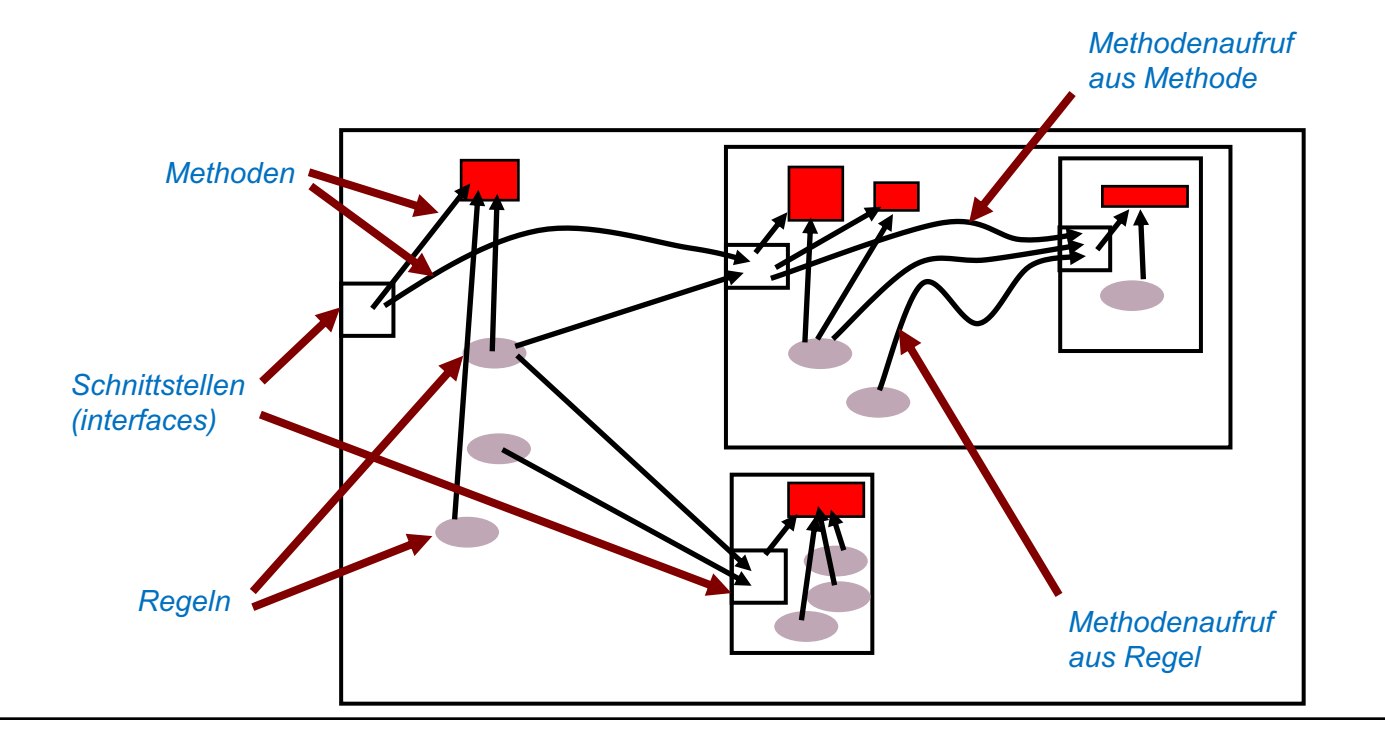

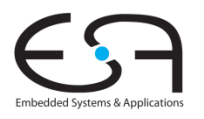

### **Selbst Register sind Module**

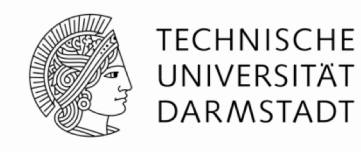

§ Schnittstelle zu **Register-Modulen**

```
interface Reg #(type t);
  method Action _write (t v);
  method t   read ();
endinterface: Reg
```
**Reg** ist ein **generischer** Typ Typparameter "t" ist z.B. **int** oder **Bool** oder **Bit#(16)**

§ Zugriff auf Register über **Methodenaufrufe**

**x.\_write (x.\_read () << 1);**

§ Kurzform zum **Lesen**

**x.\_write (x << 1);**

§ Kurzform zum **Schreiben**

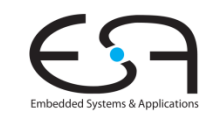

# **Beispiel: Multiplizierer**

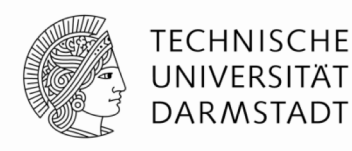

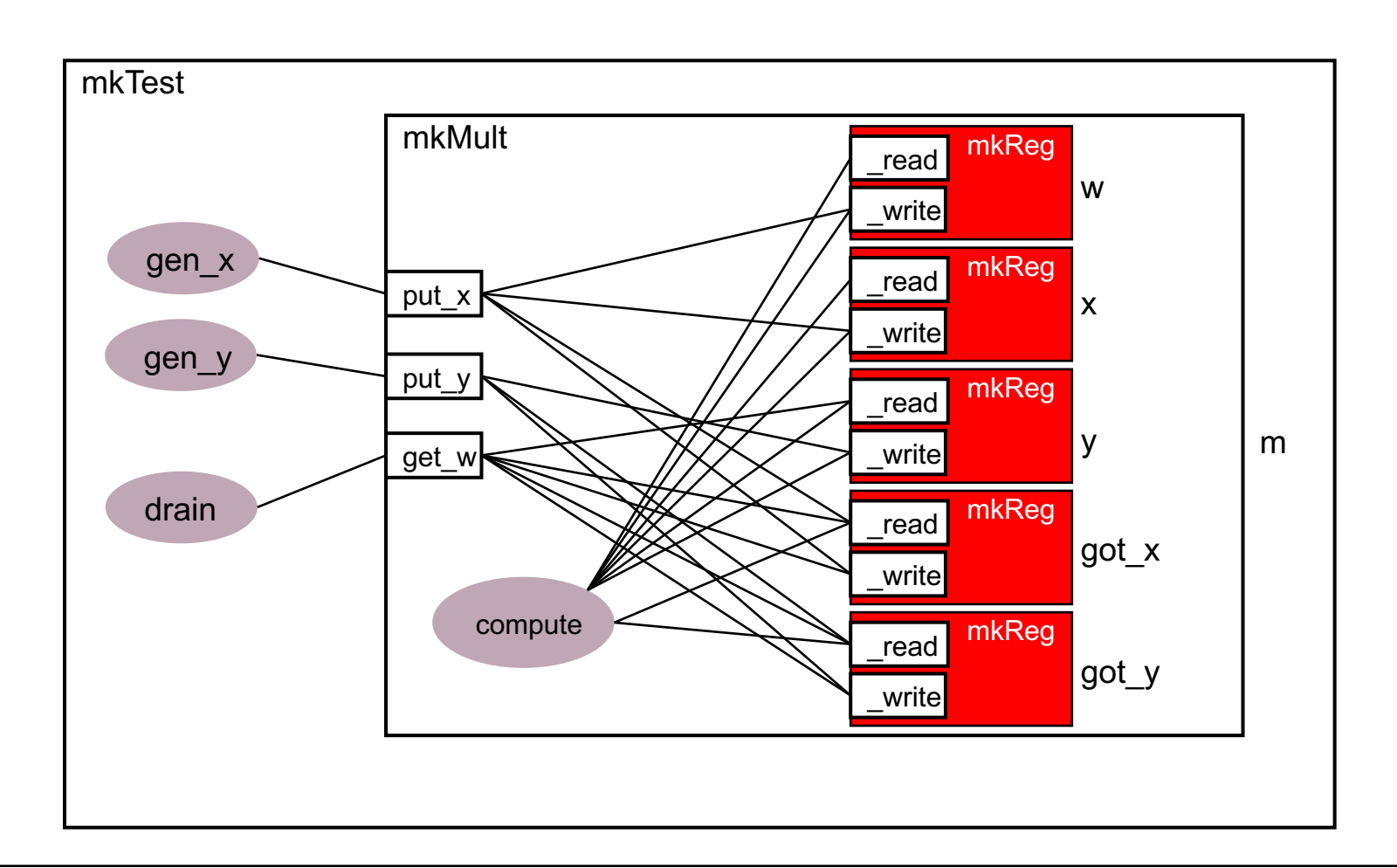

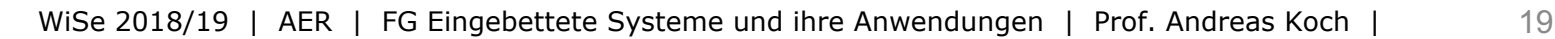

Embedded Systems & Applicatio

### **Modulinstanziierung**

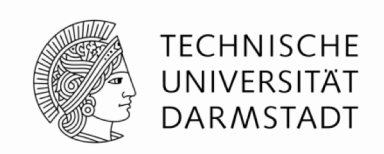

#### ■ Syntax

*interface\_type instance\_name* **<-** *module\_name* **(** *module\_parameters* **);**

■ "(" *module\_parameters* ")" kann bei parameterlosen Modulen entfallen

### § **Beispiele**

**Mult\_ifc m <- mkMult;**

**Reg#(int) w <- mkRegU; Reg#(Bool) got\_x <- mkReg (False);** **mkRegU** ist Modul ohne Parameter; Intialwert des Registers ist undefiniert **mkReg** ist Modul mit Initialwert des Registers als Parameter

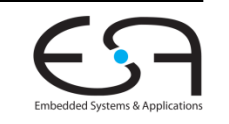

# **Grundlegende Syntaxelemente 1**

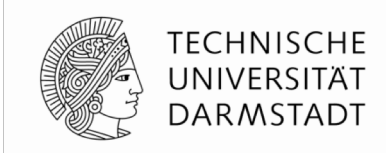

- BSV orientiert sich an (System)Verilog Syntax
- § Übliche Regeln für Geltungsbereiche
- § Bezeichner
	- § Unterscheiden zwischen Groß-/Kleinschreibung
	- § **Erstes Zeichen ist relevant**
		- Variablen, Typvariablen und Methoden beginnen mit Kleinbuchstaben
			- § **mkMult, x, y, t1**
		- Konstanten und Typen beginnen mit Großbuchstaben
			- § **Int, Uint, Bool, True, False**
- § Ausnahmen
	- § Aus Kompatibilität zu (System)Verilog: **int** und **bit**
	- § Sind Kurzformen von **Int#(32)** und **Bit#(1)**

# **Grundlegende Syntaxelemente 2**

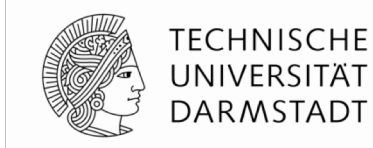

- Konvention für Modulnamen
	- § Traditioneller Präfix ist "**mk**"
	- § Gelesen "make"
		- § **mkMultiply**, **mkALU**, …

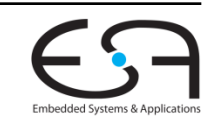

# **Methodendeklaration**

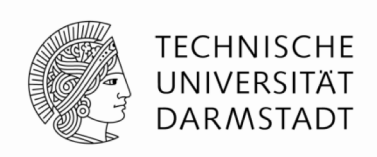

- Zwei wesentliche Arten von Methoden
- § Wert-Methoden (*value methods*)
	- Entsprechen mathematischen Funktionen
	- Können Zustand der Schaltung nicht ändern
	- Können lokale Zwischenwerte berechnen  $(=)$
	- Haben einen Rückgabewert an Aufrufer
- § Aktions-Methoden (*action methods*)
	- Können Zustand der Schaltung ändern  $(\leq)$
	- Haben keinen Rückgabewert
- § Aktionswert-Methoden (*action value meth*.)
	- Können Zustand der Schaltung ändern (<=)
	- Und haben einen Rückgabewert an Aufrufer

```
method int foo (int x, int y, int z);
  let sum = x + y;return sum + z;
endmethod
```

```
Reg#(int) sum <- mkReg(0);
method Action inc(int x);
  sum \leq x; \leq xendmethod
```

```
Reg#(int) sum <- mkReg(0);
method ActionValue(#int) inc2(int x);
  sum \leq x sum + x;
  return sum*2; // benutzt alten Wert
endmethod
```
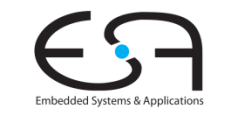

# **Beispiel: Methoden**

#### **Deklaration und Aufruf**

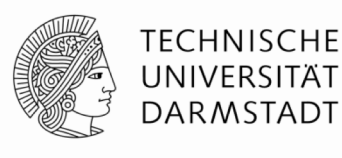

```
interface Ifc_Dut;
  method int read ();
  method Action doinc (int x);
  method ActionValue#(int) doincrd2(int x);
endinterface
module mkDut(Ifc_Dut);
  Reg#(int) sum \leq mkReq(0);
  function Action incsum(int x);
     return
       action
          sum \leq sum + x;
       endaction;
  endfunction
  method int read();
     return sum;
  endmethod
  method Action doinc(int x);
     incsum(x);
  endmethod
  method ActionValue#(int) doincrd2(int x);
     let sum2 = 2*sum;
     incsum(x);
     return sum2;
  endmethod
endmodule: mkDut
```

```
module mkTb(Empty);
     Ifc_Dut dut <- mkDut;
     Reg#(int) state <- mkReg(0);
     rule s1 (state == 1);
        $display("s1");
        $display("sum=%0d", dut.read);
        state <= state + 1;
     endrule
     rule s2 (state == 2);
        $display("s2");
        dut.doinc(23);
        $display("sum=%0d", dut.read);
        state <= state + 1;
     endrule
     rule s3 (state == 3);
        $display("s3");
        let newval <- dut.doincrd2(43);
        $display("sum=%0d, newval=%0d", dut.read, newval);
        state <= state + 1;
```

```
rule s4 (state == 4);
   $display("s4");
   $display("sum=%0d", dut.read);
  $finish(0);
endrule
```

```
rule s0 (state == 0);
  state <= 1;
endrule
```
**endmodule: mkTb**

**endrule**

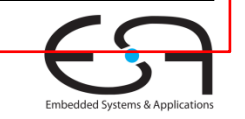

### **Beispiel: Methoden Mit Ausgaben**

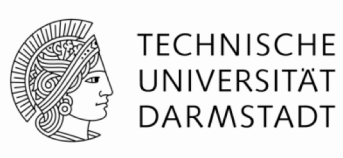

```
interface Ifc_Dut;
  method int read ();
  method Action doinc (int x);
  method ActionValue#(int) doincrd2(int x);
endinterface
module mkDut(Ifc_Dut);
  Reg#(int) sum \leq mkReq(0);
  function Action incsum(int x);
     return
       action
          sum \leq sum + x;
       endaction;
  endfunction
  method int read();
     return sum;
  endmethod
  method Action doinc(int x);
     incsum(x);
  endmethod
  method ActionValue#(int) doincrd2(int x);
     let sum2 = 2*sum;
     incsum(x);
     return sum2;
  endmethod
endmodule: mkDut
```

```
module mkTb(Empty);
     Ifc_Dut dut <- mkDut;
    Reg#(int) state <- mkReg(0);
     rule s1 (state == 1);
       $display("s1");
       $display("sum=%0d", dut.read); // sum=0
       state <= state + 1;
     endrule
     rule s2 (state == 2);
       $display("s2");
       dut.doinc(23);
       $display("sum=%0d", dut.read); // sum=0
       state <= state + 1;
     endrule
     rule s3 (state == 3);
       $display("s3");
       let newval <- dut.doincrd2(43); // sum=23, newval=46
       $display("sum=%0d, newval=%0d", dut.read, newval);
       state <= state + 1;
     endrule
     rule s4 (state == 4);
       $display("s4");
       $display("sum=%0d", dut.read); // sum=66
       $finish(0);
     endrule ...
```
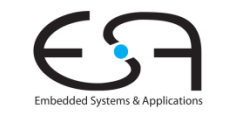

### **Bedingungen an Methoden und Regeln**

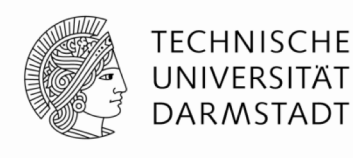

Bedingungen entscheiden über **Bereitschaft** von Regeln und Methoden zur Ausführung. Default: True Methoden werden (ggf. indirekt) aus Regeln aufgerufen. Regel ist nur bereit, wenn **alle aufgerufenen** Methoden ebenfalls bereit sind (zusätzlich zur Bedingung an Regel) Bereitschaft der Regel: **CAN\_FIRE** Konjunktion (AND) von - Regelbedingung - Bedingungen an allen aufgerufenen Methoden **module mkMult (Mult\_ifc); Reg #(int) w <- mkRegU; Reg #(int) x <- mkRegU; Reg #(int) y <- mkRegU; Reg #(Bool) got\_x <- mkReg (False); Reg #(Bool) got\_y <- mkReg (False);** rule compute  $((y := 0)$  && got x && got y) **if**  $(lsb(y)) == 1$  **w**  $\leq w + x$ ; **x <= x << 1;**  $y \le y \ge 1$ ; **endrule** method Action put x (int xx) if  $((!$  got x));  $x \leq x$ ;  $w \leq 0$ ; got  $x \leq True$ ; **endmethod** method Action put y (int yy) if  $((!$  got y) **y <= yy; got\_y <= True; endmethod** method ActionValue #(int) get w () if  $((y == 0)$ **&& got\_x && got\_y); got\_x <= False; got\_y <= False; return w; endmethod endmodule: mkMult**

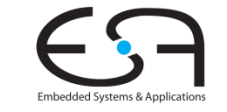

### **Bedingungen an Methoden und Regeln Beispiel: Multiplizierer**

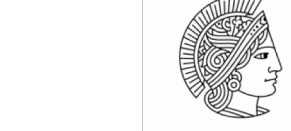

**TECHNISCHE** UNIVERSITÄT **DARMSTADT** 

```
module mkTestbench (Empty);
  Mult_ifc m <- mkMult;
   rule gen_x;
     m.put_x (9);
   endrule
   rule gen_y;
     m.put_y (5);
   endrule
   rule drain;
      let w <- m.get_w ();
      $display ("Product = %d", w);
      $finish ();
   endrule
endmodule: mkTestbench
```

```
CAN_FIRE_gen_x
         (! got_x)
CAN_FIRE_gen_y
         (! got_y)
CAN_FIRE_drain
         ((y==0) && got_x && got_y)
CAN_FIRE_compute
         ((y!=0) && got_x && got_y)
```

```
module mkMult (Mult_ifc);
  Reg #(int) w <- mkRegU;
  Reg #(int) x <- mkRegU;
  Reg #(int) y <- mkRegU;
  Reg #(Bool) got_x <- mkReg (False);
  Reg #(Bool) got_y <- mkReg (False);
   rule compute ((y := 0) && got x && got y)
      if (lsb(y)) == 1 w \leq w + x;
      x <= x << 1;
     y \le y \ge 1;
   endrule
  method Action put x (int xx) if ((! got x))
      x \leq x; w \leq 0; got x \leq True;
   endmethod
  method Action put y (int yy) if ((! got y)
     y <= yy; got_y <= True;
   endmethod
  method ActionValue #(int) get w () if ((y == 0)&& got_x
                                           && got_y);
      got_x <= False; got_y <= False;
      return w;
   endmethod
endmodule: mkMult
```
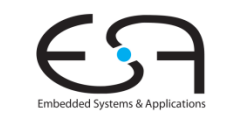

### **Ausführung von Regeln Vereinfachte Erklärung**

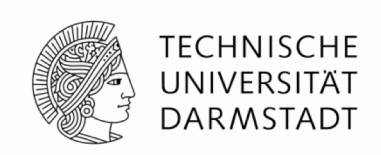

Jede Regel hat einen Namen und zwei für die Semantik relevante Teile

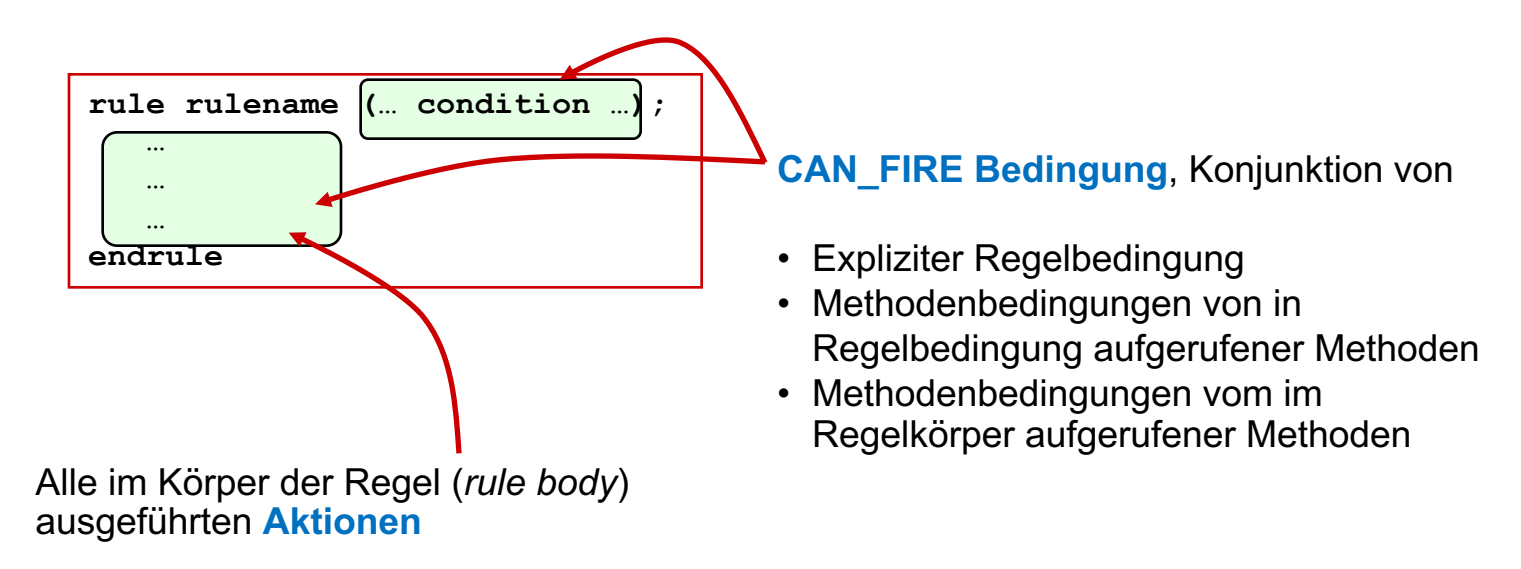

Vereinfachte Ausführungssemantik

Wann immer das **CAN\_FIRE** einer Regel wahr ist führe die **Aktionen** im Regelkörper aus

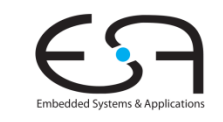

# **Ausführungssequenz von Regeln**

**Beispiel: Multiplizierer**

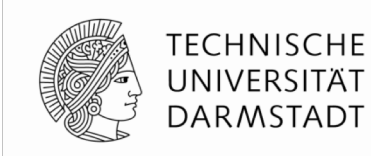

```
module mkTestbench (Empty);
   Mult_ifc m <- mkMult;
   rule gen_x;
      m.put_x (9);
   endrule
   rule gen_y;
      m.put_y (5);
   endrule
   rule drain;
      let w <- m.get_w ();
      $display ("Product = %d", w);
      $finish ();
   endrule
 endmodule: mkTestbench
                                              module mkMult (Mult_ifc);
                                                 Reg #(int) w <- mkRegU;
                                                 Reg #(int) x <- mkRegU;
                                                 Reg #(int) y <- mkRegU;
                                                 Reg #(Bool) got_x <- mkReg (False);
                                                 Reg #(Bool) got_y <- mkReg (False);
                                                  rule compute ((y := 0) && got x && got y)
                                                     if (lsb(y)) == 1 w \leq w + x;
                                                    x <= x << 1;
                                                    y \le y \ge 1;
                                                  endrule
                                                 method Action put x (int xx) if ((! got x))
                                                    x \leq x; w \leq 0; got x \leq True;
                                                  endmethod
                                                 method Action put y (int yy) if ((! got y)
                                                    y <= yy; got_y <= True;
                                                  endmethod
                                                 method ActionValue #(int) get w () if ((y == 0)got_x <= False; got_y <= False;
                                                     return w;
                                                  endmethod
                                               endmodule: mkMult
compute
compute
…
compute
drain
gen_x
gen_y
              gen_y
        oder gen_x oder
                            gen_x gen_y
```
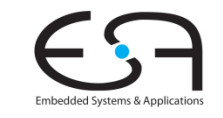

**&& got\_x && got\_y);**

# **Kaskade aus zwei Multiplizierern**

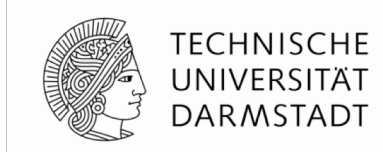

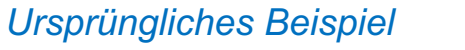

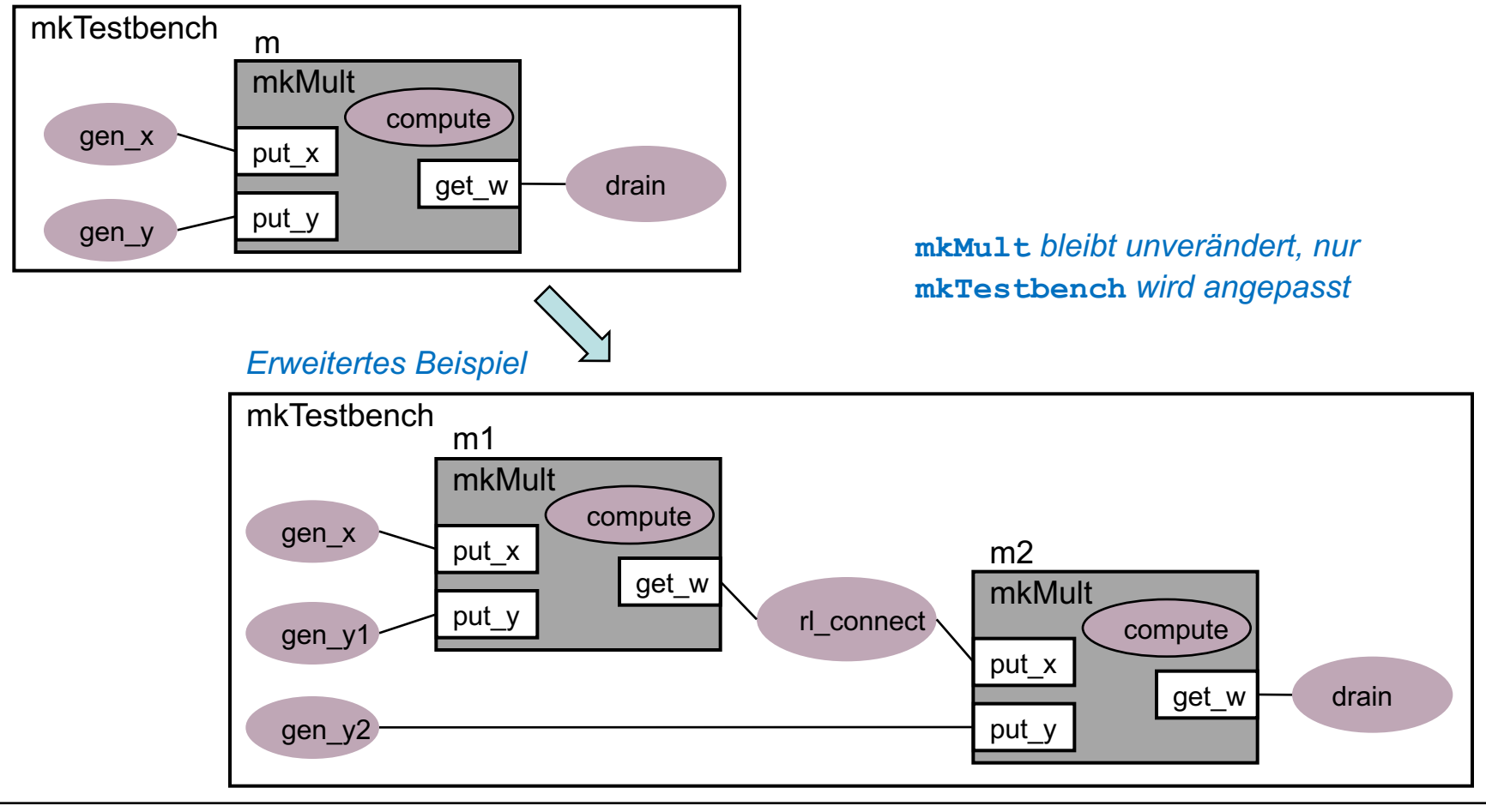

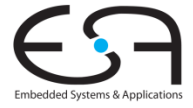

### **mkTestBench**

#### **BSV Code für Kaskade**

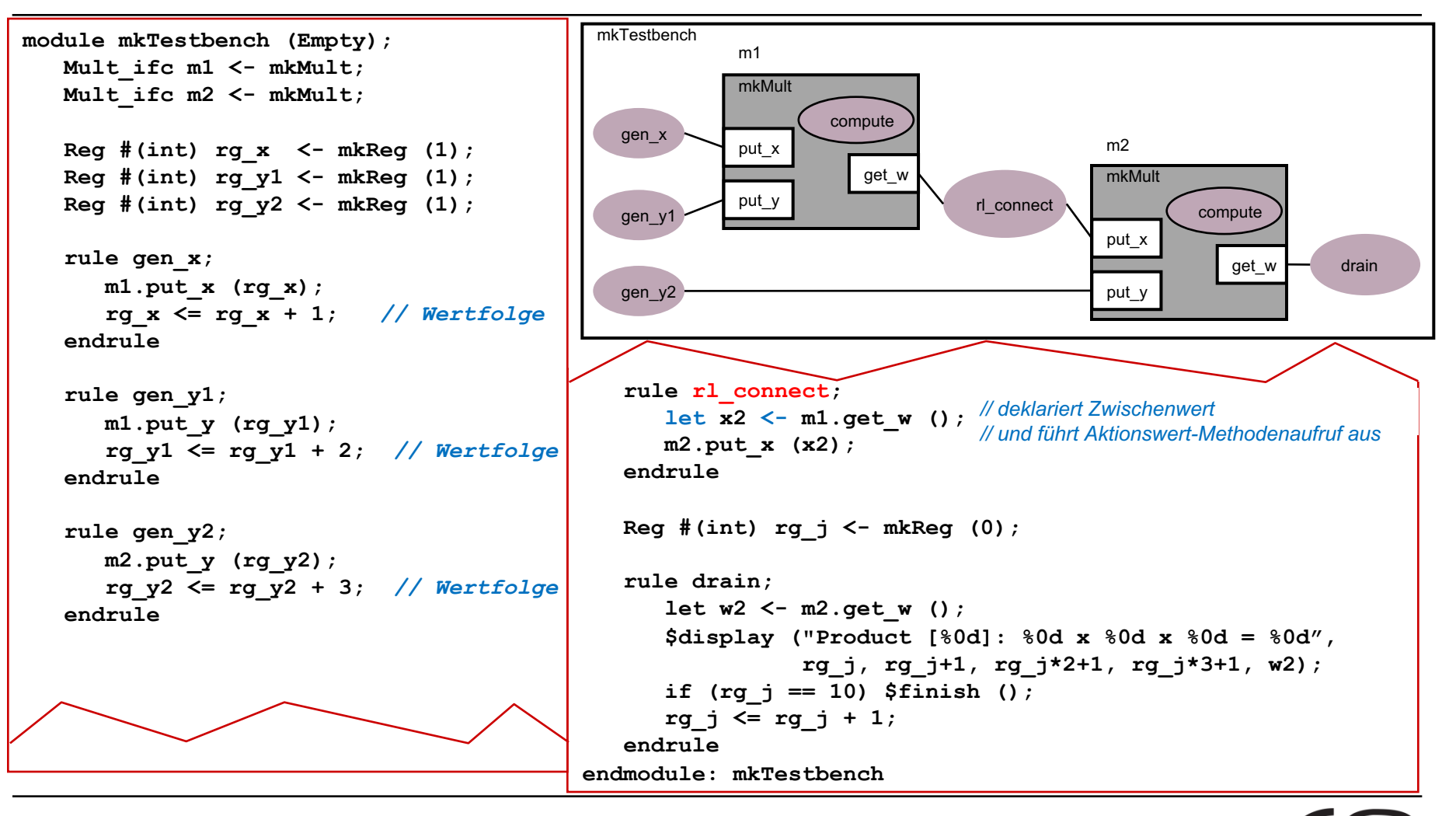

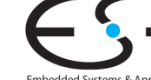

### **Ausführen von mkTestbench**

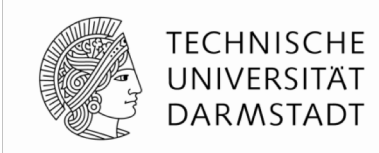

#### \$ **./a.out**

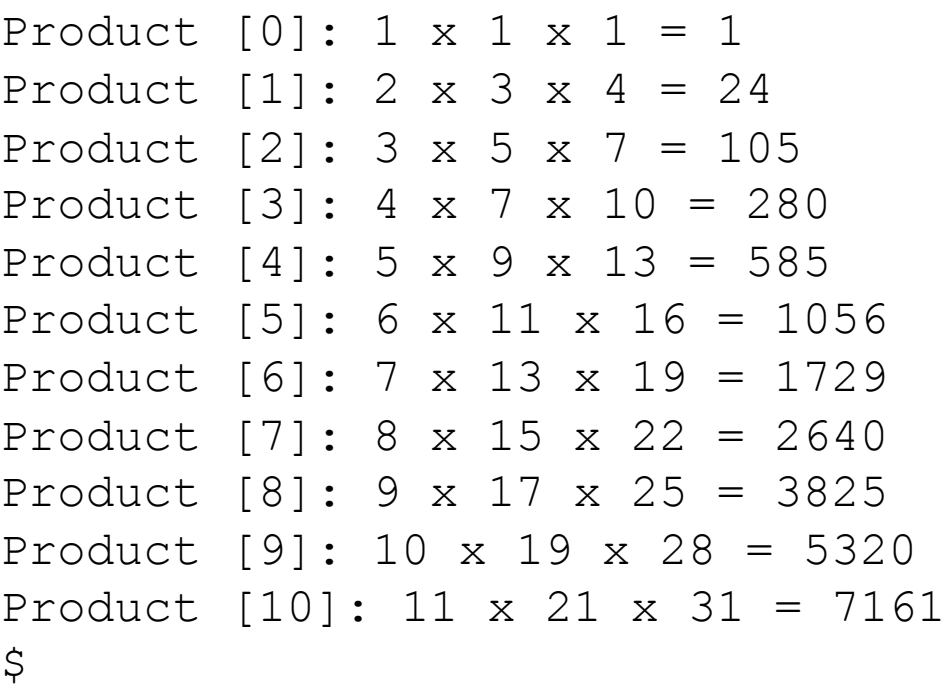

### **Mögliche Ausführungsreihenfolgen**

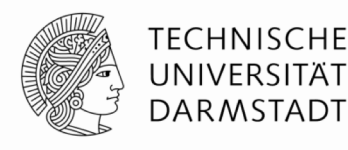

- § **Präzedenzrelation** zwischen Regeln/Methoden
	- Quellknoten gibt (Teil)bedingung an Zielknoten frei
- § Impliziert eine **Halbordnung**
	- Eine Regel can erst ausgeführt werden (feuern),
		- ... wenn alle (auch transitiven) Bereitschaften gesetzt sind
	- Zwei zueinander (auch transitiv) ungeordnete Regeln
		- ... können in beliebiger Reihenfolge feuern

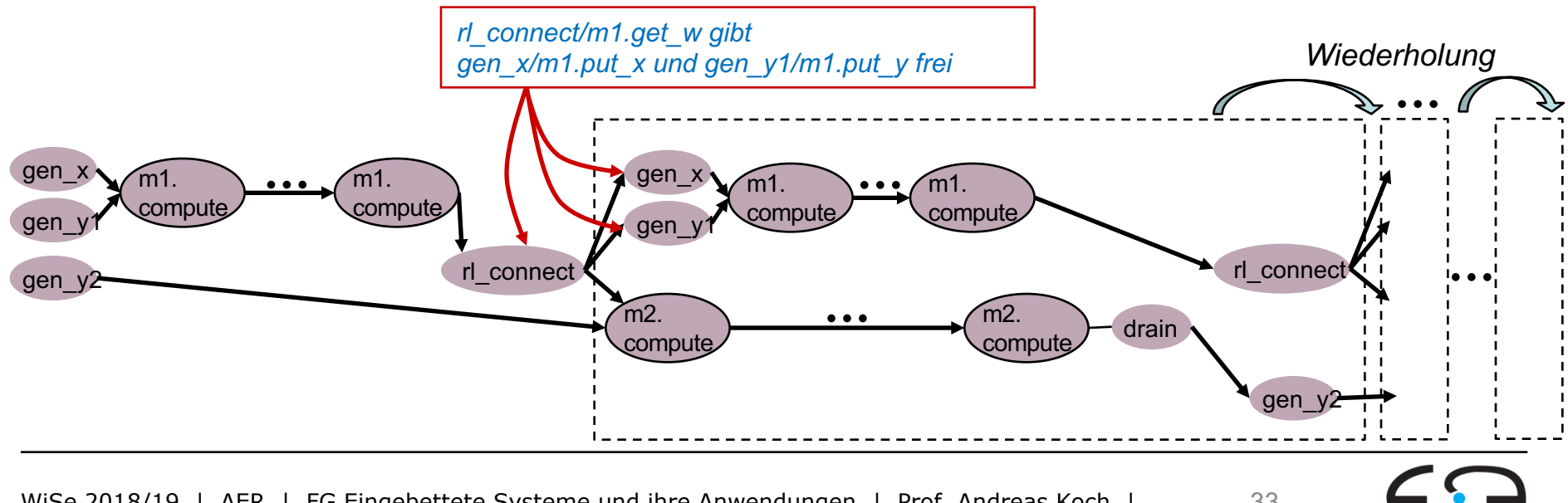

### **Kaskade erlaubt Pipelineausführung**

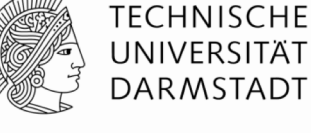

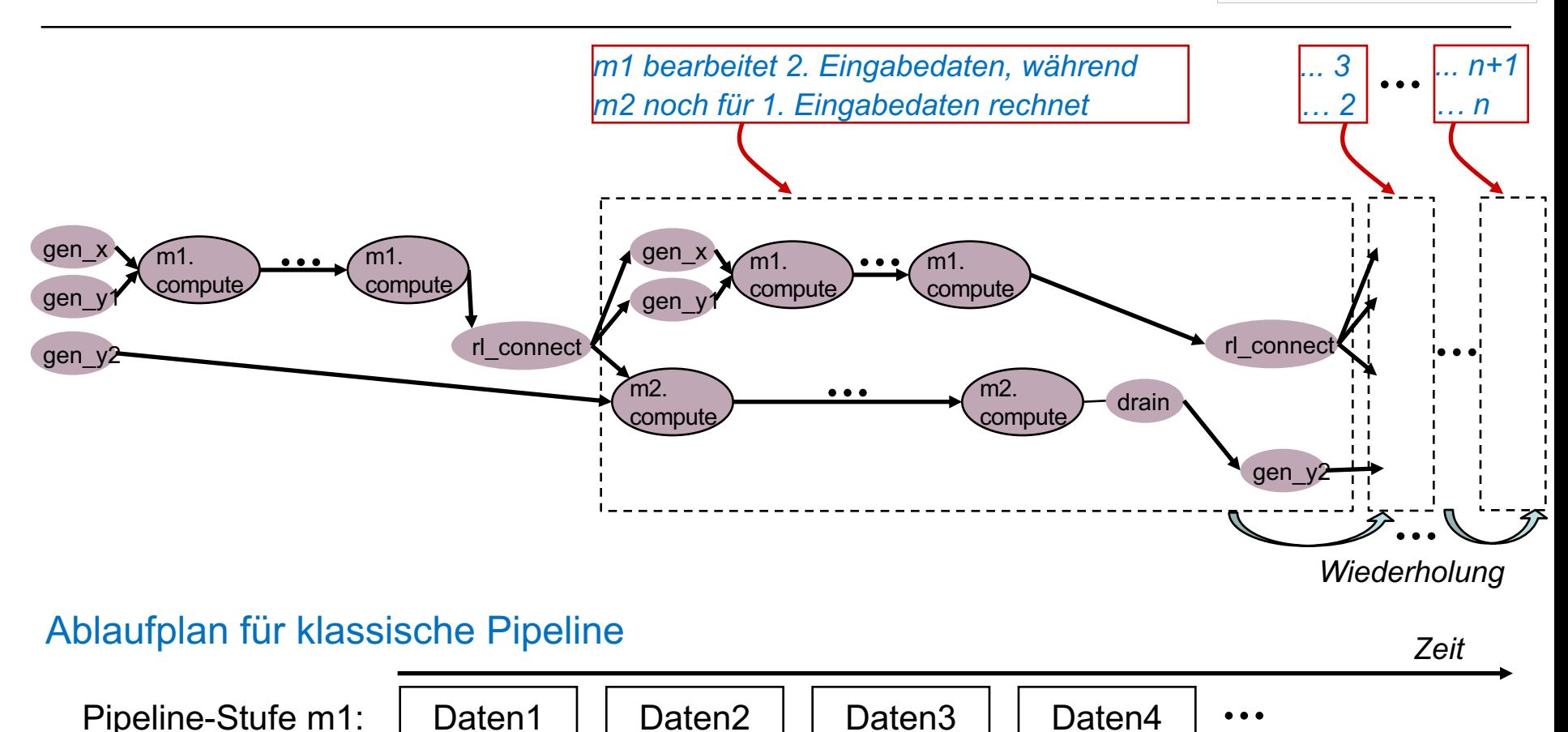

Daten1 | Daten2 | Daten3 | Daten4

WiSe 2018/19 | AER | FG Eingebettete Systeme und ihre Anwendungen | Prof. Andreas Koch | 34

Pipeline-Stufe m2:

Embedded Systems & Appl

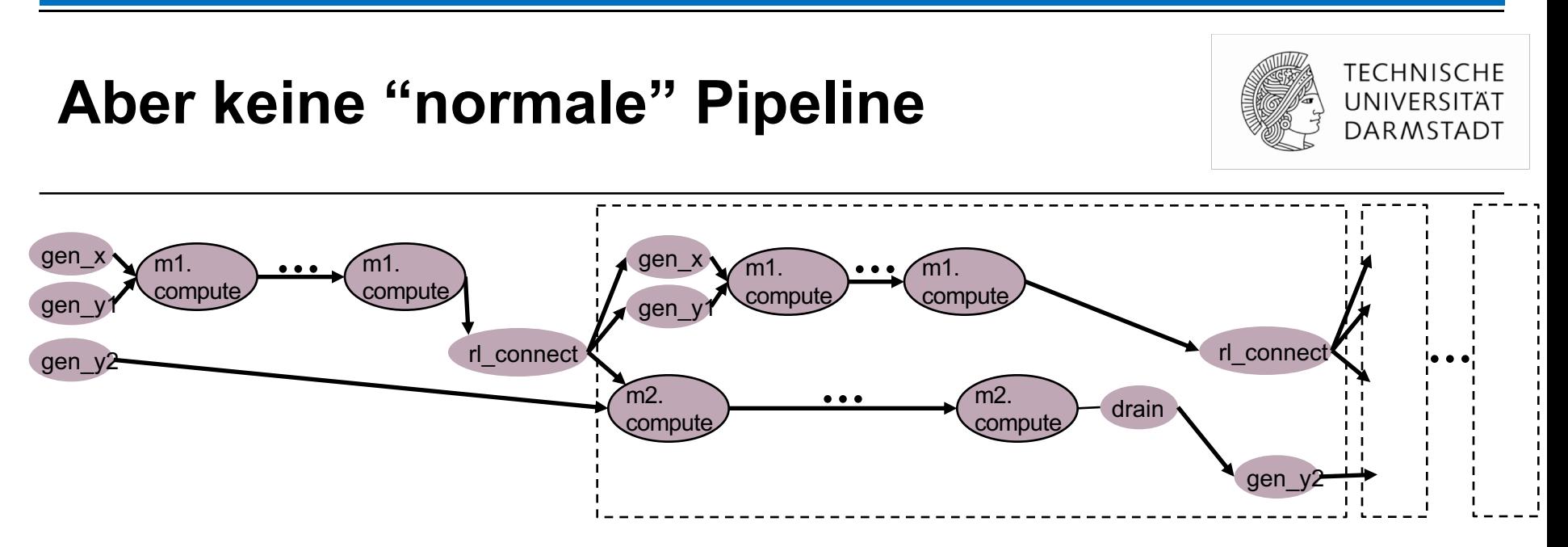

- § Pipeline ist **dynamisch**
	- Latenz ist nun datenabhängig variabel (je nach Anzahl 1-Bits im Multiplikator)
	- Gegenbeispiel MIPS: immer 5 Takte für Fetch-Decode-Execute-Mem-Writeback
		- War statische Pipeline
- § Pipeline ist **elastisch**
	- Daten bewegen sich mit unterschiedlichem Fortschritt durch Pipeline
		- Hier ohne Balancing Register: Funktioniert, hat aber reduzierten Durchsatz
	- Gegenbeispiel MIPS: alle Daten im Gleichschritt
		- § War inelastische (oder starre) Pipeline

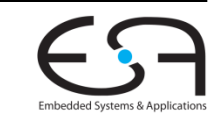

# **Weiteres Vorgehen**

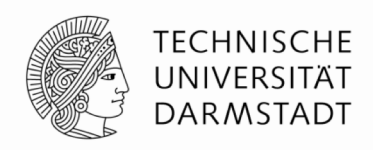

- § Beispiele ausprobieren
	- § Kommandozeile reicht
- Zur Vertiefung im Buch "Bluespec by Example" lesen
	- § Kapitel 2,3,4

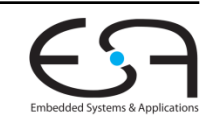
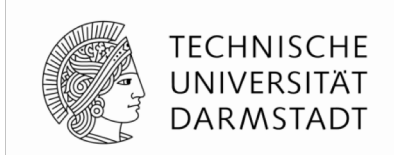

# **AUSFÜHRUNGSSEMANTIK**

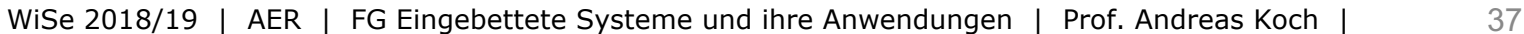

## **Zweistufige Erklärung**

**Nun genauer als in Einführung**

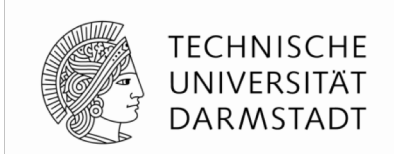

- 1) Semantik einzelner Regeln
	- § **Parallele** Ausführung von Aktionen innerhalb einer Regel
- 2) Zusammenspiel mehrerer Regeln
	- § **Nebenläufige** Ausführung mehrerer Regeln in einem Taktzyklus

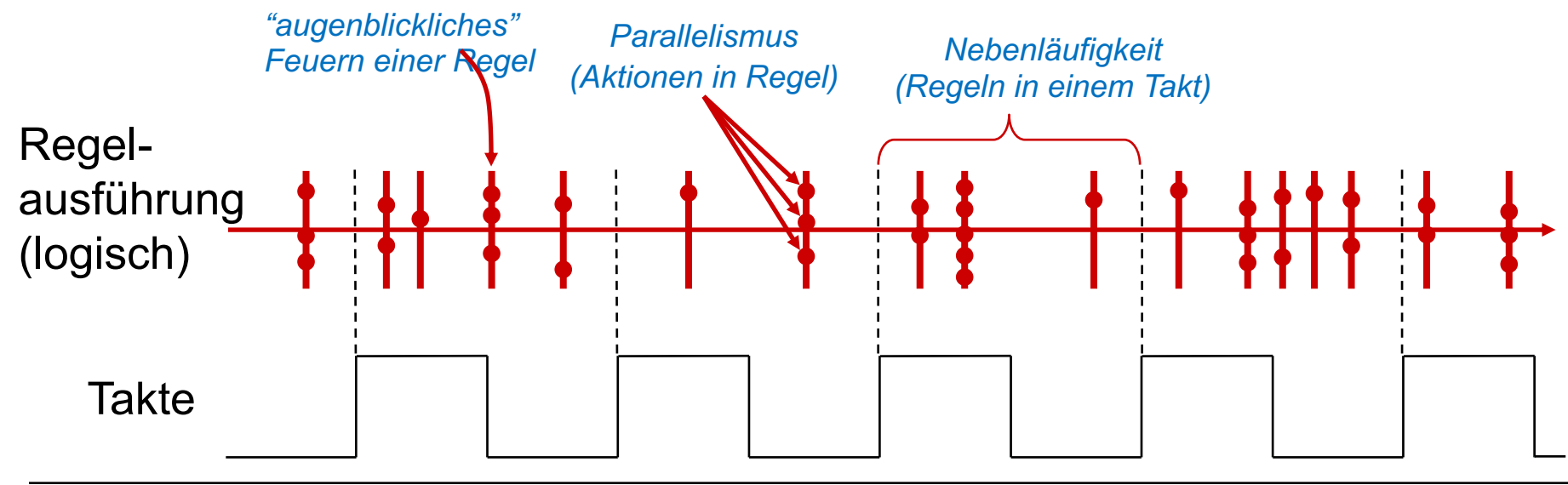

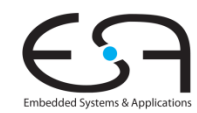

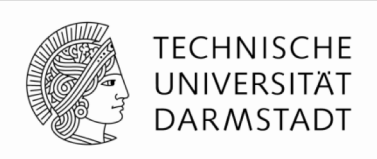

- § Ausführungssematik für Aktionen innerhalb einer Regel
	- § **Gleichzeitig**
	- § **Augenblicklich** (Ablauf in "Nullzeit")

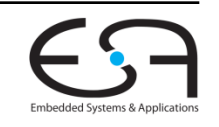

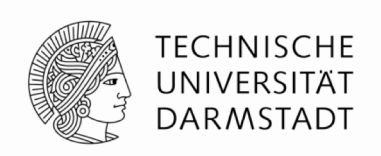

Embedded Systems & Apr

- § Betrachte jede Regel als **Datenfluß** von
	- § … Konstanten
	- Ergebnissen von reinen Funktionen (in BlueSpec: Wertmethoden)

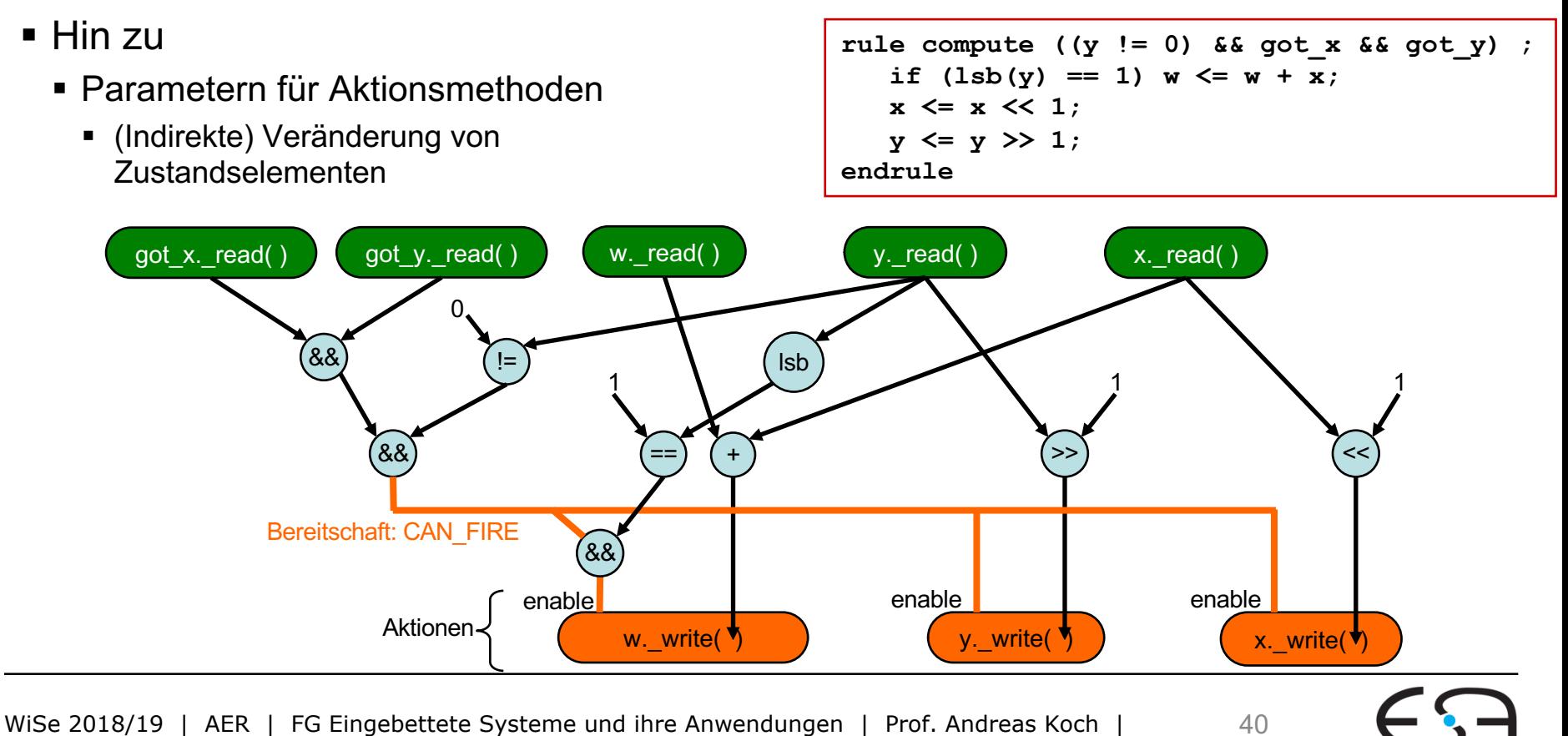

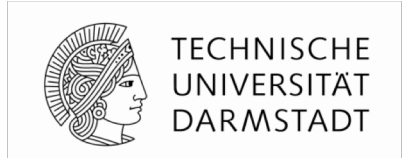

**Embedded Systems & Appl** 

- § **Ausführung** von Aktionsmethoden (kurz: Aktionen), kurz: Feuern
	- § Ausgelöst durch Freigabesignal **Enable** der Aktion
	- Bedingung für das Feuern berechnet als **WILL\_FIRE**
	- § **Wichtig**: Unterschied zwischen CAN\_FIRE (Bereitschaft) und WILL\_FIRE
- Alle Aktionen einer Regel feuern gleichzeitig

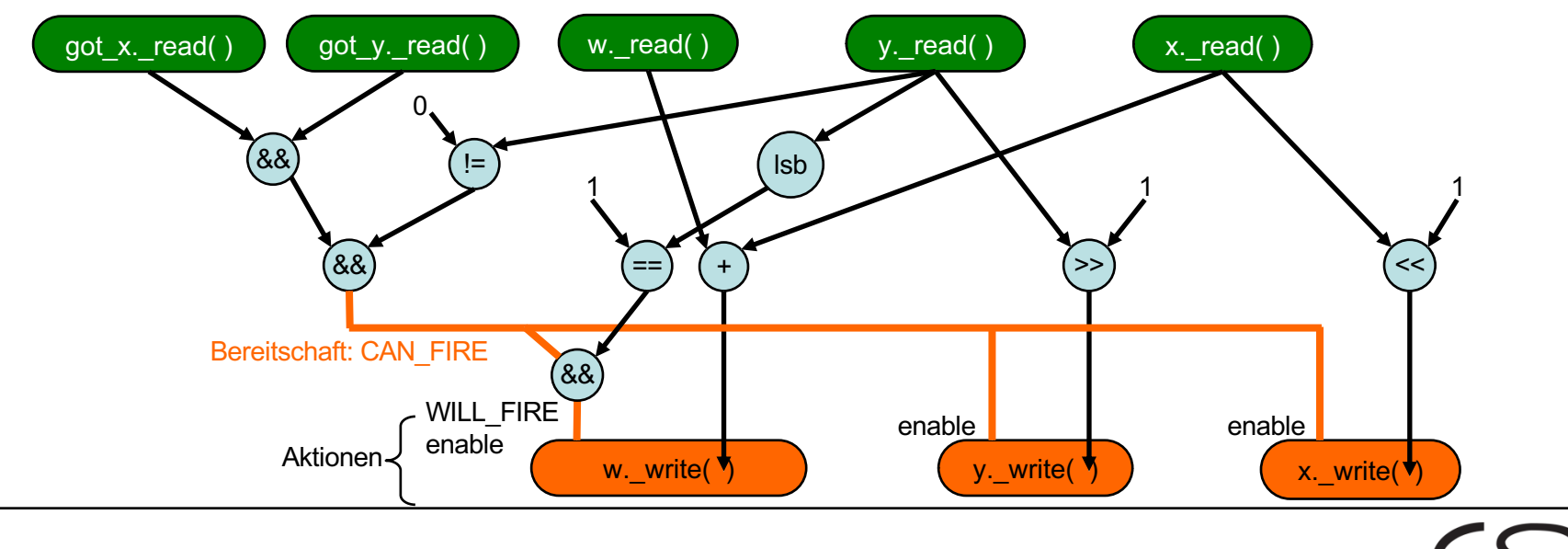

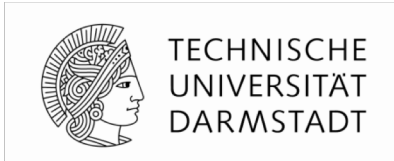

- § Reihenfolge von Aktionen im BSV Quelltext ist **irrelevant**
	- § Alle Aktionen feuern immer **gleichzeitig**
- Selbst bereite Aktionen (CAN\_FIRE=1) können durch Bedingungen **innerhalb der Regel** am Feuern gehindert werden (WILL\_FIRE=0)
- Gelesene Werte spiegeln Zustand **vor** Feuern wieder
- § Schreiben von neuen Werten erst **nach** Feuern aller Aktionen
- § Effekt: **Atomares** Aktualisieren des Zustandes

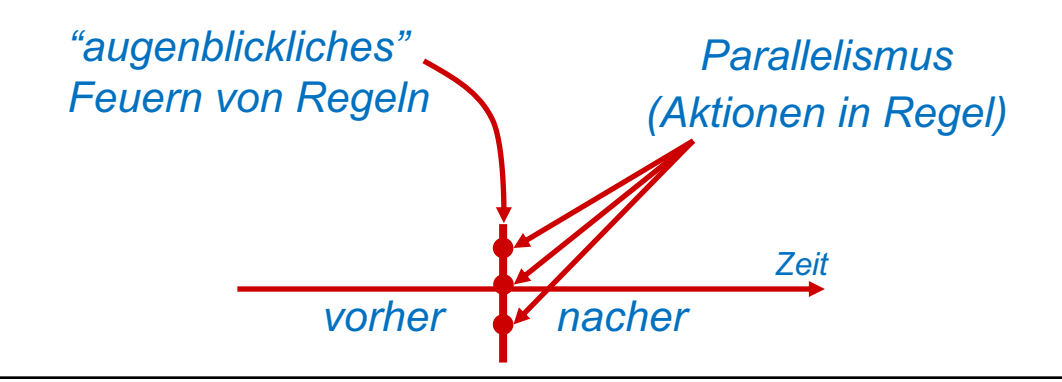

#### **Gleichzeitige Ausführung von Aktionen Beispiel**

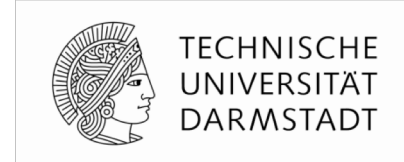

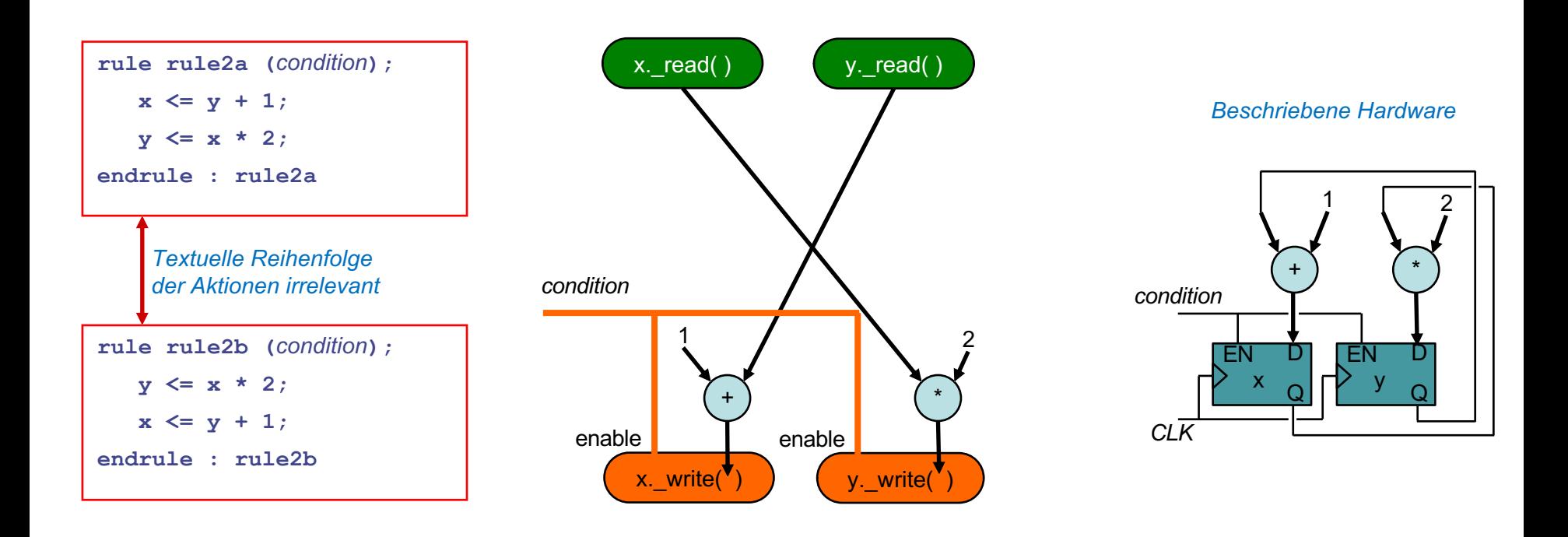

- § Damit z.B. auch Austausch von Werten ohne Zwischenvariable
	- § Semantik ähnlich nicht-blockender Zuweisung in Verilog (**<=**)

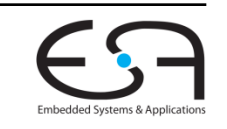

#### **Parallele Aktionen müssen tatsächlich gleichzeitig ausführbar sein**

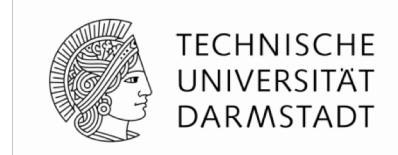

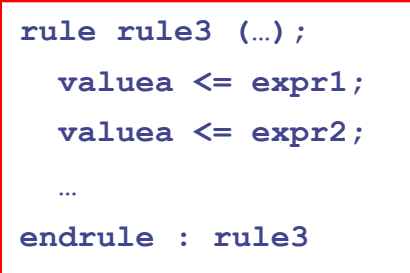

*Register kann nicht gleichzeitig mit zwei Werten geschrieben werden*

**rule rule4 (…); fifo.enq (23); fifo.enq (34); … endrule : rule4**

*FIFO kann nicht gleichzeitig mit zwei Werten beschickt werden*

**rule rule5 (…);**  $let x = reqFile.read (5);$  $let y = reqFile.read (7);$ **… endrule : rule5**

*Registerfeld kann nicht gleichzeitig zwei Werte aus dem gleichen Port lesen*

- Probleme werden durch **bsc Compiler** entdeckt
	- "Cannot compose certain actions in parallel"
- § Spezielle Register/FIFOs/Registerfelder **mit mehr Ports** sind möglich
	- § Diese können dann auch innerhalb einer Regel mehrere Zugriffe erlauben

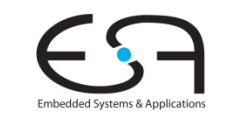

## **Nebenläufigkeit 1**

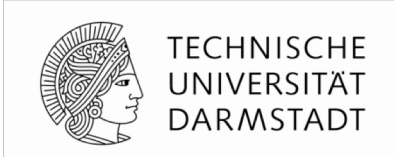

- § *Concurrency*
- § Ausführungssemantik für mehrere Regeln innerhalb desselben Taktes
- § Unter Beibehalten der gleichen logischen Ausführungsreihenfolge
	- Wird noch genauer erklärt ...

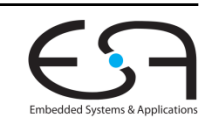

## **Nebenläufigkeit 2**

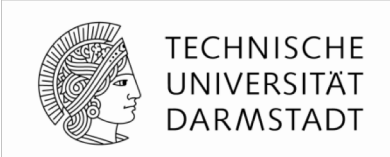

- § Stelle **Ablaufplan** (*schedule*) auf
	- Zeitlich sequentielle Ausführungsreihenfolge von Regeln im Programm r1 r2 r3 … rN
	- Erster Ansatz: Wähle beliebige Reihenfolge
- § Daraus nun korrekte **nebenläufige Ausführung** herleiten
	- § Für jeden Taktzyklus

Untersuche jede Regel *rJ* von *r1* bis *rN* Falls *rJ* **konfliktfrei** zu allen vorhergehenden Regeln *r1 … rJ-1* ist Führe *rJ* gemäß der Ausführungssemantik für Einzelregeln aus

■ Diskussion von Konflikten: kommt noch

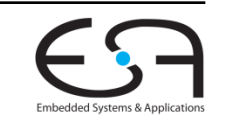

#### **Nebenläufigkeit 3**

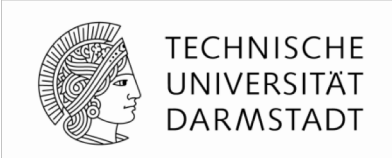

Untersuche jede Regel *rJ* von *r1* bis *rN* Falls *rJ* **konfliktfrei** zu allen vorhergehenden Regeln *r1 … rJ-1* ist Führe *rJ* gemäß der Ausführungssemantik für Einzelregeln aus

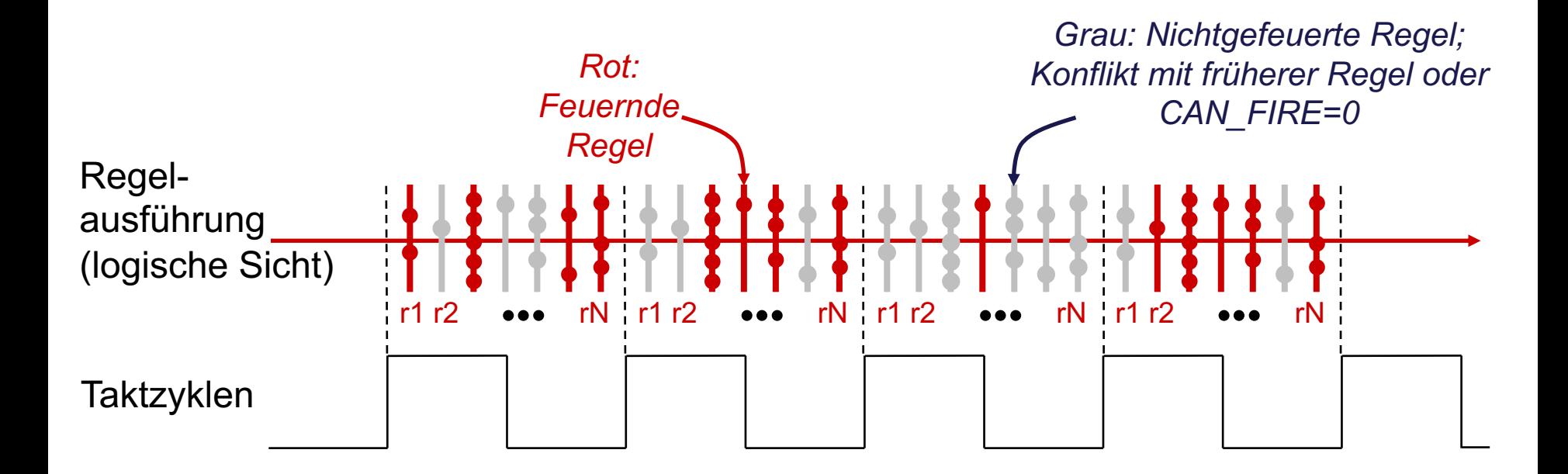

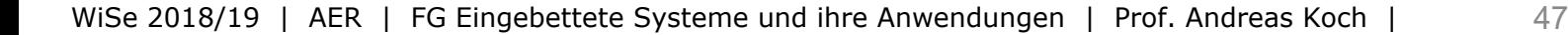

#### **Konflikte zwischen Methodenaufrufen**

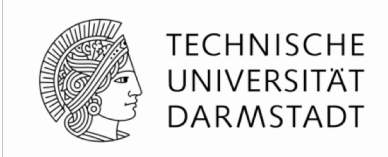

- § Ursache: **Einschränkungen** bei Ausführungsreihenfolge
	- Zwischen Paaren von Methoden
	- § Untersucht für alle Methoden eines Modules
- § Beeinflussen Ausführungsreihenfolge der aufrufenden **Regeln**

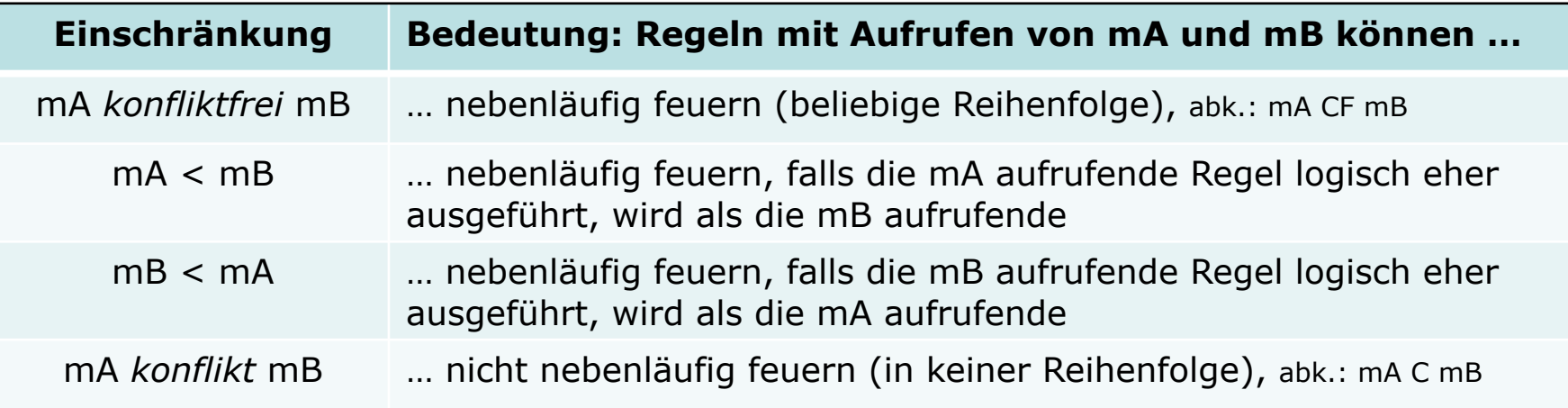

- § **Vordefinierte** Einschränkungen für Methoden primitiver BSV-Module
- § Daraus **Herleitung** der Einschränkungen der benutzenden Module

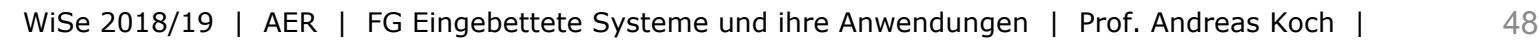

#### **Beispiel: Methoden von Registern**

**Einschränkungen der Ausführungsreihenfolge**

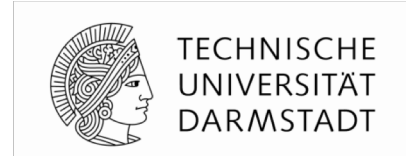

- § Primitive **mkReg** definiert: **\_read** < **\_write**
	- Idee: In einem Taktzyklus werden erst alle Werte gelesen, erst danach geschrieben
	- Ergebnis: Neue Werte werden erst nach der steigenden Taktflanke sichtbar

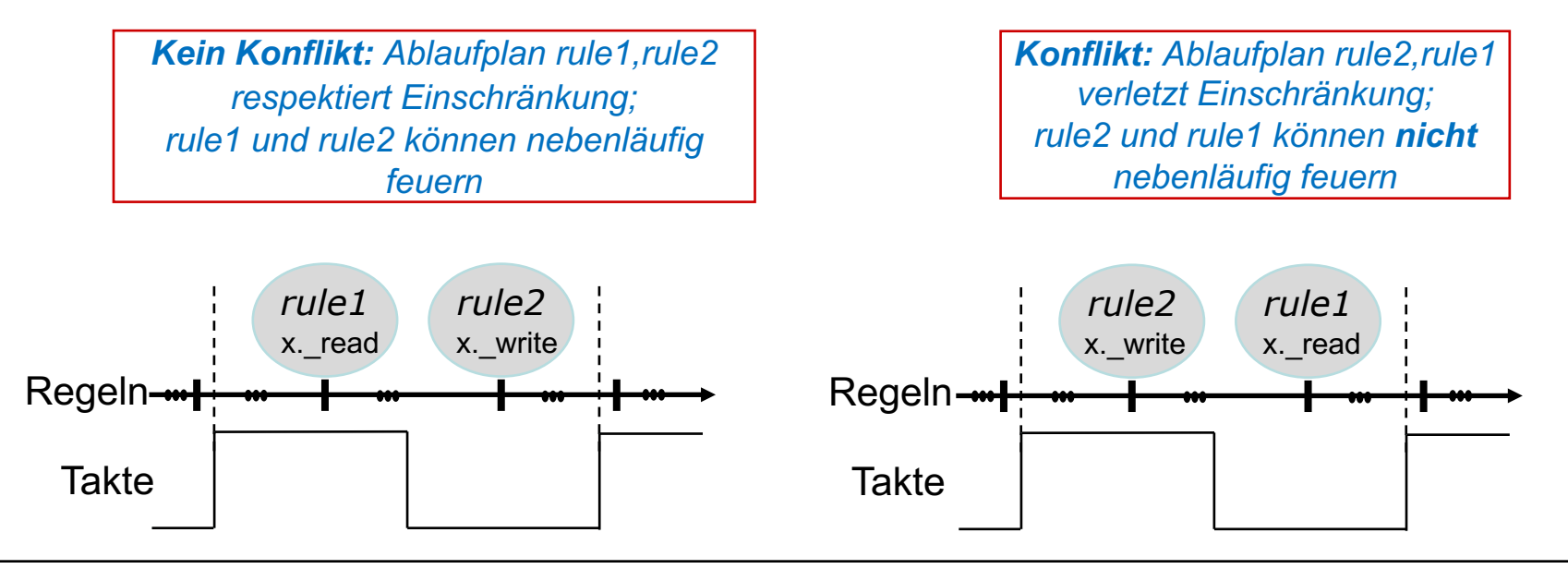

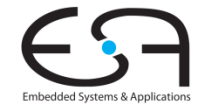

#### **Beispiel: Methoden von FIFOs 1**

**Einschränkungen der Ausführungsreihenfolge**

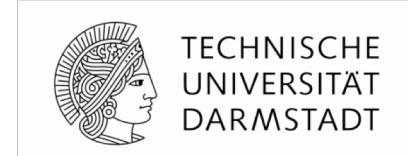

- § Primitive **mkFIFO** definiert (u.a.): { **deq**, **first** } *konfliktfrei* **enq**
	- § Idee: In einem Taktzyklus können **gleichzeitig** 
		- § … neue Elemente in die Warteschlange (FIFO) eingetragen werden (**enq**)
		- § … und gleichzeitig das erste Ausgabeelement gelesen/entfernt werden (**first**/**deq**)

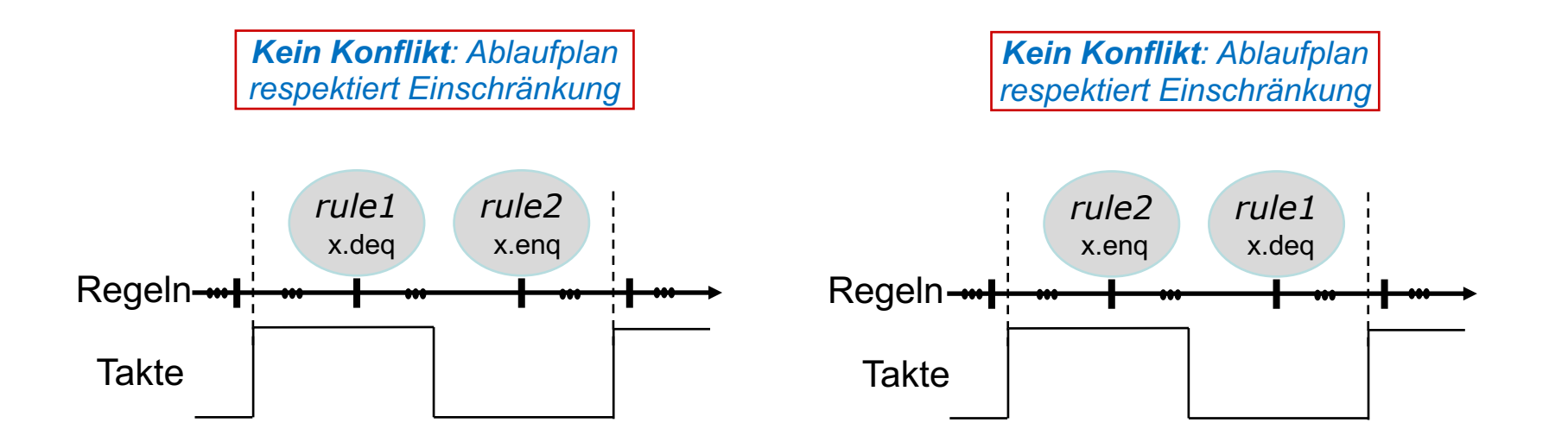

### **Beispiel: Methoden von FIFOs 2**

**Einschränkungen der Ausführungsreihenfolge**

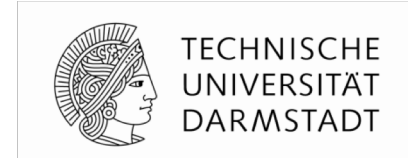

- § Primitive **mkFIFO** definiert (u.a.): **enq** *konflikt* **enq**
	- § Idee: In einem Taktzyklus können **nicht gleichzeitig** 
		- § … **zwei** neue Elemente in die Warteschlange (FIFO) eingetragen werden (**enq**)
		- § Gängige Einschränkung von Hardware: Nur einen Schreib-Port in FIFO

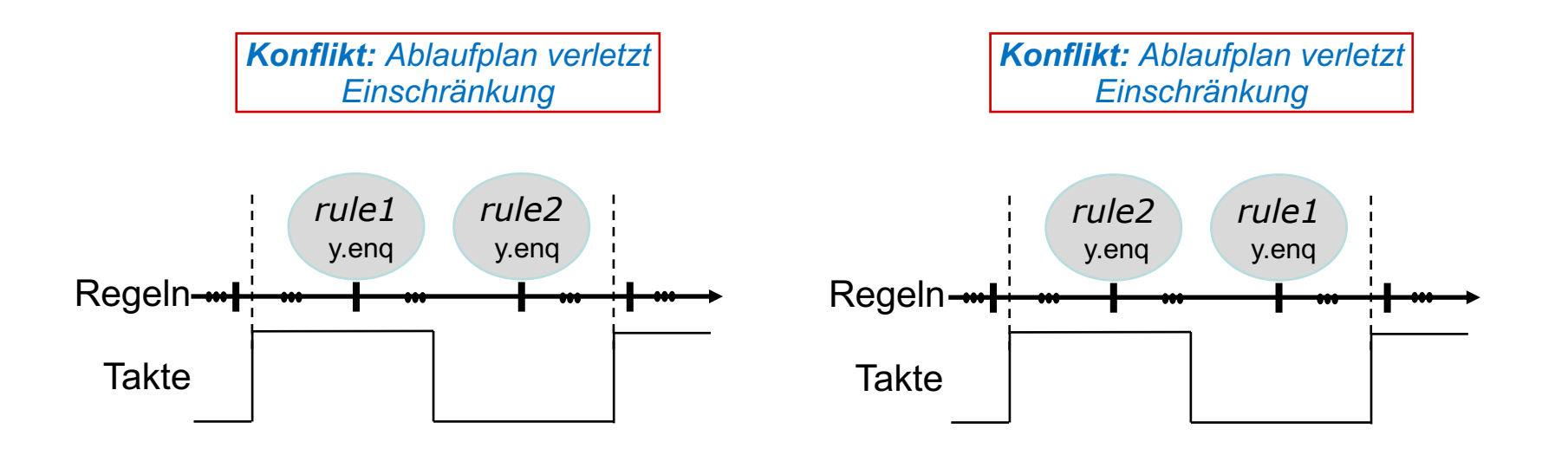

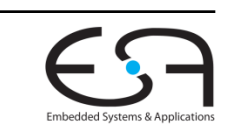

## **Verfeinerung: enq/deq bei FIFOs**

**First-In First-Out**

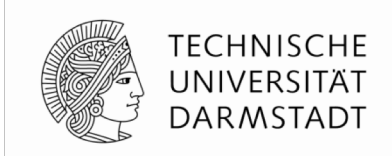

- § **Warteschlangen** (FIFOs) sind wesentliches Konstruktionsmittel in BSV
- § Einfache FIFOs: **mkFIFO**
	- § Wenn FIFO **leer**, kein **deq** möglich
		- Selbst, wenn gleichzeitig ein eng stattfindet
	- § Wenn FIFO **voll**, kein **enq** möglich
		- Selbst, wenn gleichzeitig ein deg stattfindet

#### § Pipeline FIFOs: **mkPipelineFIFO**

- § Auch wenn FIFO **voll**, **enq** möglich
	- ... wenn gleichzeitig ein deq stattfindet: **first** liefert noch alten Wert (vor **enq!)**

#### § Bypass FIFOs: **mkBypassFIFO**

- § Auch wenn FIFO **leer**, deq möglich
	- ... wenn gleichzeitig ein eng stattfindet: **first** liefert schon neuen Wert (nach **enq!)**

*enq und deq nur gleichzeitig, wenn FIFO weder voll noch leer ist*

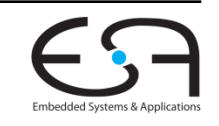

#### **Beispiel: Pipeline FIFOs**

**Einschränkungen der Ausführungsreihenfolge**

#### § Pipeline FIFOs: **mkPipelineFIFO**

- § Auch wenn FIFO **voll**, **enq** möglich
	- ... wenn gleichzeitig ein deq stattfindet: **first** liefert noch alten Wert (vor **enq!**)

{ **deq** , **first** } < **enq**

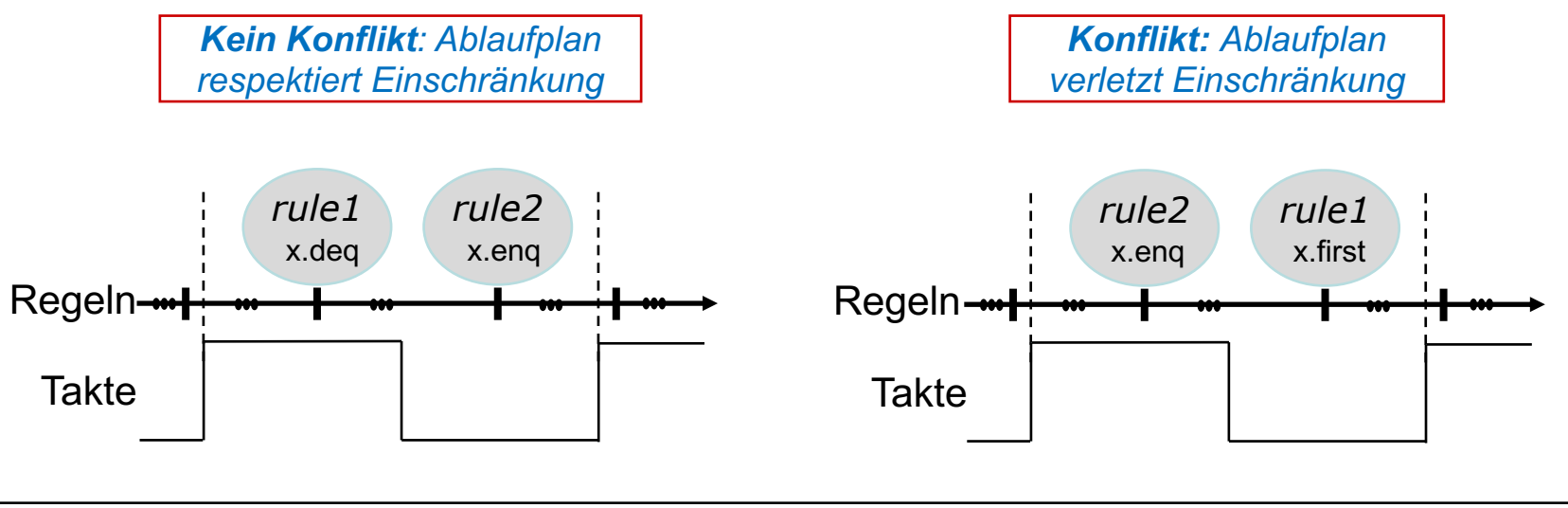

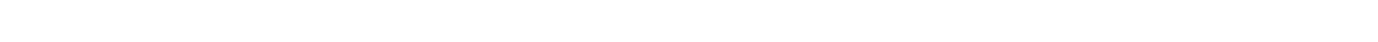

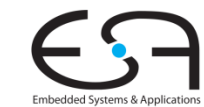

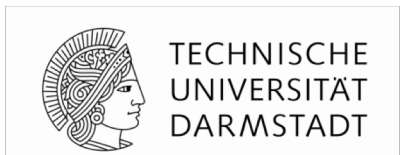

## **Ausführungsreihenfolge**

**Von einzelnen Methoden hin zu Regeln**

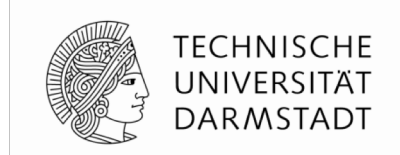

- Bisher: Fokus auf jeweils ein **Paar** von Methoden in zwei Regeln
- In der Praxis: Mehrere Methoden in jeder Regel
	- § Oft auch noch aus verschiedenen Untermodulen
- § Definition: Ein **Konflikt** besteht zwischen zwei Regeln *r1* und *r2* genau dann, wenn in einer Instanz *x* zwischen irgendeinem Paar von Methoden *x.m1* in *r1* und *x.m2* in *r2* ein Konflikt besteht

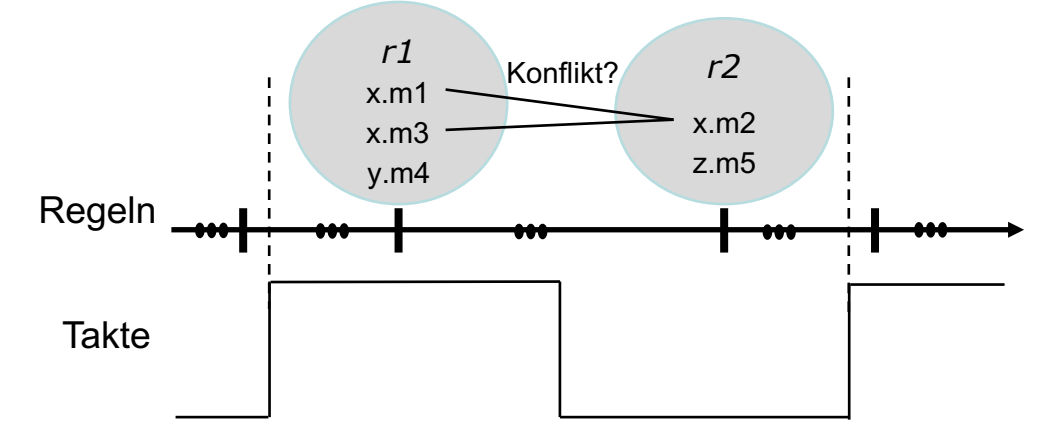

§ Wichtig: Konflikte sind nur zwischen Methoden der **gleichen** Instanz möglich!

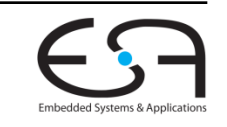

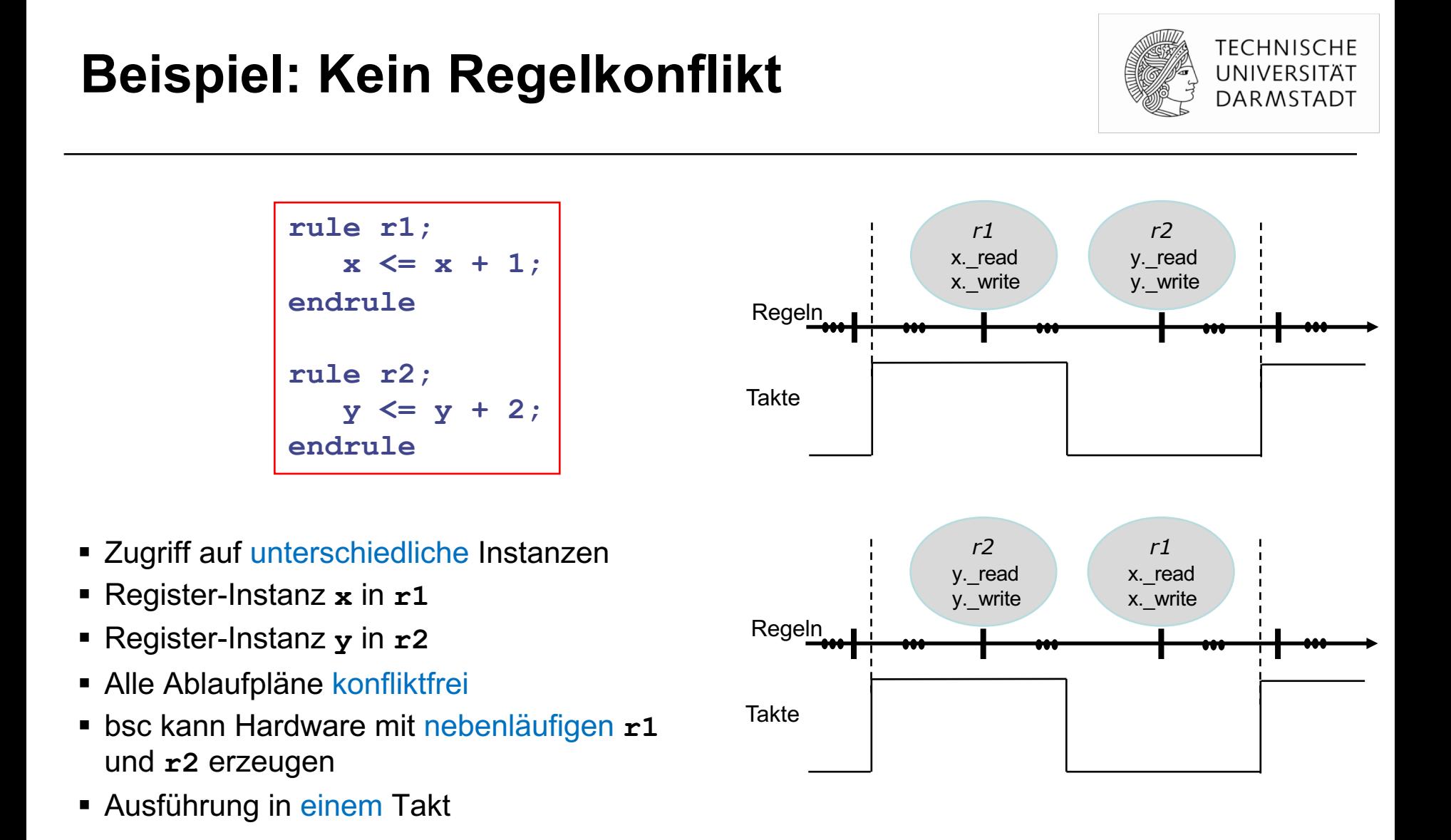

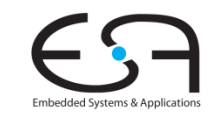

### **Beispiel: Teilweiser Regelkonflikt**

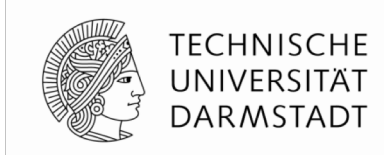

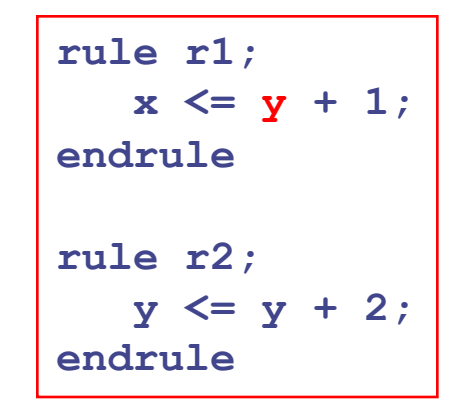

- Teilweise Zugriff auf gleiche Instanzen
- § Register-Instanz **x** und **y** in **r1**
- § Register-Instanz **y** in **r2**
- § Einschränkung: **y.\_read** < **y.\_write**
- Ablaufplan A respektiert Einschränkung
- Ablaufplan B verletzt Einschränkung
- bsc wählt A, da dadurch Hardware mit Nebenläufigkeit möglich

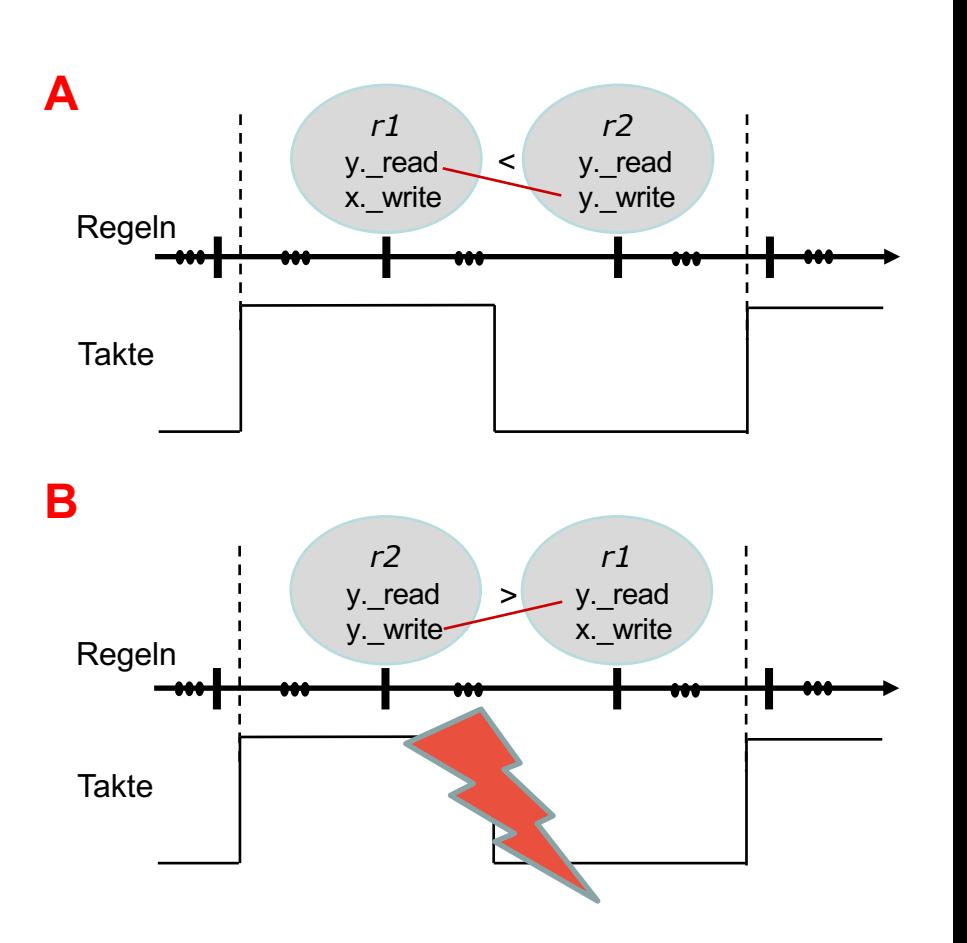

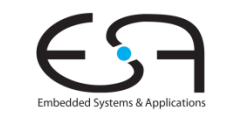

#### **TECHNISCHE** UNIVERSITÄT **DARMSTADT**

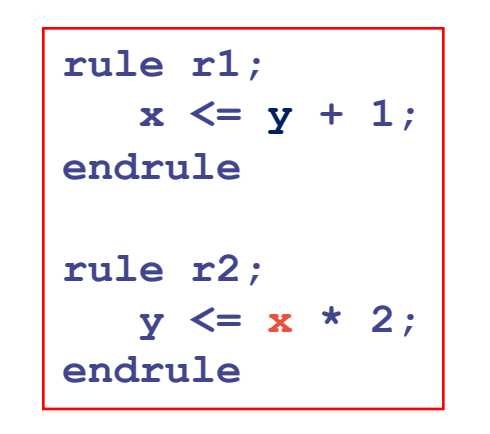

**Beispiel: Ständiger Regelkonflikt**

- Immer Zugriff auf gleiche Instanzen
- § Register-Instanz **x** und **y** in **r1**
- § Register-Instanz **x** und **y** in **r2**
- $\mathbb{F}\{x,y\}$ . read  $\leq \{x,y\}$ . write
- Alle Ablaufpläne verletzten Einschränkung
- bsc erzeugt Hardware für sequentielle Ausführung
- Nur so wird Semantik korrekt abgebildet

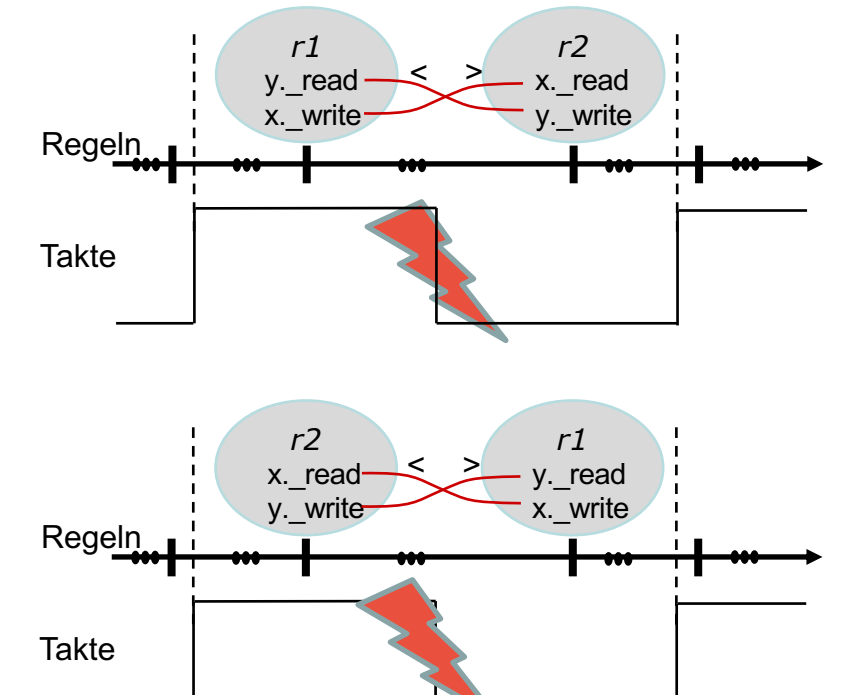

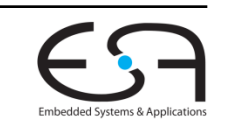

#### **Parallelität und Nebenläufigkeit**

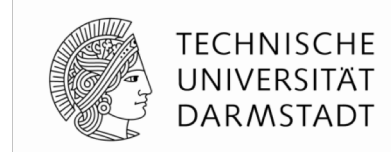

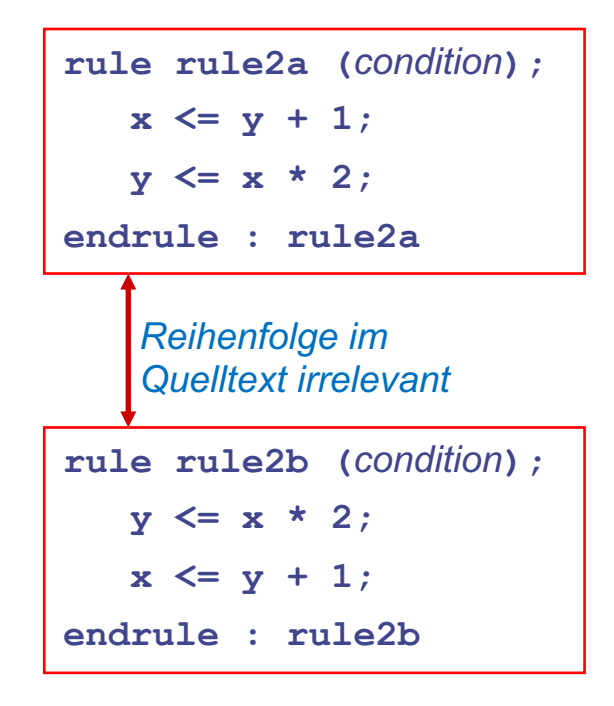

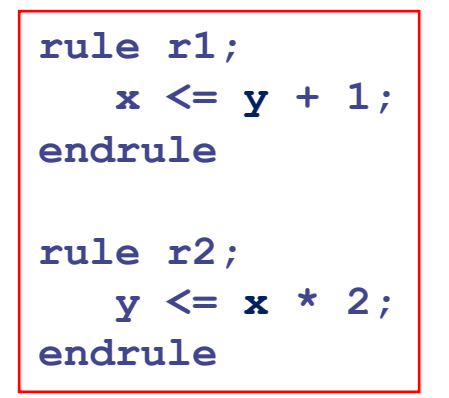

■ Echte Parallelität von Aktionen innerhalb einer Regel

- § Verschiedene Regeln laufen logisch sequentiell ab
- Nebenläufig nur, wenn konfliktfrei

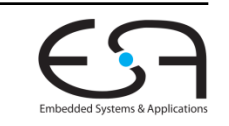

#### **Ausführungssemantik für Regeln 1**

**Logische Sicht, ohne Hardware-Aspekte**

**TECHNISCHE** DARMSTADT

Regeln laufen **logisch** betrachtet ab …

- **instantan** 
	- Alle Aktionen innerhalb der Regel finden zum selben Zeitpunkt statt
- § … **vollständig**
	- Nach Feuern der Regel werden alle enthaltenen Aktionen ausgeführt
- geordnet
	- Eine Regel wird entweder vor **oder** nach anderen Regeln ausgeführt, niemals gleichzeitig
- § Zusammengefasst: Bezeichnet als **atomare Ausführung**
	- § Im Sinne von "unteilbar"
	- § Ähnlich zu atomaren Transaktionen bei Datenbanken

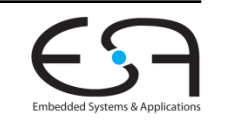

#### **Ausführungssemantik für Regeln 2**

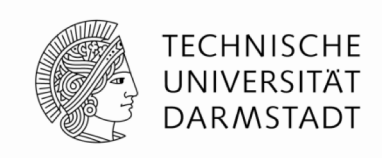

Abbildung der logischen Sicht auf **synchrone** Schaltungen

- Wähle eine freigegebene Regel aus und führe sie aus (feuern)
- Jede Regel feuert maximal einmal während eines Taktes
- Konfliktbehaftete Regeln können nicht im gleichen Takt feuern
- Zwei häufige Ursachen für Konflikte
	- Zustandselemente können nur einmal je Takt umschalten
		- Lesen eines geänderten Zustandes im selben Takt ist nicht (ohne weiteres) möglich
		- § *Rule ordering conflict*
	- Hardware-Ressourcen (z.B. Drähte) können nur einmal je Takt benutzt werden
		- § *Rule resource conflict*
- Auflösung des Konflikts: Wähle <sub>(zunächst)</sub> willkürlich eine Regel zum Feuern
	- ... und hebe die Freigabe der damit in Konflikt stehenden Regeln auf
	- Compiler gibt aber Warnung aus

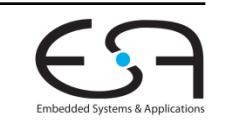

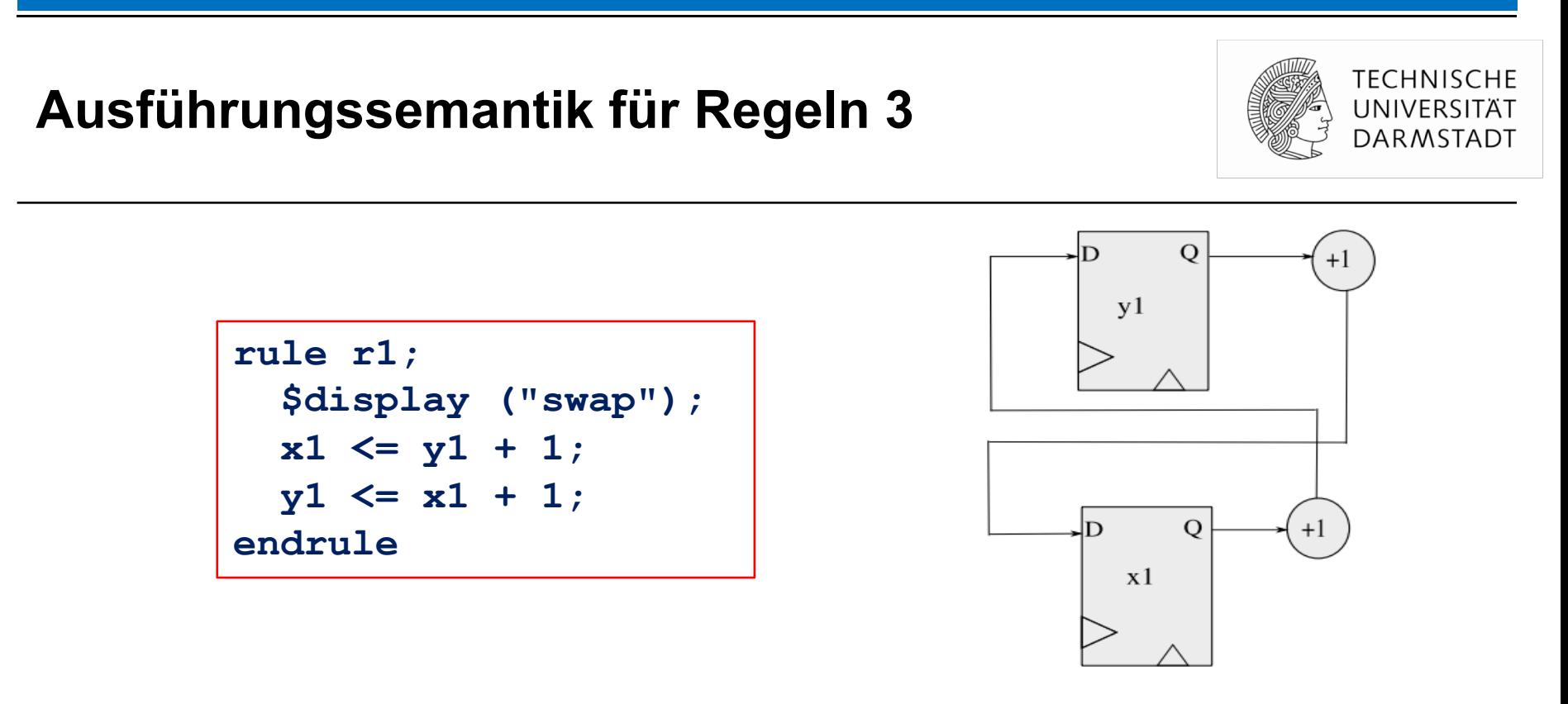

- § Register **x1** und **y1** werden vor Ausführung der Regel gelesen
- Beide Register werden nach Ausführung der Regel geschrieben
	- $\bullet$  **x1** mit (dem alten Wert von  $x1$ ) + 1
	- § **y1** mit (dem alten Wert von **y1**) + 1
- Parallele Komposition von Aktionen innerhalb einer Regel

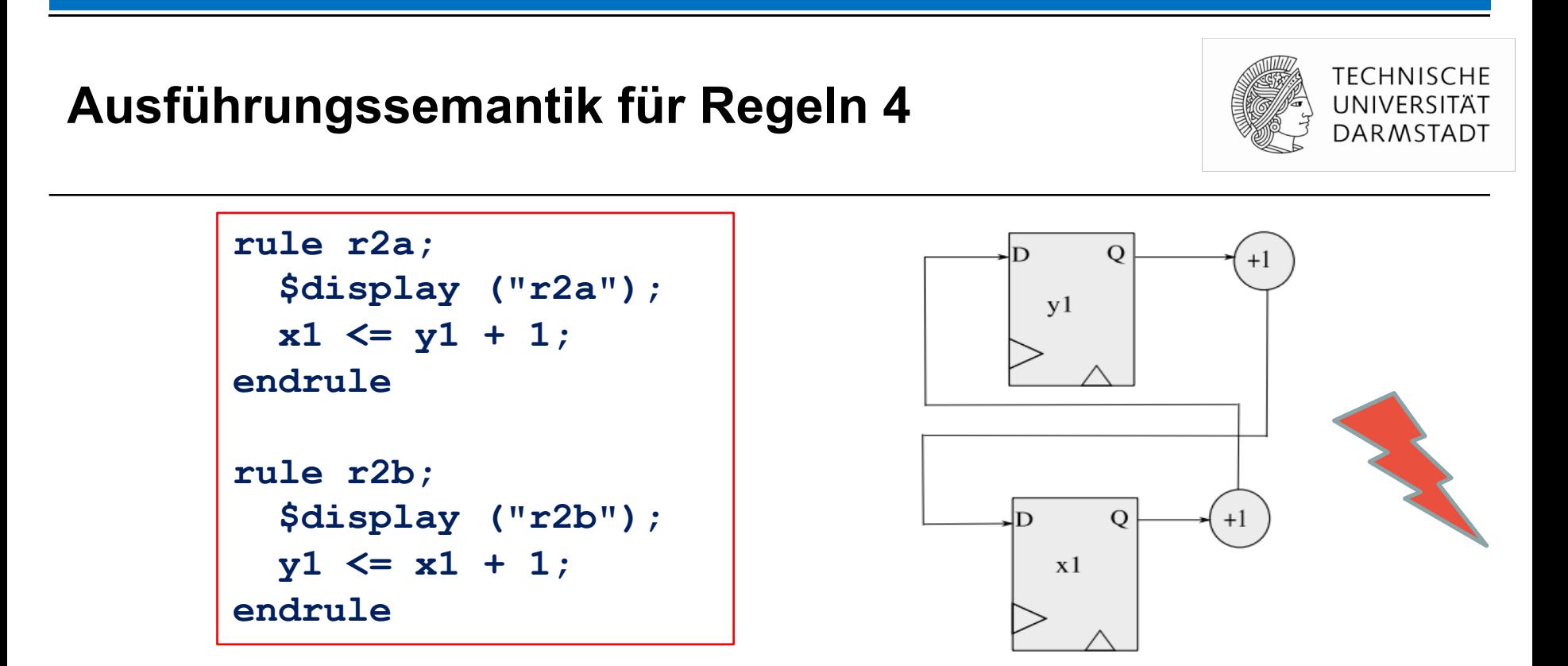

- § Mögliche logische Abläufe bei x1=10 und y1=100
	- r2a vor r2b:  $x1=101$ ,  $y1=102$
	- $\blacksquare$  r2b vor r2a: x1=12, y1=11
- § Vorgeschlagene Hardware würde aber liefern: x1=101, y1=11
	- Nicht konsistent mit logischem Ausführungsmodell

#### **Ausführungssemantik für Regeln 5**

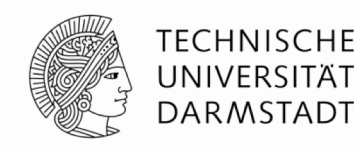

- Problem wird vom Compiler bemerkt und unterbunden
	- … aber auf willkürliche Art und Weise

```
Warning: "Tb.bsv", line 16, column 8: (G0010)
 Rule "r2b" was treated as more urgent than "r2a". Conflicts:
    "r2b" cannot fire before "r2a": calls to y1.write vs. y1.read
    "r2a" cannot fire before "r2b": calls to x1.write vs. x1.read
Warning: "Tb.bsv", line 30, column 9: (G0021)
 According to the generated schedule, rule "r2a" can never fire.
```
- § Compiler entscheidet sich willkürlich für Ausführung von **r2b**
	- ... unterbindet dann konsequenterweise die Ausführung von **r2a** vollständig
- Benutzereingriff in Auswahl ist möglich
	- *scheduling attributes*: Benutzen wir aber erstmal nicht
	- Stattdessen Konflikte schon beim Verfassen der Regeln vermeiden

#### **Praktische Vorgehensweise**

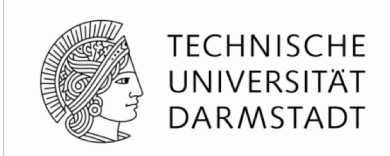

- § *N*! mögliche Ablaufpläne für die Regeln *r1* bis *rN*
- § **bsc** wählt Ablaufplan mit höchstem Grad an Nebenläufigkeit aus
	- Möglichst viele Regeln feuern in einem Takt
	- Idee: Möglichst wenige Takte zur Ausführung des Algorithmus
- Behandlung von Konflikten
	- Falls immer auftretende Konflikte erkannt werden
		- Auswahl einer Untermenge von konfliktfreien Regeln
		- Entfernen aller konfliktbehafteten Regeln (führen nicht zu Hardware)
	- Falls Konflikte nicht immer auftreten
		- Führe Untermenge von konfliktfreien Regeln aus
		- Erzeuge Hardware, um Ausführung noch konfliktbehafteter Regeln in diesem Fall zu unterbinden

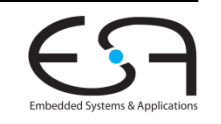

## **"Programmierersicht"**

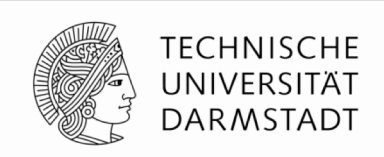

■ Beim Entwickeln in Bluespec SystemVerilog zunächst

#### **logische Sicht**

verwenden

- Atomare Ausführung von Regeln
- § Unabhängig von Zieltechnologie
	- § Bluesim für BSV
	- § Simulator für nach Verilog compiliertes BSV
	- Hardware-Synthese für nach Verilog compiliertes BSV
- Erst wenn BSV Modell funktioniert
	- Optimierung der Abbildung auf Taktzyklen
	- Feinabstimmung für bestimmte Zieltechnologie

#### **Weiteres Vorgehen**

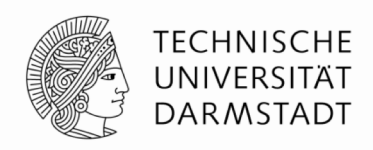

- § Beispiele ausprobieren
	- § Kommandozeile reicht
- Zur Vertiefung im Buch "Bluespec by Example" lesen
	- § Kapitel 5 und 7

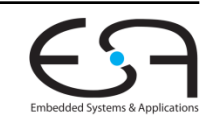

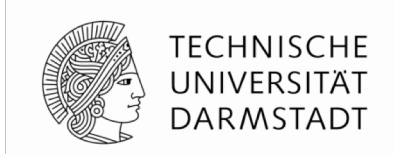

# **EINFACHE PIPELINES**

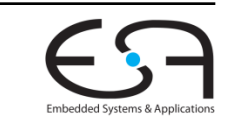

WiSe 2018/19 | AER | FG Eingebettete Systeme und ihre Anwendungen | Prof. Andreas Koch | 67

## **Exkurs: Unterschnittstellen**

*sub interfaces*

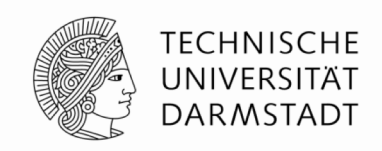

- § Komplizierte Interfaces
	- § Einmal definieren
	- Häufig wiederverwenden
- Bluespec Bibliothek hat eine Sammlung von wiederverwendbaren Interfaces
	- § Die dann in eigenen Implementierungen mit Leben gefüllt werden können

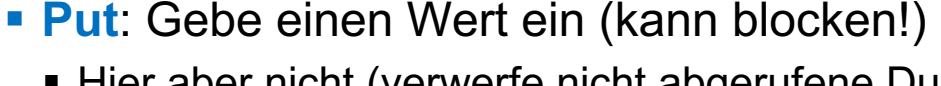

- Hier aber nicht (verwerfe nicht abgerufene Durchschnitte)
- § **Get**: Rufe einen Wert ab (kann blocken!)
	- Blockt, wenn noch keine zwei Werte eingegeben wurden
- § **GetPut**: generisches Interface für solche Operationen
	- § Hier: Für Integer verwendet

## **Beispiel für Standardschnittstelle**

**Durchschnitt von aufeinanderfolgenden Werten in Folge**

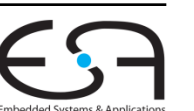

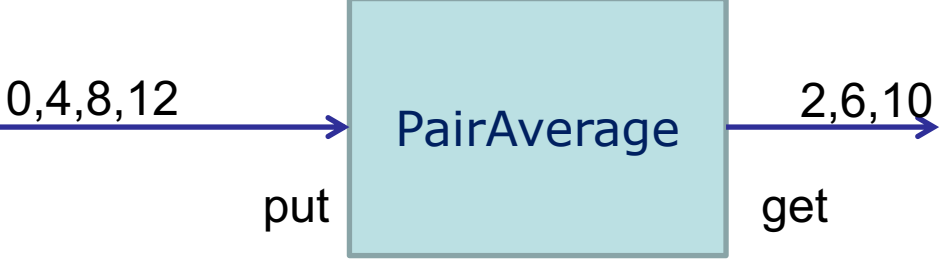

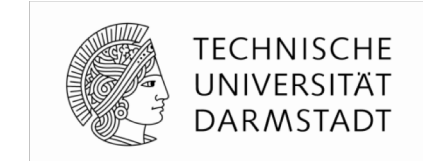

#### **Beispiel: PairAverage 1**

**Schnittstelle und Moduldefinition**

**import GetPut :: \* ;** *// aus Bibliothek*

**interface PairAverage;** 

```
interface Put#(int) data_in; 
  interface Get#(int) pair_average; 
endinterface
module mkPairAverage (PairAverage); 
 Reg#(int) oldval <- mkReg(0); 
 Reg#(int) newval <- mkReg(0); 
 Reg#(Bool) got_old <- mkReg(False); 
 Reg#(Bool) got_new <- mkReg(False); 
  interface Put data_in; 
    method Action put(int val);
      if (got_new) begin 
       oldval <= newval; 
       got_old <= True; 
      end 
     newval <= val; 
     got_new <= True; 
    endmethod
  endinterface
                                      interface Get pair_average; 
                                        method ActionValue#(int) get() if (got_new && got_old); 
                                          return (oldval+newval)/2; 
                                        endmethod
                                      endinterface
                                    endmodule
                                              \overrightarrow{0,4,8,12} PairAverage 2,6,10put get
```
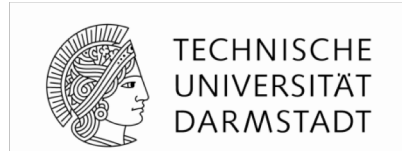

## **Beispiel: PairAverage 2**

#### **Testrahmen**

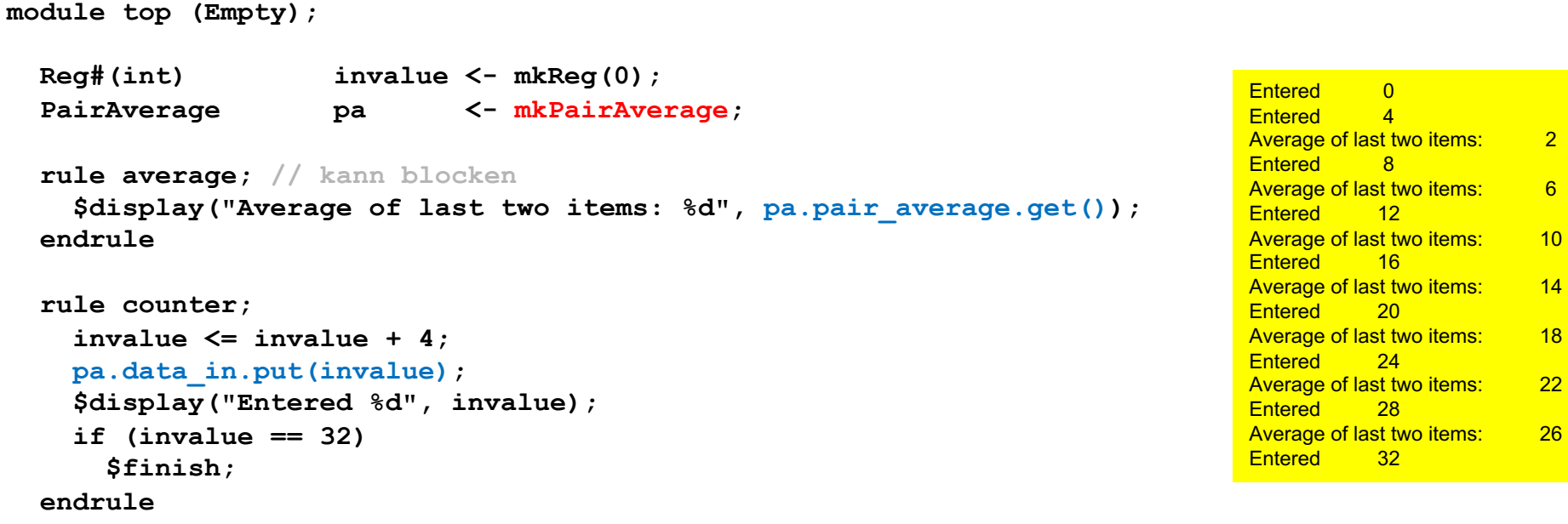

**endmodule**

- Auch kompliziertere Schnittstellen in Standardbibliothek ( $\rightarrow$  Doku)
- § Nützlich: Typkonvertierung hin zu Standardschnittstellen
	- Benutzen wir gleich …

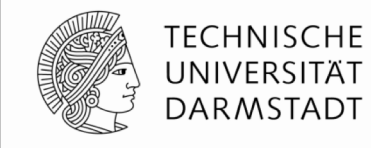

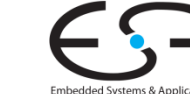

#### **Shifter mit variabler Distanz**

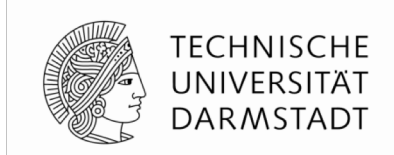

- Kann um variable Anzahl von Stellen schieben
- Im Beispiel: Schieben nach links x << y
- § Vorgehensweise:

$$
x \ll y =
$$
  
\n $(x \ll 1)$   
\n $(x \ll 1)$   
\n $(x \ll 1)$   
\n $(x \ll 2)$   
\n $(x \ll 1)$   
\n $(x \ll 1)$   
\n $(x \ll 1)$   
\n $(x \ll 1)$   
\n $(x \ll 1)$   
\n $(x \ll 1)$   
\n $(x \ll 1)$   
\n $(x \gg 1)$   
\n $(x \gg 1)$   
\n $(x \gg 1)$   
\n $(x \gg 1)$   
\n $(x \gg 1)$   
\n $(x \gg 1)$   
\n $(x \gg 1)$   
\n $(x \gg 1)$   
\n $(x \gg 1)$   
\n $(x \gg 1)$   
\n $(x \gg 1)$   
\n $(x \gg 1)$   
\n $(x \gg 1)$   
\n $(x \gg 1)$   
\n $(x \gg 1)$   
\n $(x \gg 1)$   
\n $(x \gg 1)$   
\n $(x \gg 1)$   
\n $(x \gg 1)$   
\n $(x \gg 1)$   
\n $(x \gg 1)$   
\n $(x \gg 1)$   
\n $(x \gg 1)$   
\n $(x \gg 1)$   
\n $(x \gg 1)$   
\n $(x \gg 1)$   
\n $(x \gg 1)$   
\n $(x \gg 1)$   
\n $(x \gg 1)$   
\n $(x \gg 1)$   
\n $(x \gg 1)$   
\n $(x \gg 1)$   
\n $(x \gg 1)$   
\n $(x \gg 1)$   
\n $(x \gg 1)$   
\n $(x \gg 1)$   
\n $(x \gg 1)$   
\n $(x \gg 1)$   
\n $(x \gg 1)$   
\n $(x \gg 1)$   
\n $(x \gg 1)$   
\n $(x \gg 1)$   
\n $(x \gg 1)$ 

- Allgemein: Verschieben um konstante Distanz ist trivial
	- Realisiert durch Ändern der Anschlüsse mit reiner Verdrahtung

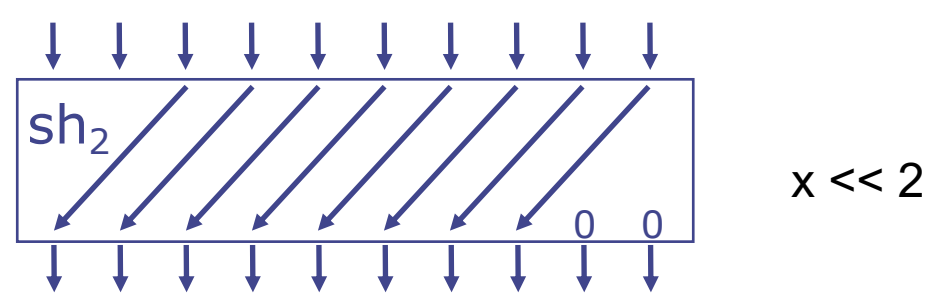

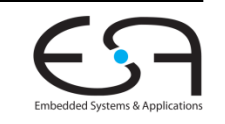
**Als synchrone statische starre Pipeline**

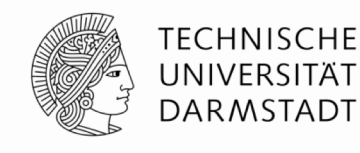

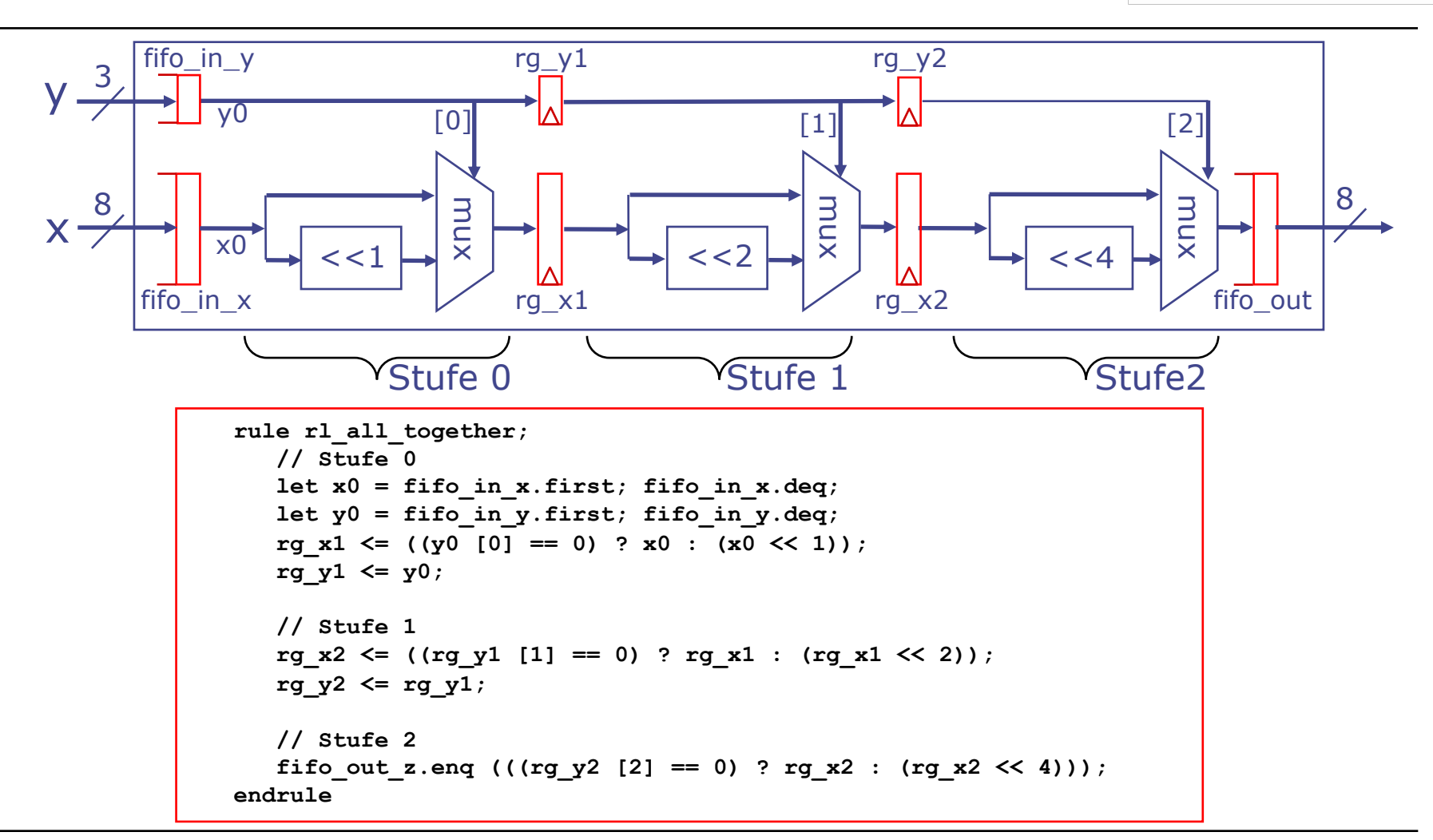

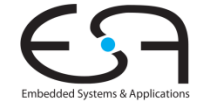

**Als synchrone statische starre Pipeline**

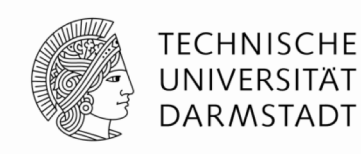

**interface Shifter\_Ifc;** interface Put  $\frac{1}{\text{#}}$ (Bit  $\text{#}(8)$ ) put x; **interface Put #(Bit #(3)) put\_y; interface Get #(Bit #(8)) get\_z; endinterface** Hier Get/Put-Standardschnittstelle benutzt

```
module mkShifter (Shifter_Ifc);
  FIFOF #(Bit #(8)) fifo_in_x <- mkFIFOF;
  FIFOF #(Bit #(3)) fifo in y \leq -mkFIFOF;FIFOF #(Bit #(8)) fifo_out_z <- mkFIFOF;
  Reg #(Bit #(8)) rg_x1 <- mkRegU;
  Reg #(Bit #(3)) rg_y1 <- mkRegU;
  Reg #(Bit #(8)) rg_x2 <- mkRegU;
  Reg #(Bit #(3)) rg_y2 <- mkRegU;
   rule rl_all_together;
      …
      … auf voriger Folie gezeigt…
      …
   endrule
   interface put x = toPut (fifo in x);interface put y = toPut (fifo in y);interface get z = toGet (fifo out z);endmodule
```
#### Beispiele für Standardschnittstellen

```
interface Put #(type t);
  method Action put (t x);
endinterface
interface Get #(type t);
   method ActionValue #(t) get ();
endinterface
interface FIFOF #(type t);
  method Action enq (t x);
```

```
method t first ();
  method Action deq ();
  method Bool notFull;
  method Bool notEmpty;
  method Action clear ();
endinterface
```
Konvertierung zwischen Standardschnittstellen, hier von FIFOF nach Get/Put

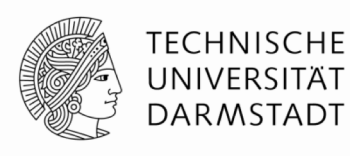

**Testrahmen**

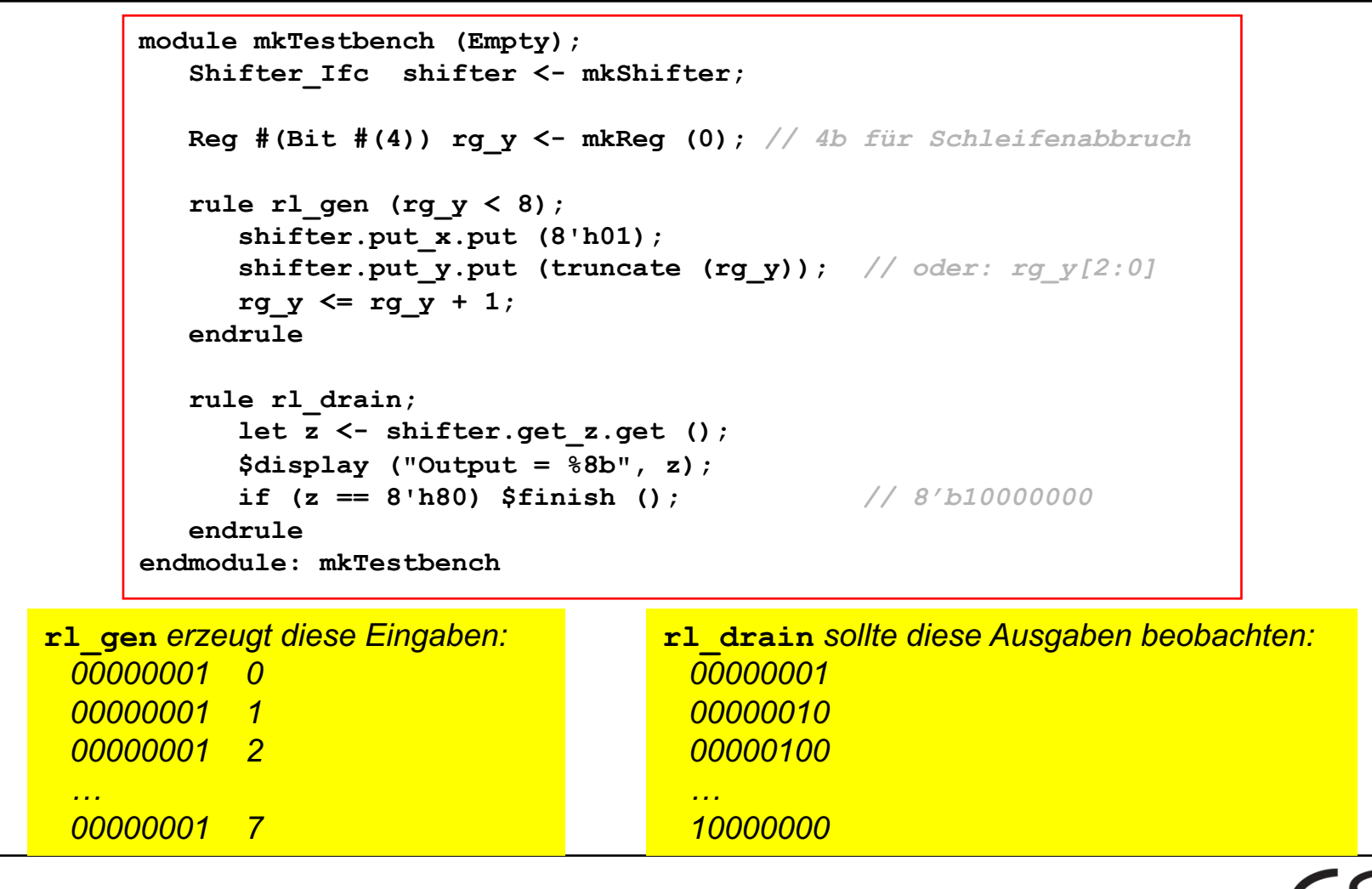

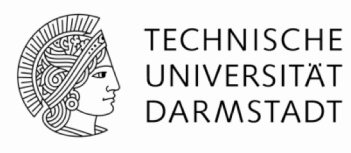

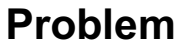

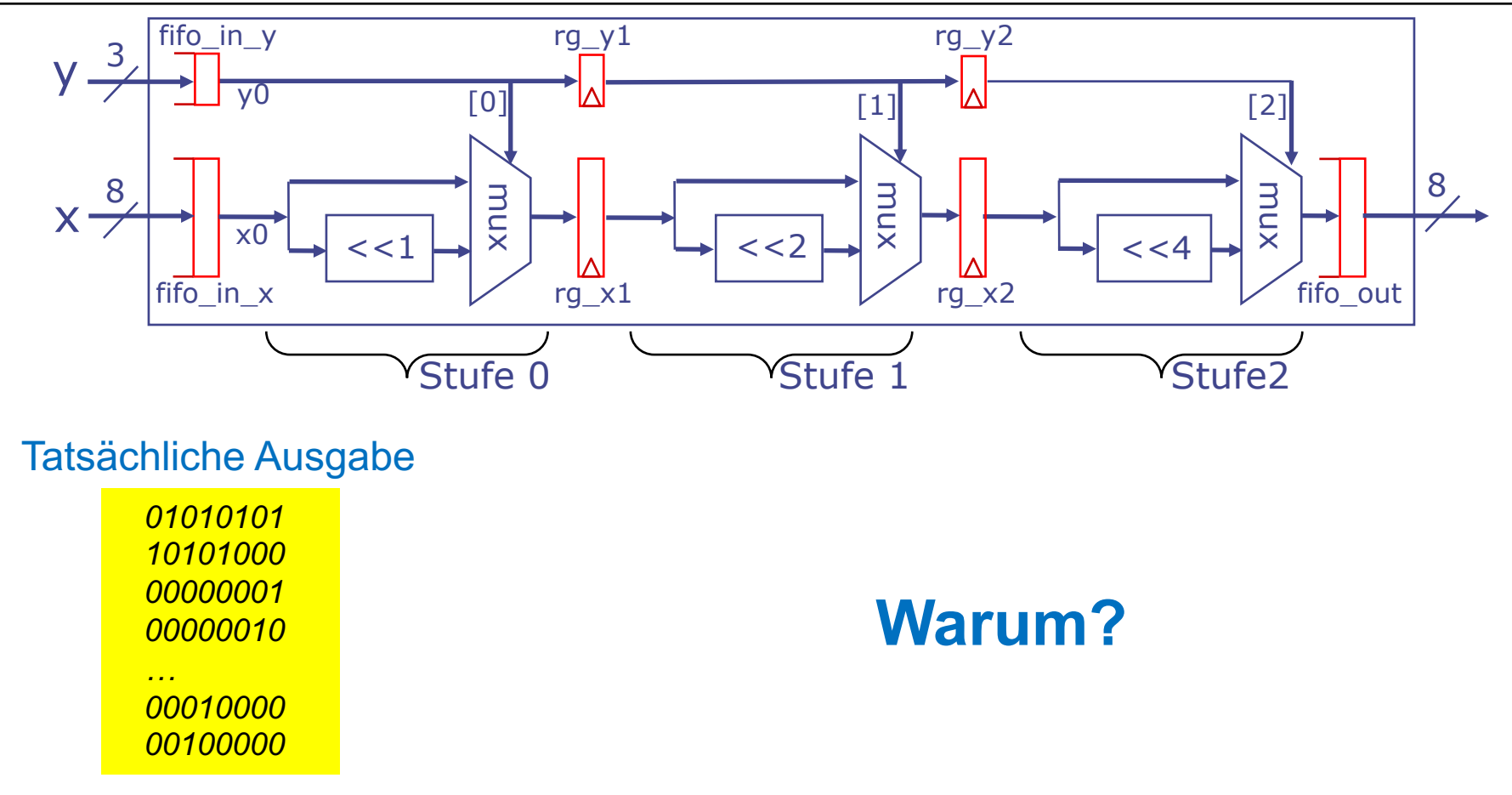

Danach "hängt" Simulation

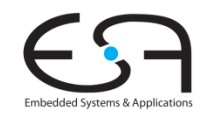

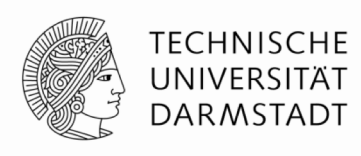

**Problem**

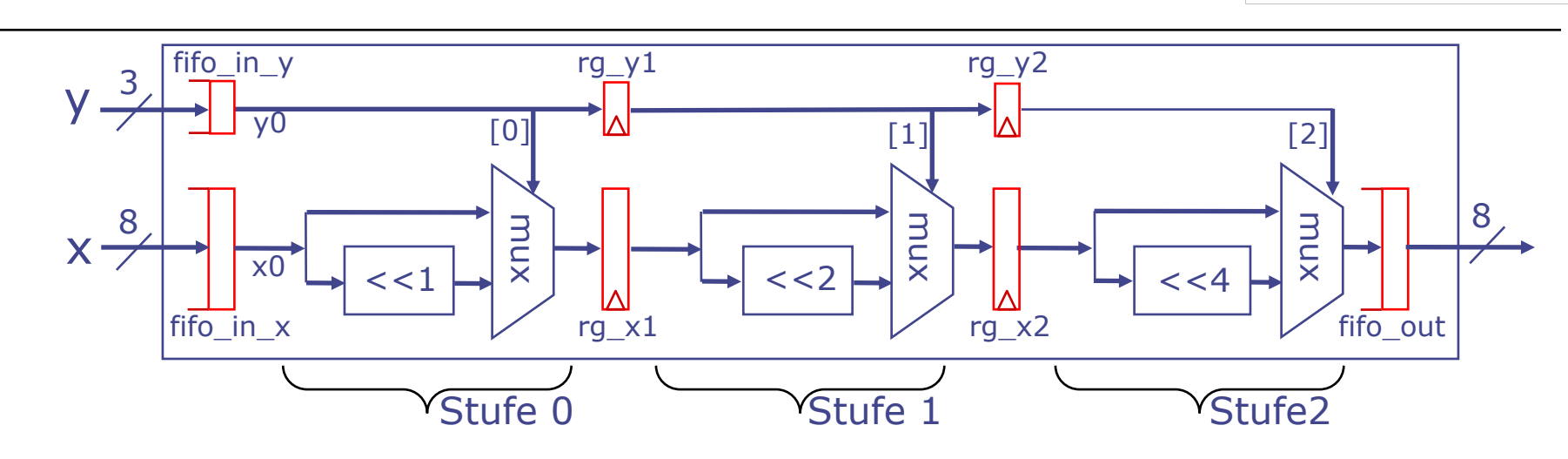

#### Tatsächliche Ausgabe

Danach "hängt" Simulation

- § Anfang: "Undefinierte Werte" in **rg\_**{**x**,**y**}{**1**,**2**}
	- Werden durch Pipeline geschoben
- Ende: Abriss des Datenstromes
	- **F rl** gen beschickt Eingabe-FIFOs nicht mehr
	- § **rl\_all\_together** blockt, da **.first** blockt
	- Keine neuen Einträge mehr in Ausgabe-FIFO
	- § **rl\_drain** blockt
	- Letzte beide Werte hängen nun in Pipeline fest

**Noch synchrone statische starre Pipeline, Fehler behoben**

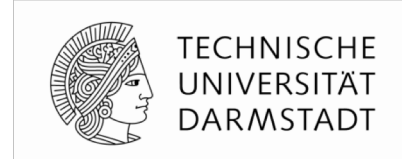

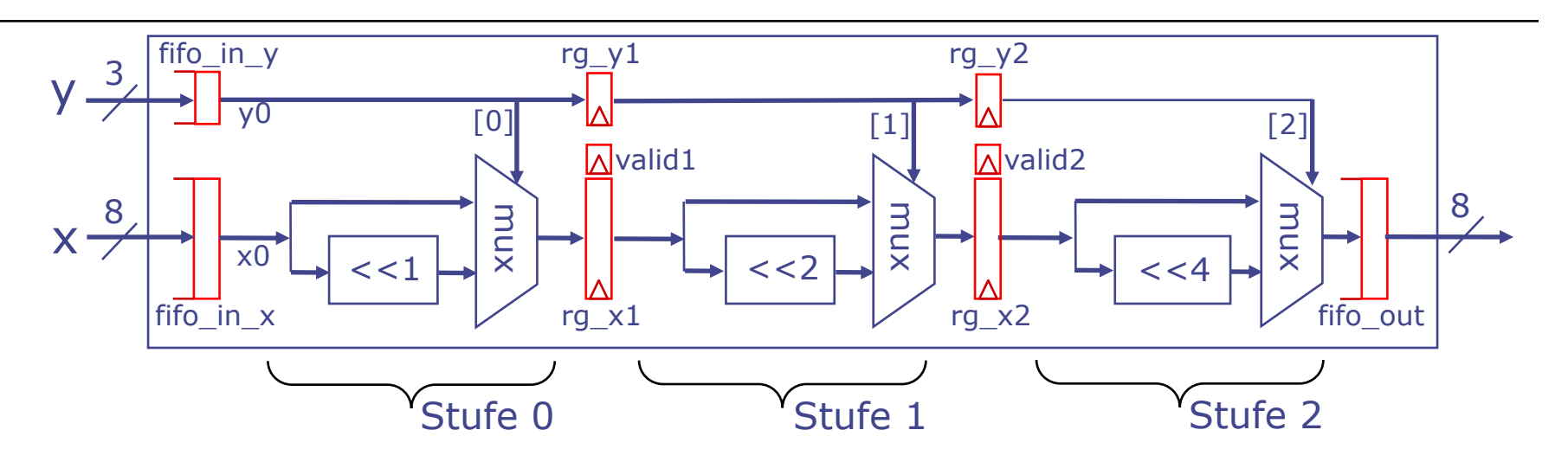

- § Führe Buch über **gültige Daten** in Pipeline
	- § Register **valid**{**1**,**2**}
- Erkenne nun
	- § Wenn Eingabe FIFOs **leer** sind
	- § Wenn Zwischenregister **rg\_**{**x**,**y**}{**1**,**2**} **leer** sind
- § Passe dann **Verhalten** an
- Könnte direkt in BSV formuliert werden, geht aber besser …

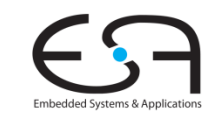

### **Exkurs: Datentyp Maybe**

**Grundlage**

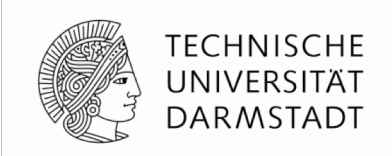

§ Basiert auf varianten Verbundtypen (*tagged unions*)

```
type shapeKind = (square, rectangle, circle);
     shape = record
                 centerx : integer;
                 centery : integer;
                 case kind : shapeKind of (* type tag *)
                    square : (side : integer);
                    rectangle : (length, height : integer);
                    circle : (radius : integer);
               end;
Beispiel in Pascal (NICHT Bluespec!)
```
Semantik: Zu jedem Zeitpunkt existiert genau ein Satz Attribute **side**, (**length**, **height**), **radius**: Auswahl der Variante mit *type tag*

Heutzutage eher mit Vererbung realisiert

#### **Exkurs: Datentyp Maybe**

**Bluespec**

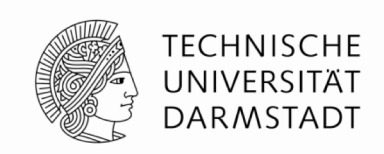

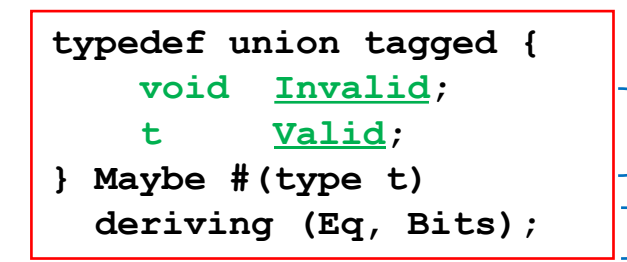

Zu jedem Zeitpunkt existiert genau eine der beiden Komponenten: Festgelegt über *type tag* Werte des Typs können auf Gleichheit geprüft und als Bits dargestellt werden

Erzeuge neuen Maybe-Wert

**tagged Invalid**

**tagged Valid** *expression*

Maybe-Wert mit type tag Invalid, kein weiterer Wert Maybe-Wert mit type tag Valid, speichert Wert von *expression*

Prüfe Maybe-Wert auf Gültigkeit und verwende ggf. gespeicherten Wert

**if (***value* **matches tagged Valid .x) …** *hier ist* **x** *definiert, enthält den gültigen Wert***… else**

**…** *hier den Fall "ungültiger" Wert behandeln***…**

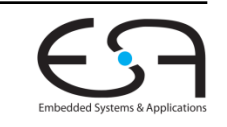

**Synchrone statische starre Pipeline mit Gültigkeitsangaben**

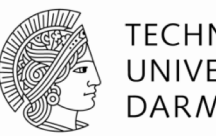

**TECHNISCHE** UNIVERSITÄT **DARMSTADT** 

```
module mkShifter (Shifter_Ifc);
   …
  Reg #(Maybe #(Bit #(8))) rg_x1 <- mkReg (tagged Invalid);
  Reg # (Bit # (3)) rg y1 <- mkRegU;Reg #(Maybe #(Bit #(8))) rg_x2 <- mkReg (tagged Invalid);
  Reg #(Bit #(3)) rg y2 <- mkRegU;
   rule rl_all_together;
      // Stage 0
      Bit #(3) y0 = ?;
      if (fifo_in_x.notEmpty) begin
         let x0 = fifo_in_x.first; fifo_in_x.deq;
             y0 = fifo_in_y.first; fifo_in_y.deq;
         rq x1 \leq \text{tagged Valid } ((y0 [0] == 0) ? x0 : (x0 \leq 1));end else
         rg_x1 <= tagged Invalid;
      rg_y1 <= y0;
      // Stage 1
      if (rg_x1 matches tagged Valid .x1)
         rg x2 \leq t agged Valid ((rg y1 [1] == 0) ? x1 : (x1 << 2));
      else
         rg_x2 <= tagged Invalid;
      rg y2 \leq r rgy1;
      // Stage 2
      if (rg_x2 matches tagged Valid .x2)
         fifo out z.enq ((\text{rg } y2 \text{ [2]} == 0) ? x2 : (x2 \lt 4)));
   endrule
   …
endmodule
```
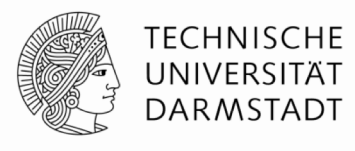

**Erprobung**

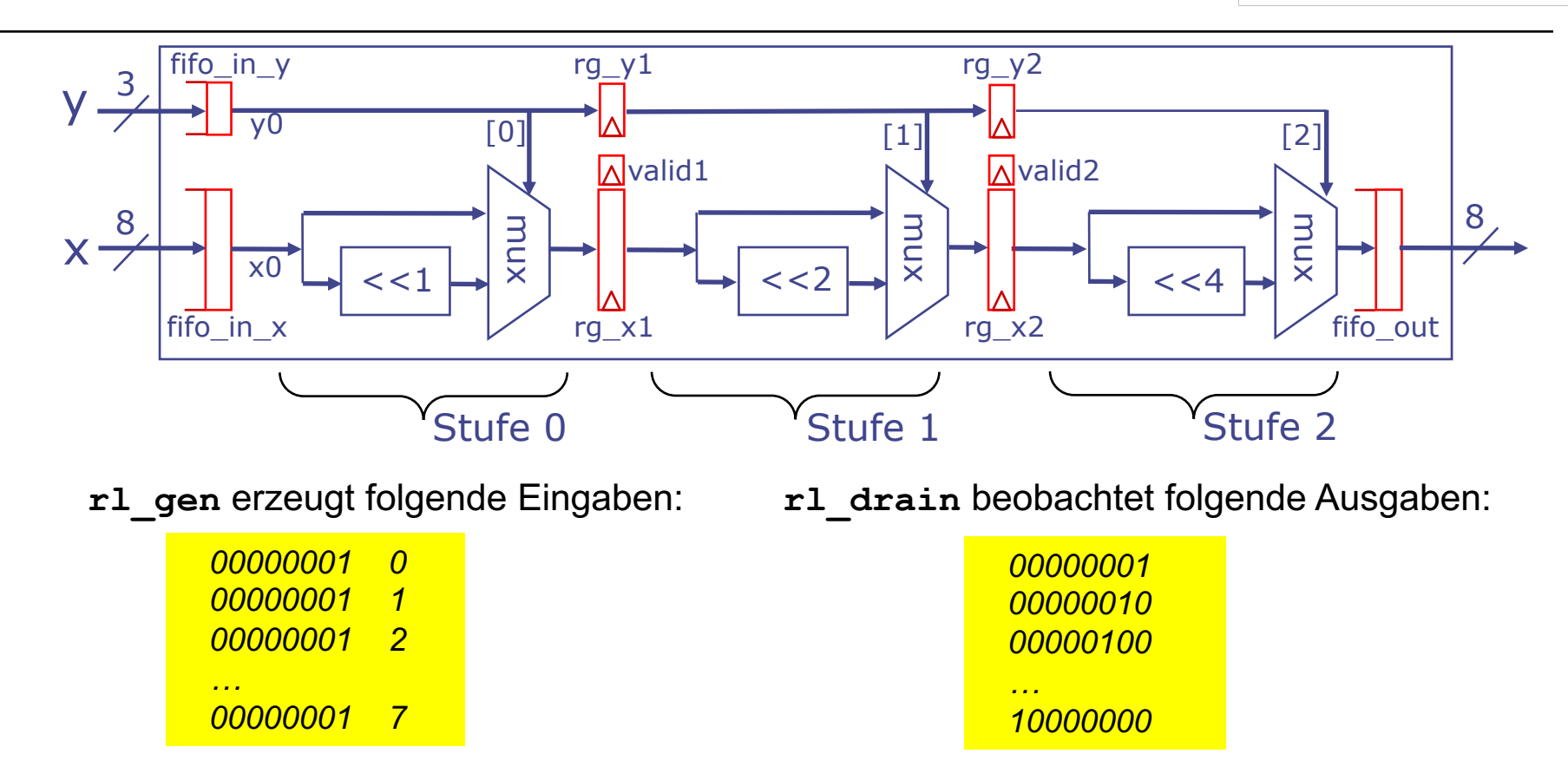

#### Shifter-Simulationen verhalten sich wie erwartet!

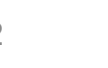

Embedded Systems & Applicat

### **Von Gültigkeitsbits zu FIFOs**

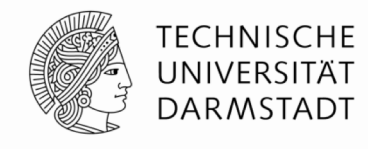

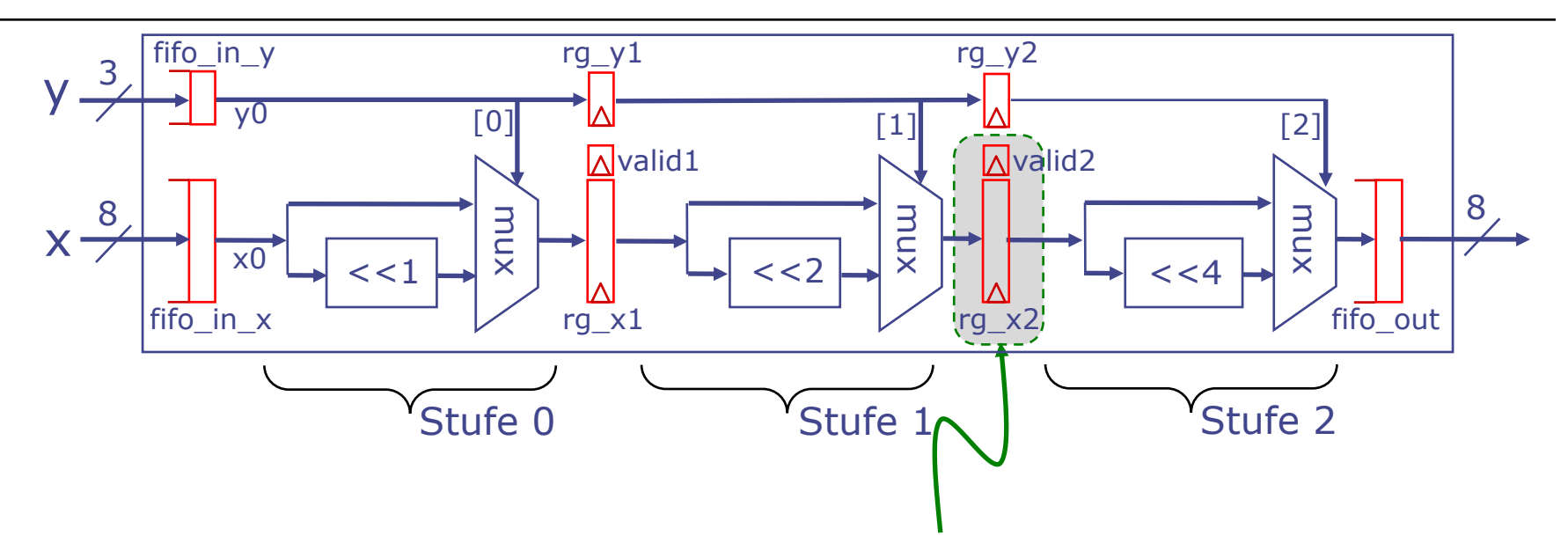

- Register mit Gültigkeitsbit kann als 1-Element FIFO angesehen werden
	- § Gültig=Wahr: FIFO ist voll
	- § Gültig=Falsch: FIFO ist leer
	- Speichern von Werten in Register und markieren als Gültig: Einreihen in FIFO
	- Lesen von Werten aus Register und markieren als Ungültig: Entnehmen aus FIFO
- § Damit einfachere Formulierung als statische elastische Pipeline

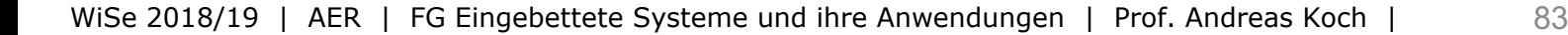

#### **Exkurs: Tupel-Typen**

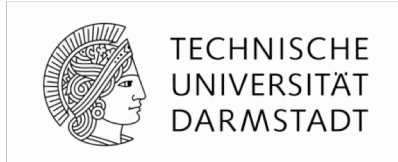

- Zusammenfügen von mehreren Einzelwerten zu einem zusammengesetzten Wert
	- Sehr nützlich, Bluespec definiert Typen für Tupel von 2…8 Elementen
- § Beispiel: **Tuple2 #(***t1***,** *t2***)**
	- § Wertepaar mit erstem Wert von Typ *t1*, zweitem vom Typ *t2*
- § Erzeugen von Werten:**tuple2 (***ausdruck1***,** *ausdruck2***)**
- Lesen von Komponenten
	- § Mit Funktion **tpl\_***j*: **tpl\_1(***ausdruck***)**, **tpl\_2(***ausdruck***),** …
	- § Über "Mustervorlage": **match { .x, .y } =** *ausdruck*
		- Deklariert temporäre Variablen **x** und **y** mit den Werten der beiden Komponenten

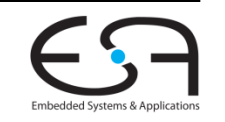

**TECHNISCHE** UNIVERSITÄT **DARMSTADT** 

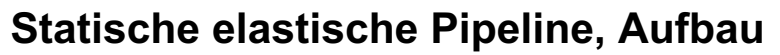

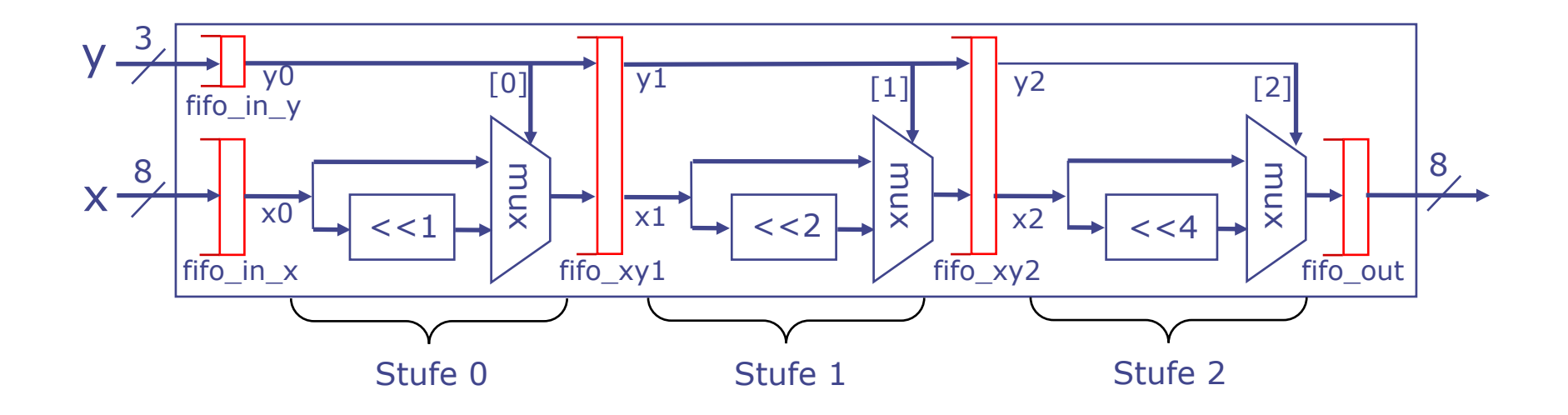

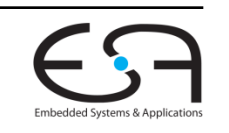

WiSe 2018/19 | AER | FG Eingebettete Systeme und ihre Anwendungen | Prof. Andreas Koch | 85

**Statische elastische Pipeline, Aufbau**

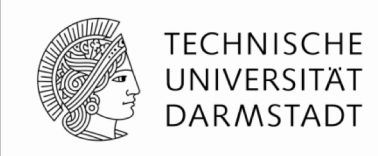

```
module mkShifter (Shifter_Ifc);
   …
  FIFOF #(Tuple2 #(Bit #(8), Bit #(3))) fifo_xy1 <- mkFIFOF;
   FIFOF #(Tuple2 #(Bit #(8), Bit #(3))) fifo_xy2 <- mkFIFOF;
   rule rl_stage0;
      let x0 = fifo_in_x.first; fifo_in_x.deq;
      let y0 = fifo_in_y.first; fifo_in_y.deq;
      fifo xy1.eng (tuple2 ((y0 [0] == 0) ? x0 : (x0 << 1)), y0));endrule
   rule rl_stage1;
     match \{ x1, y1 \} = fito xy1.fit; fifo xy1.deq;fifo xy2.eng (tuple2 ((y1 [1] == 0) ? x1 : (x1 << 2)), y1));endrule
   rule rl_stage2;
     match { .x2, .y2 } = fifo_xy2.first; fifo_xy2.deq;
     fifo out z.eng ((y2 [2] == 0) ? x2 : (x2 \le 4));endrule
   …
endmodule
```
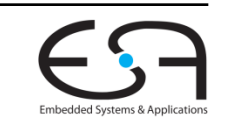

#### **Diskussion**

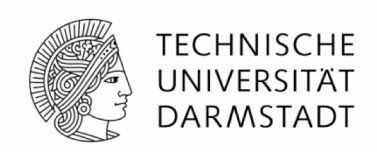

- § **Statisch** (Gegenteil wäre dynamisch)
	- Konstante Latenz von der Eingabe zur Ausgabe eines Datums
- **Elastisch** (Gegenteil wäre starr)
	- Daten in unterschiedlichen Stufen schreiten mit unterschiedlichem Fortschritt durch Pipeline voran
- Jede Regel kann nun unabhängig von den anderen feuern
- § Viel aufwendige Steuerlogik ist **entfallen**
	- Manuelle Verwaltung der Gültigkeitsbits
- § Wird nun **automatisch** aus FIFO-Bedingungen hergeleitet
	- … und in Regelbedingungen **hochgezogen**

### **Ausdrucksfähigkeit von BSV**

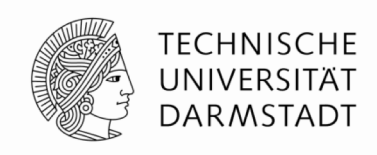

- Von Verilog-artigen synchronen starren Strukturen
- ... hin zu elastischen Strukturen mit komplexer Flußkontrolle
	- Mit weitgehend automatischer Herleitung der Steuerlogik
- Starre Strukturen haben oft Skalierungsprobleme
	- Bei größeren Schaltungen: Schwer zu entwerfen und zu debuggen
- § Elastische Strukturen passen gut zu modernem **GALS** Berechnungsmodell
	- § *Globally asynchronous, locally synchronous*
	- "Inseln" betrieben mit synchroner Logik
	- Kommunizieren untereinander asynchron
	- Vermeidet Problem, nur einen Takt global auf ganzem System verteilen zu müssen
- Vertiefung: Kapitel 5 von BSV-by-Example

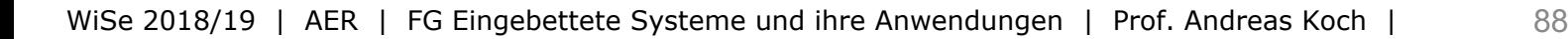

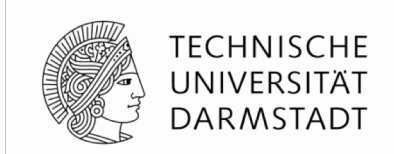

# **MEHR NEBENLÄUFIGKEIT**

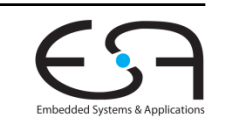

WiSe 2018/19 | AER | FG Eingebettete Systeme und ihre Anwendungen | Prof. Andreas Koch | 89

### **Ausführung in weniger Taktzyklen**

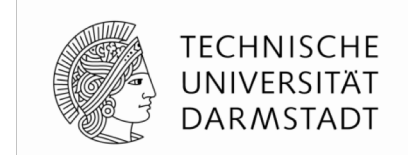

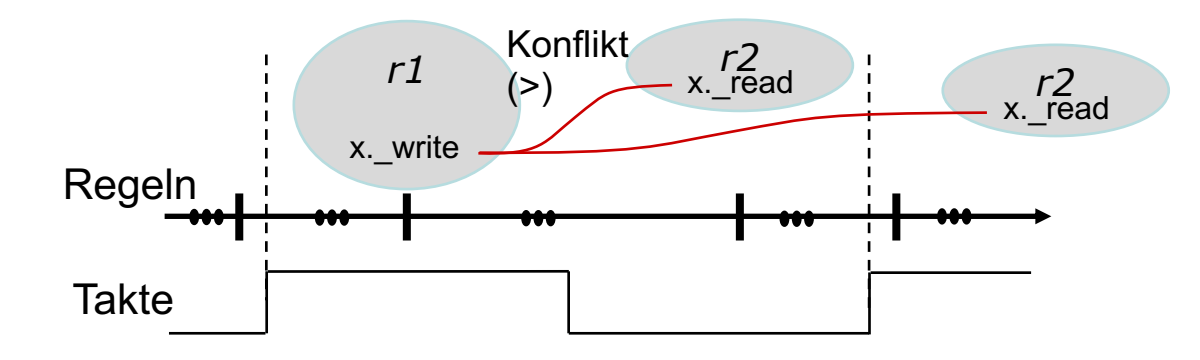

- Verschiedene Regeln kommunizieren über Register
- Änderungen werden erst einen Takt später sichtbar
	- § **\_read** < **\_write**
	- Kann damit zu längeren Ausführungszeiten führen
- "Schnellere" Kommunikation
	- Änderungen sollen innerhalb eines Taktes sichtbar werden
	- ... aber immer noch mit exakt spezifizierter Nebenläufigkeit

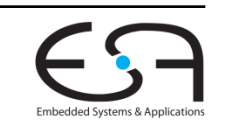

### **Nebenläufige Register**

*Concurrent Registers* **(ehemals** *Ephemeral History Regs***.)**

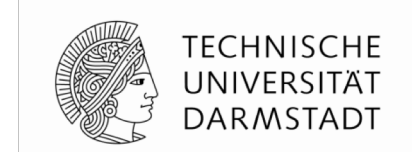

- Können neben der Datenhaltung von Takt zu Takt …
	- Übliche Betriebsart von Registern
- … auch eine Historie von Werten innerhalb eines Taktes führen
	- § Ist **vergänglich** (*ephemeral*), gilt nur innerhalb des Taktes
- Relativ neue Entwicklung in Bluespec
	- Bisher nicht in BSV-by-Example beschrieben, aber im Reference Guide
	- Aber schon in Standard-Bluespec Distribution aufgenommen
- Ersetzt mittlerweile in vielen Fällen ältere Mechanismen
	- § **RWire**
		- § Potentiell fehleranfälliger

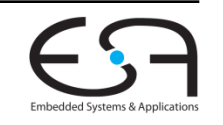

### **Beispiel I für CRegs**

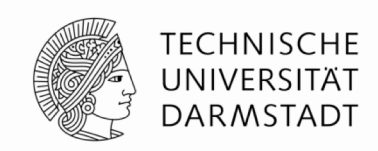

#### § Zähler

- § Vorzeichenbehaftete 4b breite ganze Zahlen
- § Saturierende Arithmetik
	- Einschränkung auf Wertebereich -8 ... +7
	- Kein Überlauf/Unterlauf
- Variable Schrittweite: 4b vorzeichenbehaftete ganze Zahlen
- Zwei Ports
	- Sollen zwei gleichzeitige Aktualisierungen des Zählerstandes ermöglichen

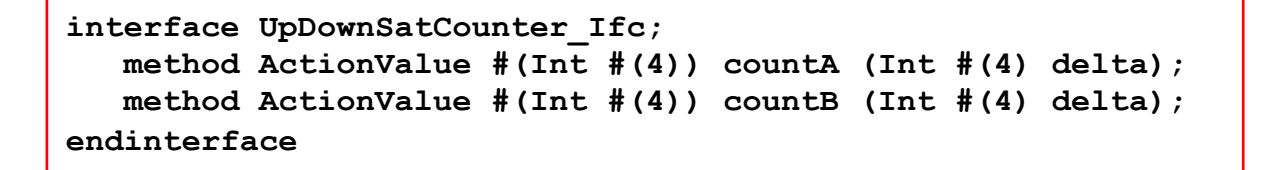

§ Vorsicht: Operationen sind nicht mehr kommutativ

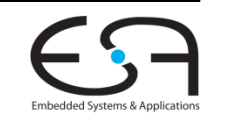

#### **1. Versuch Implementierung mit konventionellen Registern**

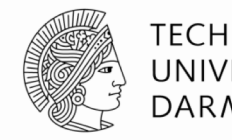

**TECHNISCHE** UNIVERSITÄT **DARMSTADT** 

```
module mkUpDownSatCounter (UpDownSatCounter_Ifc);
   Reg #(Int #(4)) ctr <- mkReg (0);
   function ActionValue #(Int #(4)) fn_count (Int #(4) delta);
      actionvalue
         // Erhöhen der Wortbreite zum Vermeiden von Über/Unterlauf
         Int # (5) new val = extend (ctr) + extend (delta);
         if (new_val > 7) ctr <= 7;
         else if (new val \langle -8 \rangle ctr \langle = -8 \rangleelse ctr <= truncate (new_val);
         return ctr; // Beachte: gibt _alten_ Wert zurück
      endactionvalue
   endfunction
   method countA (Int #(4) deltaA) = fn_count (deltaA);
   method countB (Int #(4) deltaB) = fn_count (deltaB);
endmodule
```
- extend (e) : Erweiterung von Wert *e* auf breitere Darstellung (sign/zero extension)
- § **truncate(***e***)** : Verkürze *e* auf schmalere Darstellung (weglassen vom msb her)

### **1. Versuch**

**Testrahmen**

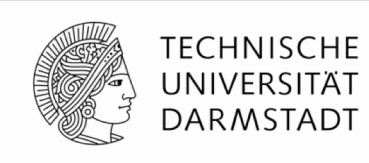

```
module mkTest (Empty);
   UpDownSatCounter_Ifc ctr <- mkUpDownSatCounter;
   Reg #(int) step <- mkReg (0);
   Reg #(Bool) flag0 <- mkReg (False); Reg #(Bool) flag1 <- mkReg (False);
   function Action count_show (Integer rulenum, Bool a_not_b, Int #(4) delta);
      action
         let x <- (a_not_b ? ctr.countA (delta) : ctr.countB (delta));
         let cur_time <- $stime;
         $display ("cycle %0d, r%0d: is %0d, count (%0d)", cur_time/10, rulenum, x, delta);
      endaction
   endfunction
   // Regeln 0..9 sind sequentiell, testen countA und countB einzeln
   rule r0 (step == 0); count_show (0, True, 3); step <= 1; endrule
   rule r1 (step == 1); count show (1, True, 3); step \leq 2; endrule
                   … etc, erzeugte Eingabedatenfolge: 3,3, -6,-6,-6,-6, 7, 3,
   // Potentiell nebenläufige Ausführung
   rule r10 (step == 10 \& ! \text{flag0}); count show (10, \text{True}, 6); \text{flag0} \leq \text{True}; endrule
   rule r11 (step == 10 \& ! \text{flag1}); count show (11, False, -3); flag1 \leq True; endrule
   // Abschlusswert des Zählers ausgeben (Zähler bleibt konstant)
   rule r12 (step == 10 && flag0 && flag1); count_show (12,True, 0); $finish; endrule
endmodule: mkTest
```
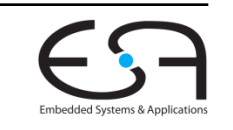

#### **1. Versuch Erwartete Ausgaben bei Simulation**

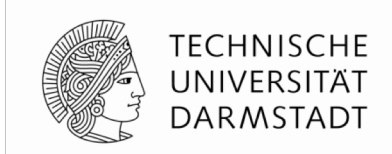

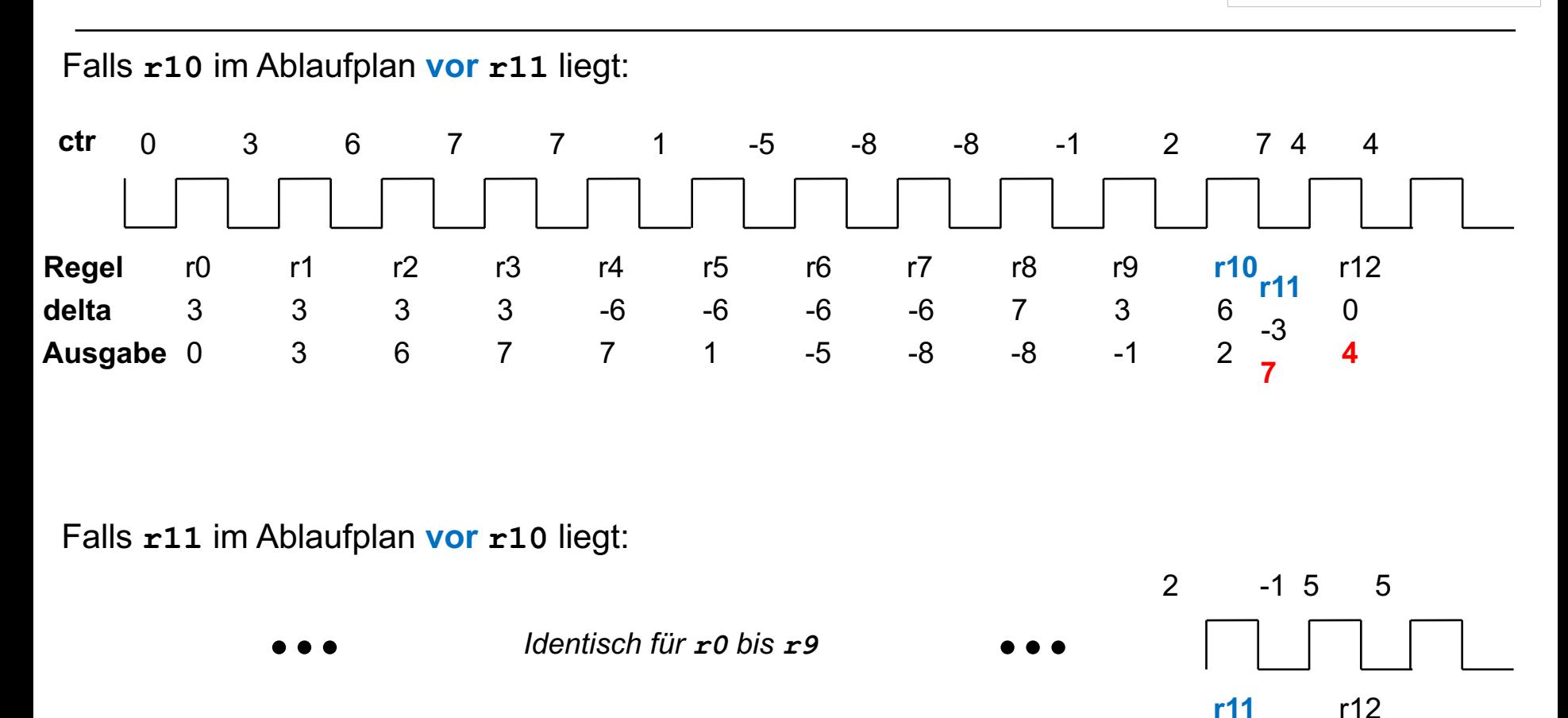

0

**5**

**r10**

6

-3

<sup>2</sup> **-1**

### **1. Versuch**

**Compilierung**

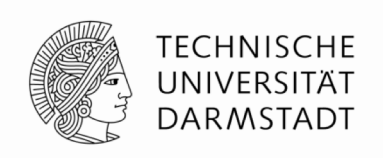

**Warning: "Test.bsv", line 16, column 8: (G0010) Rule "r10" was treated as more urgent than "r11". Conflicts: "r10" cannot fire before "r11": calls to ctr.countA vs. ctr.countB "r11" cannot fire before "r10": calls to ctr.countB vs. ctr.countA**

- § **Konflikt** zwischen **r10** und **r11**
	- Keine Ausführung im gleichen Takt möglich
	- § **countA** und **countB** greifen auf gleiche Registerinstanz **ctr** zu
	- § Verletzen \_**read** < \_**write**
- § Bsc trifft hier **willkürliche** Entscheidung: **r10** im Ablaufplan **vor r11**
	- § Falls beide bereit in einem Takt (CAN\_FIRE): Nur **r10** wird feuern (WILL\_FIRE)
	- § **r11** wird nur betrachtet, wenn **r10** nicht bereit war
- § Ablaufplanung könnte durch Benutzer **beeinflusst** werden
	- $($ **\*** descending urgency = "r11, r10" \*)
	- siehe Bluespec Reference Guide, Abschnitt 13.3.3

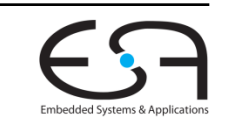

### **1. Versuch**

#### **Tatsächliche Ausgabe**

- Entspricht 1. Ablaufplan
	- § **r10** vor **r11**
- § Aber in **aufeinanderfolgenden** Takten
	- Nicht nebenläufig in einem Takt!

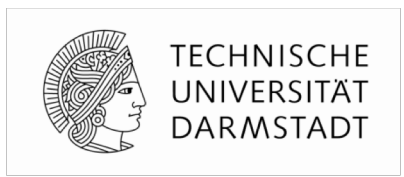

**cycle 1, r0: is 0, count (3) cycle 2, r1: is 3, count (3) cycle 3, r2: is 6, count (3) cycle 4, r3: is 7, count (3) cycle 5, r4: is 7, count (-6) cycle 6, r5: is 1, count (-6) cycle 7, r6: is -5, count (-6) cycle 8, r7: is -8, count (-6) cycle 9, r8: is -8, count (7) cycle 10, r9: is -1, count (3) cycle 11, r10: is 2, count (6) cycle 12, r11: is 7, count (-3) cycle 13, r12: is 4, count (0)**

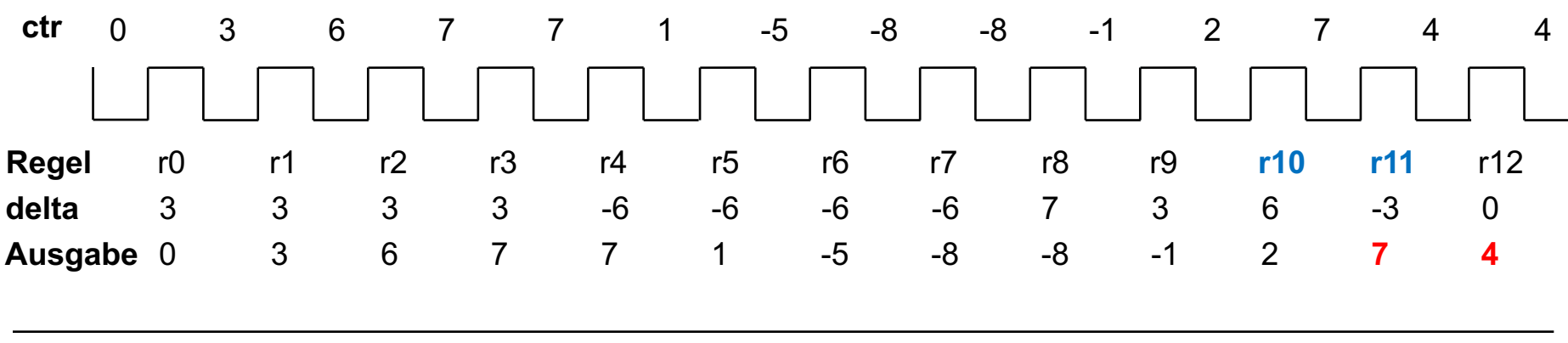

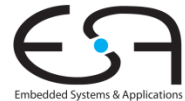

### **1. Versuch: Diskussion**

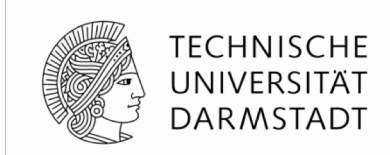

- Ist **funktional** zwar korrekt …
- aber nicht wirklich ein 2-Port Zähler
- § Charakterisierung "*n*-Port" beschreibt üblicherweise *n* **gleichzeitige** Zugriffe je Takt
- Kann hier nicht klappen
	- § Es gibt nur ein gemeinsames Register **ctr** für **countA** und **countB**
	- Kann nur einmal pro Takt aktualisiert werden
- Echter 2-Port Betrieb benötigt andere **Art** von Zustandselement
	- Muss mehrere Schreib/Leseoperationen je Takt zulassen
	- § Problem: Welche Schreibwerte sieht man beim Lesen?
	- $\rightarrow$  CReg (ehemals EHR), definiert Schreib/Lese-Sichtbarkeiten exakt

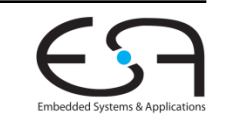

#### **Semantik des 2-Port-Betriebs**

**Nachdenken vor Festlegen von Implementierungsdetails!**

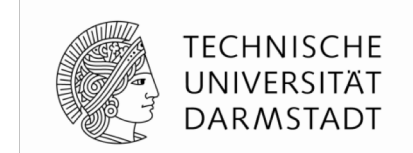

- § Wenn **countA** und **countB** beide im selben Takt feuern …
	- ... was soll Ergebnis des Zählers sein?
	- ... welchen Rückgabewert des Zählerstands sollen die Methoden liefern?
- Kein einzelnes offensichtlich korrektes Verhalten
	- Entwickler muß ad-hoc Festlegung treffen
- Gleiche Vorgehensweise wie bei RTL Entwurf in Verilog/VHDL
	- Dort muß Festlegung aber ...
	- ... manuell implementiert werden (i.d.R. keine Unterstützung durch Sprache)
	- … klar dokumentiert werden
	- ... ggf. in weiteren Richtlinien für die Benutzung der Hardware beachtet werden
- In der Praxis geht oftmals wenigstens einer dieser Punkte schief ...

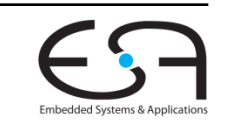

### **Semantik des 2-Port-Betriebs**

**Unterstützung bei der Semantikdefinition durch Sprache**

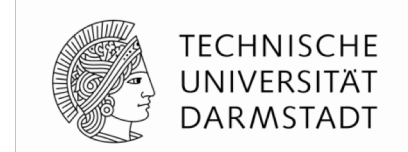

- Nebenläufigkeit ist direkter Bestandteil der Modellierung in Bluespec
	- Präzedenzrelation zwischen Methoden beeinflusst Reihenfolge
		- § Auch innerhalb eines Taktes
	- Kann für automatische Überprüfungen bei Compilierung verwendet werden
- Einfache Beschreibung von Präzedenzrelationen durch CRegs

#### ports  $[0]$ . read  $\leq$  ports  $[0]$ . write  $\leq$

**Reg#(Bool) ports[N] <- mkCReg(N, False);**

#### WiSe 2018/19 | AER | FG Eingebettete Systeme und ihre Anwendungen | Prof. Andreas Koch | 101

**module mkCReg#(parameter Integer n, parameter a\_type resetval) (Reg#(a\_type) ifc[]) provisos (Bits#(a\_type, sizea));**

### **Verhalten eines CRegs**

§ CReg bietet einen **Array** aus Reg-

§ Können untereinander **nebenläufig**

Schnitstellen

betrieben werden

§ **Präzedenzrelation**

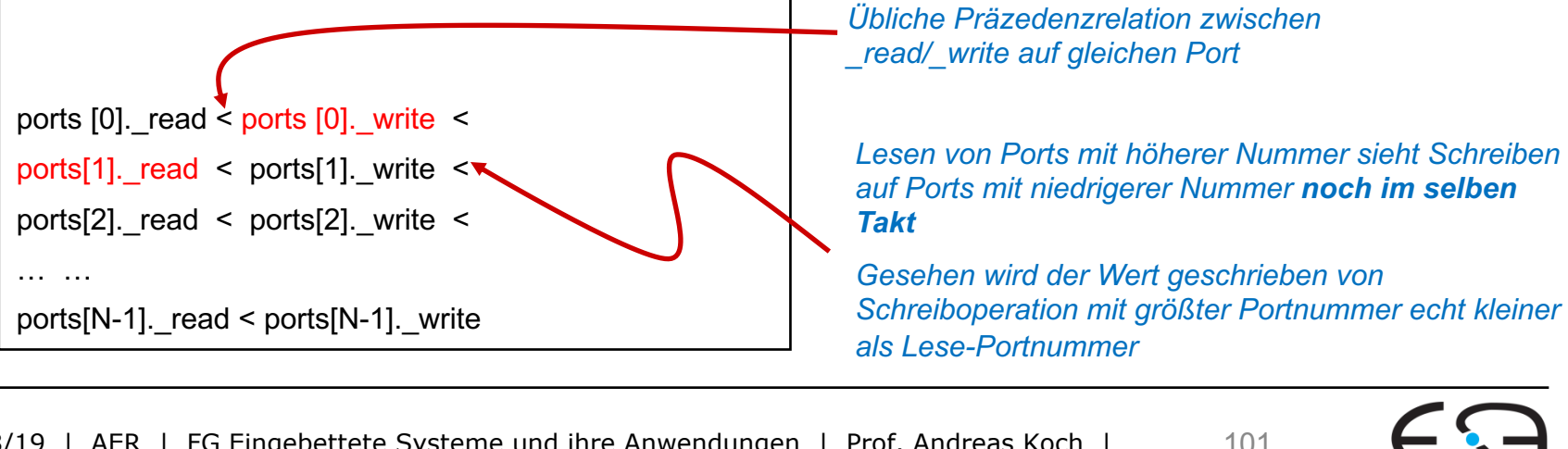

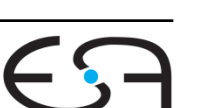

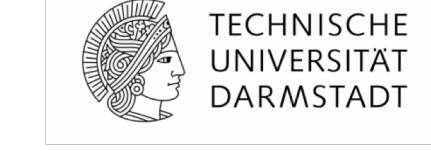

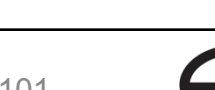

### **Mögliche CReg Implementierung**

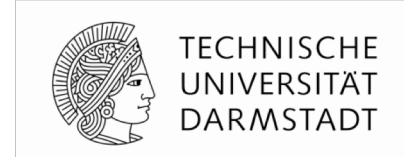

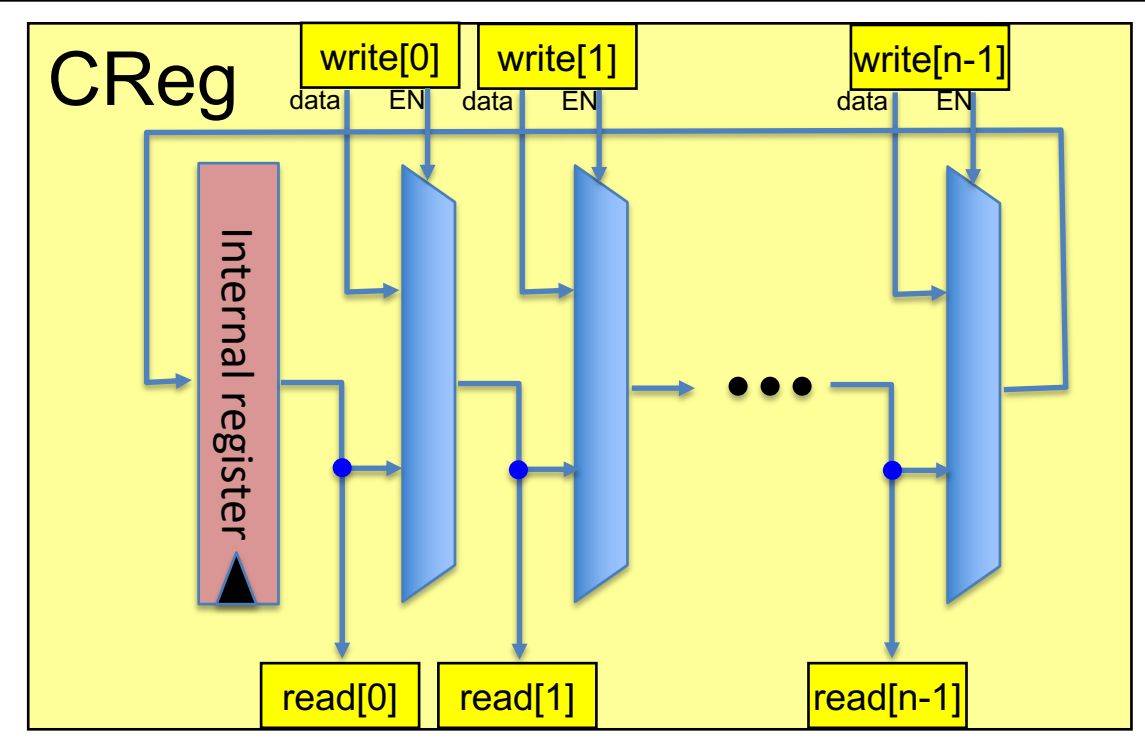

- § Nur als **Beispiel** für Hardware-Realisierbarkeit
- Bluespec trennt
	- Logische Semantik (beschrieben durch Präzedenzrelation)
	- § Implementierung (black box)

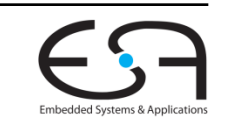

## **2. Versuch**

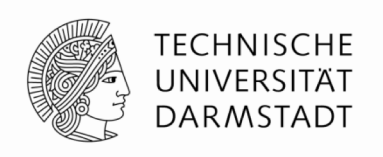

#### **Saturierender 2-Port Zähler mit CReg**

```
module mkUpDownSatCounter (UpDownSatCounter_Ifc);
   Int#(4) ctr[2] <- mkCReg(2, 0); // Lege CReg mit 2 Ports an
   function ActionValue #(Int #(4)) fn_count (Integer p, Int #(4) delta);
      actionvalue
          // Erhöhen der Wortbreite zum Vermeiden von Über/Unterlauf
          Int # (5) new val = extend (ctr[p]) + extend (delta);
          if (new val > 7) ctr[p] \leq 7;
          else if (new val \langle -8 \rangle ctr[p] \langle = -8 \rangleelse ctr[p] <= truncate (new_val);
          return ctr[p]; // Beachte: gibt _alten_ Wert zurück
      endactionvalue
   endfunction
   method countA (Int <math>\#(4)</math> delta) = fn count (0, delta);method countB (Int #(4) delta) = fn_count (1, delta);
endmodule
```
- § **ctr** ist nun 2-Port **CReg** anstatt **Reg**
- **Fig. 2** fn count nun parametrisiert mit CReg Port-Nummer
- § **countA** und **countB** benutzen verschiedene Ports in CReg
	- $\blacktriangleright$  Port 0 in counta, Port 1 in countB  $\rightarrow$  countA  $\lt$  countB

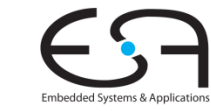

#### **2. Versuch**

#### **Ablauf und Simulationsausgabe**

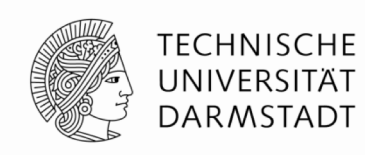

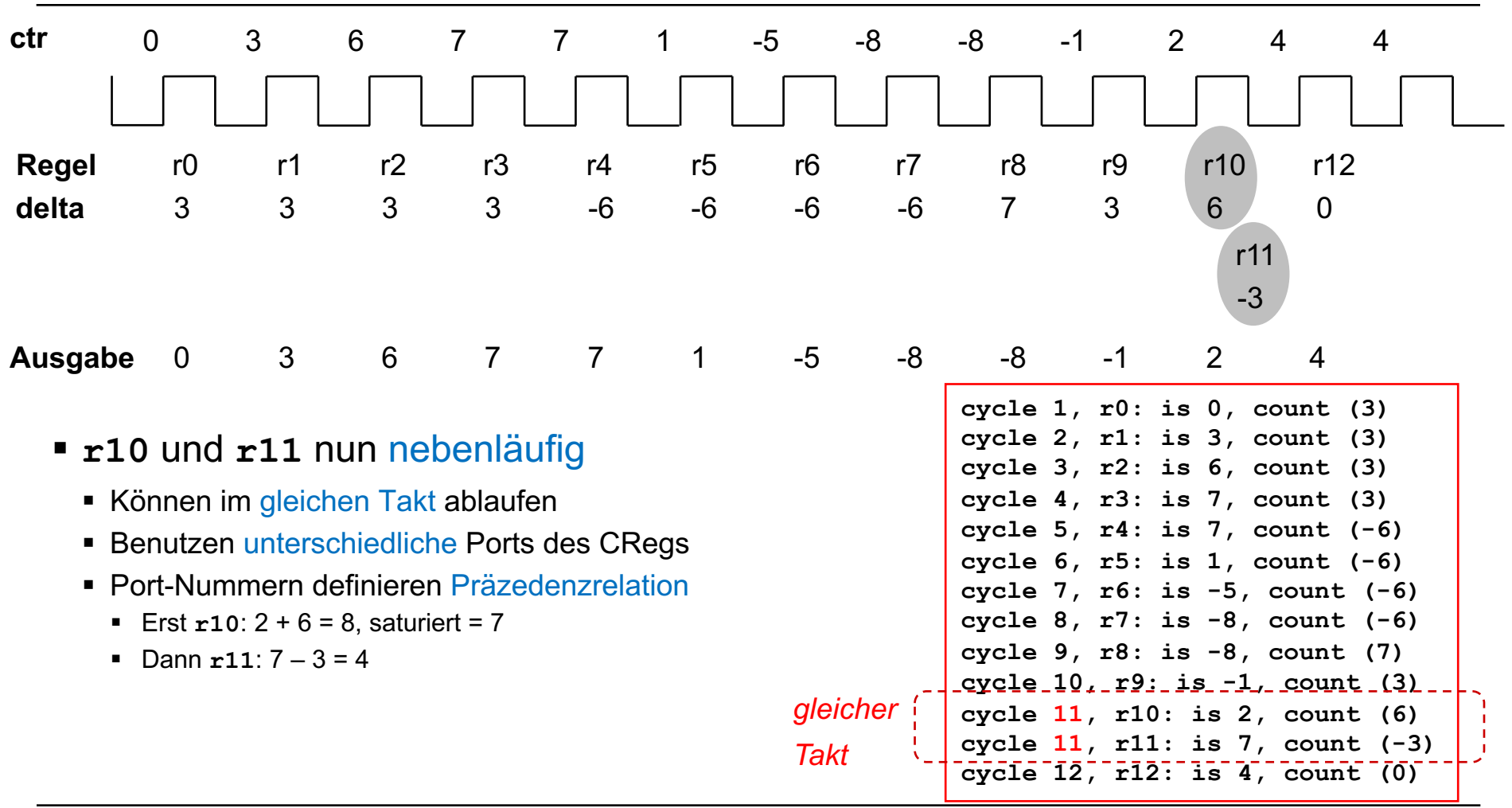

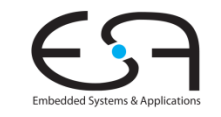

#### **2. Versuch Beispiel für alternative Präzedenzrelation**

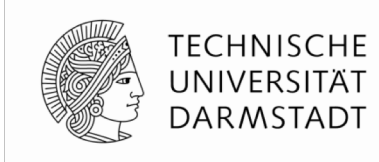

```
module mkUpDownSatCounter (UpDownSatCounter_Ifc);
   Int#(4) ctr[2] <- mkCReg(2, 0); // Lege CReg mit 2 Ports an
   function ActionValue #(Int #(4)) fn_count (Integer p, Int #(4) delta);
      actionvalue
          // Erhöhen der Wortbreite zum Vermeiden von Über/Unterlauf
          Int # (5) new val = extend (ctr[p]) + extend (delta);
          if (new val > 7) ctr[p] \leq 7;
          else if (new val \langle -8 \rangle ctr[p] \langle = -8 \rangleelse ctr[p] <= truncate (new_val);
          return ctr[p]; // Beachte: gibt _alten_ Wert zurück
      endactionvalue
   endfunction
   method countA (Int <math>\#(4)</math> delta) = fn count (1, delta);method countB (Int <math>\#(4)</math> delta) = fn count (0, delta);endmodule
```
#### § Damit nun **countB** < **countA**

#### UNIVERSITÄT **DARMSTADT Ablauf und Simulationsausgabe bei geänderter Präzedenz ctr** 0 3 6 7 7 1 -5 -8 -8 -1 2 4 4 **Regel** r1 r2 r3 r4 r5 r6 r7 r8 r9 r11 r12 r0 3 **delta** 3 3 3 -6 -6 -6 -6 7 3 -3  $\Omega$ r10 6 **Ausgabe** 0 3 6 7 7 1 -5 -8 -8 -1 2 5 **cycle 1, r0: is 0, count (3) cycle 2, r1: is 3, count (3)** § Nun **r11** nebenläufig vor **r10 cycle 3, r2: is 6, count (3) cycle 4, r3: is 7, count (3)** ■ Damit anderer Ablauf **cycle 5, r4: is 7, count (-6)** § Erst **r11**: 2 - 3 = -1 **cycle 6, r5: is 1, count (-6) cycle 7, r6: is -5, count (-6)**  $\blacksquare$  Dann  $r10: -1 + 6 = 5$ **cycle 8, r7: is -8, count (-6) cycle 9, r8: is -8, count (7) cycle 10, r9: is -1, count (3)** *gleicher* **cycle 11, r11: is 2, count (-3) cycle 11, r10: is -1, count (6)** *Takt***cycle 12, r12: is 5, count (0)**

#### WiSe 2018/19 | AER | FG Eingebettete Systeme und ihre Anwendungen | Prof. Andreas Koch | 106

**2. Versuch**

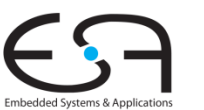

**TECHNISCHE** 

### **Beispiel II für CRegs**

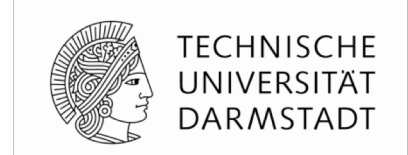

**Einfache zweistufige Prozessor-Pipeline**

§ Vereinfacht: **Kombiniert** Fetch/Decode und Execute/Memory/Writeback

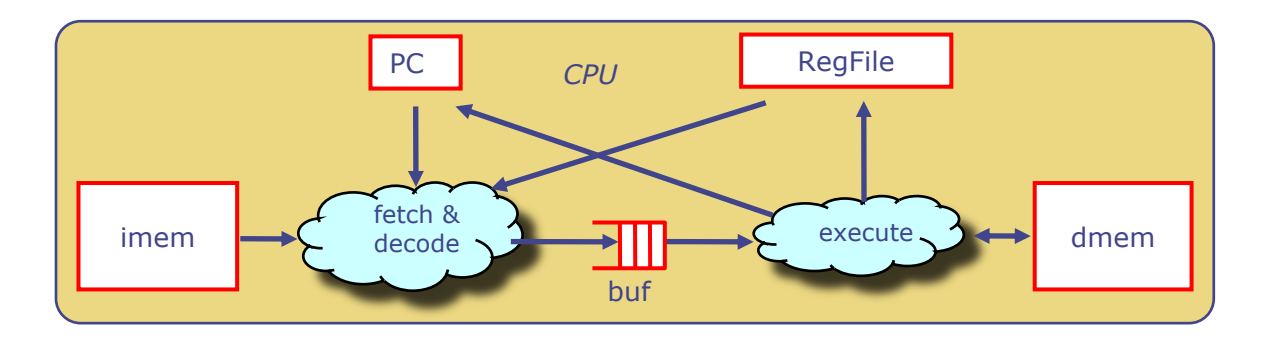

- § Hier relevant: **Kommunikation** zwischen FD und EMW-Stufen
- § Häufig realisiert als **1-elementige Warteschlange** (FIFO)
- § Genauer: Pipeline Register mit Interlock
	- § Interlock ist Gültigkeitsstatus (*valid bit*)
	- Kann z.B. FD anhalten (*stall*), wenn EMW noch beschäftigt ist
	- § Kann EMW anhalten, wenn FD noch keinen neuen Befehl parat hat

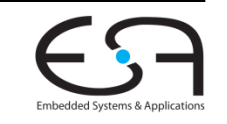

#### **TGDI: Beispiel für Stalling**

**EMW ist noch beschäftigt, FD muβ angehalten werden**

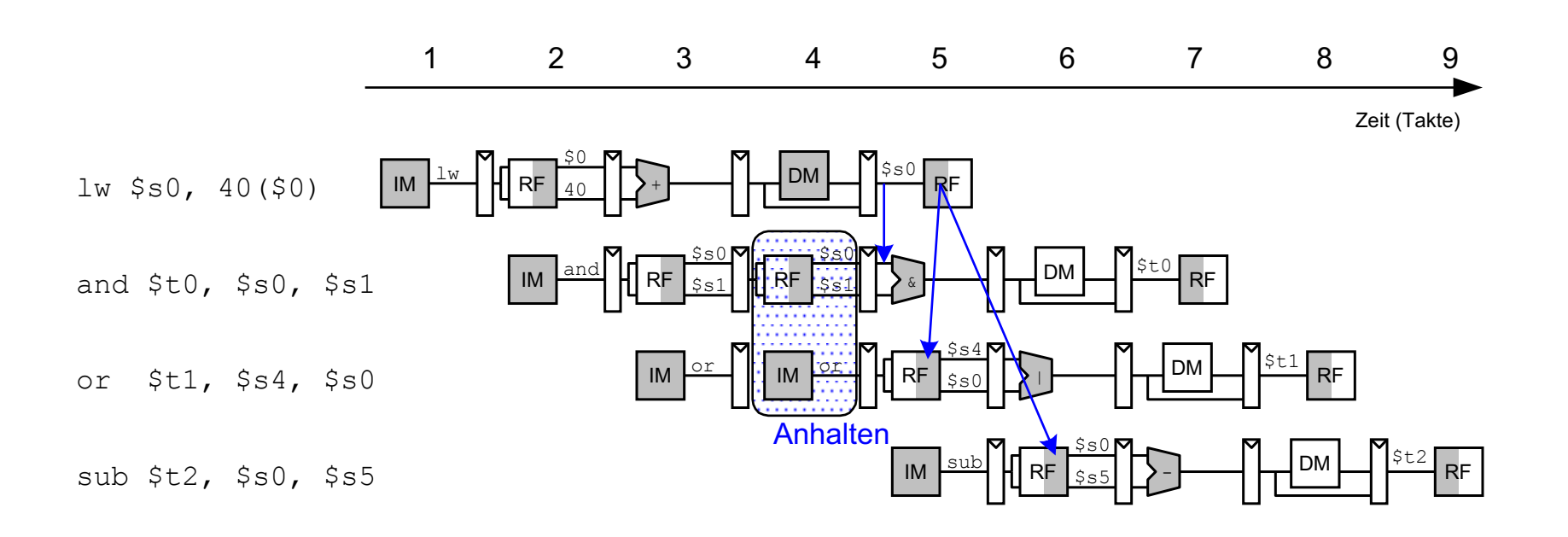

**TECHNISCHE** UNIVERSITÄT **DARMSTADT** 

Embedded Systems & Applicati
#### SignImmD **SignImmE Sign** +**Extend** 4  $<<$  $\pm$ PCPlus4F PCPlus4D CLR PCPlus4E la  $\circ$ **PCBranchM** MemtoRegE MemtoRegE  $\leq$ ForwardBE ForwardAE RegWriteM qWritel **Hazard Unit** StallD StallF WiSe 2018/19 | AER | FG Eingebettete Systeme und ihre Anwendungen | Prof. Andreas Koch | 109

## **TGDI: Realisierung im MIPS**

**Manipulation der CE-Eingänge der FD Pipeline-Register**

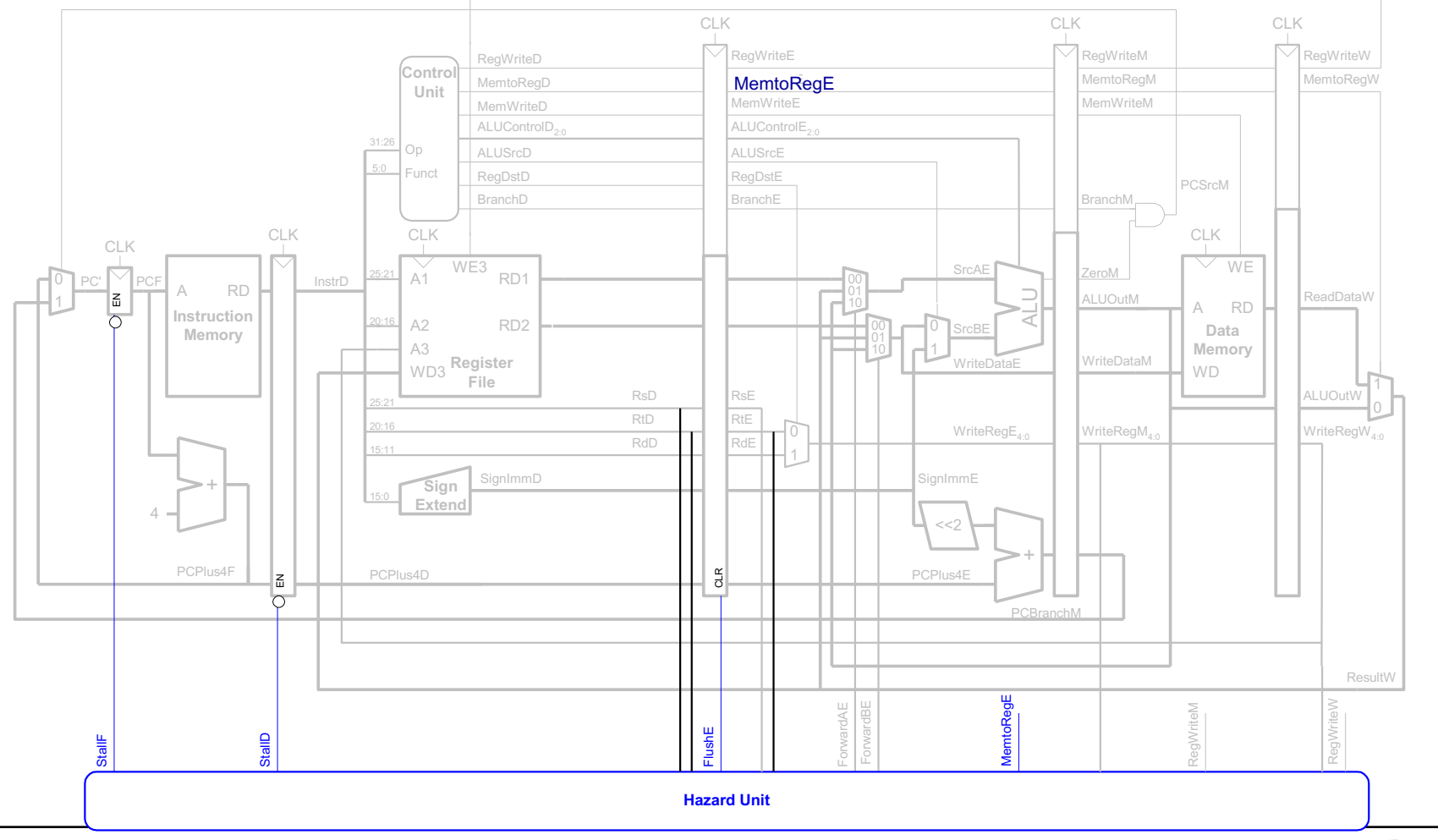

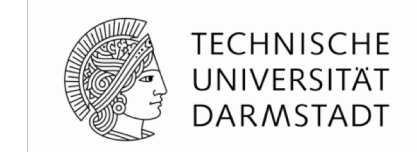

Embedded Systems & Applicatio

### **Wie diese 1-FIFO aufbauen?**

**Aus normalen Registern?**

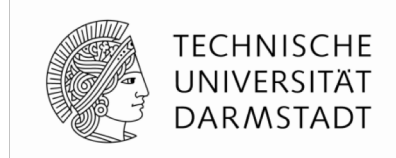

```
module mkFIFOF1 (FIFOF #(t));
  Reg #(t) rg <- mkRegU; // Datenhaltung
  Reg #(Bit #(1)) rg_count <- mkReg (0); // Anzahl Elemente in FIFO (0 or 1)
  method Bool notEmpty = (rg_count == 1); // Abfrage des Füllstandes
  method Bool notFull = (rg_count == 0); // -- "" --
  method Action enq (t x) if (rg_count == 0); // neue Daten eintragen, wenn nicht voll
     rg <= x;
     rg_count <= 1;
   endmethod
  method t first () if (rg_count == 1); // alten Wert lesen, wenn nicht leer
     return rg;
   endmethod
  method Action deq () if (rg_count == 1); // alten Wert entfernen, wenn nicht leer
     rg_count <= 0;
  endmethod
  method Action clear;
     rg_count <= 0;
  endmethod
endmodule
```
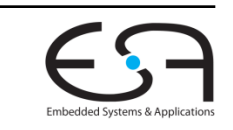

### **Wie diese 1-FIFO aufbauen?**

**TECHNISCHE** UNIVERSITÄT **DARMSTADT** 

**Aus normalen Registern?**

```
module mkFIFOF1 (FIFOF #(t));
   Reg #(t) rg <- mkRegU; // Datenhaltung
   Reg #(Bit #(1)) rg_count <- mkReg (0); // Anzahl Elemente in FIFO (0 or 1)
  method Bool notEmpty = (rg_count == 1); // Abfrage des Füllstandes
  method Bool notFull = (rg_count == 0); // -- "" --
  method Action enq (t x) if (rg_count == 0); // neue Daten eintragen, wenn nicht voll
      \mathbf{r} \mathbf{g} \leq \mathbf{x};
      rg_count <= 1;
   endmethod
   method t first () if (rg_count == 1); // alten Wert lesen, wenn nicht leer
      return rg;
   endmethod
   method Action deq () if (rg_count == 1); // alten Wert enfernen, wenn nicht leer
     rg_count <= 0;
   endmethod
   method Action clear;
     rg_count <= 0;
   endmethod
endmodule
```
- § **Problem**: **enq** und {**first,deq**} niemals nebenläufig (**rg\_count** == 0/1)
- FD und EMW niemals in gleichem Takt: Das ist keine Pipeline!

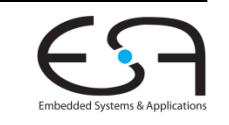

### **Anderer Ansatz erforderlich**

**Vor Implementierung über Semantik nachdenken**

- Häufig verwendete Verhalten
	- § Zwischen Pipeline-Stufen (z.B. im MIPS zwischen F/D/E/M/W)
		- § Werte können gleichzeitig gelesen und geschrieben werden
		- § Lesen liefert **alten** Wert
	- Manchmal auch benötigt (im MIPS: Forwarding via Hazard Unit)
		- Werte können gleichzeitig gelesen und geschrieben werden
		- Lesen liefert bereits **neuen** Wert (z.B. von W direkt nach E)
- § Damit nun präzise Formulierung als **Präzedenzrelation** zwischen Bluespec-Methoden möglich

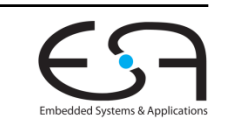

TFCHNISCHF

DARMSTADT

### **Pipeline FIFO**

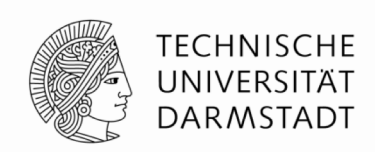

#### **PipelineFIFOs:**

- Falls leer: Nur **enq** ist bereit
- Falls voll: **enq**, **first** und **deq** sind bereit mit: {**first,deq**} < **enq** d.h., falls alle Methoden bereit sind, wird logisch erst {**first,deq**} gefolgt von **enq** ausgeführt d.h., altes Datum aus FIFO wird erst gelesen, bevor neues eingetragen wird

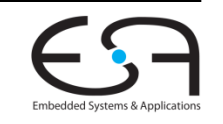

### **Bypass FIFO**

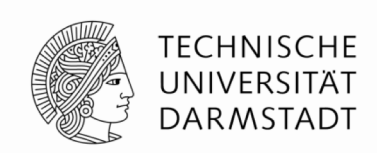

#### **BypassFIFOs:**

- Falls voll: nur {**first,deq**} sind bereit
- Falls leer: **enq**, **first** und **deq** sind bereit mit: **enq** < {**first,deq**} d.h., falls alle Methoden bereit sind, wird logisch erst **enq** gefolgt von {**first,deq**} ausgeführt d.h., ein neu eingetragener Wert wird sofort zu {**first,deq**} durchgeleitet (*bypassed*)

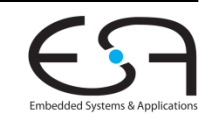

### **Implementierung mittels CRegs**

**Präzedenzrelation für Pipeline FIFO**

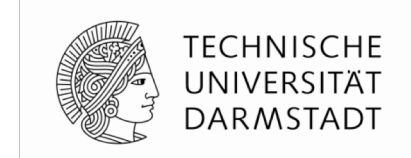

```
module mkPipelineFIFOF (FIFOF #(t));
   t creg[3] <- mkCReg(3, ?); // Datenhaltung
  Bit#(1) creg_count[3] <- mkCReg(3, 0); // Anzahl in FIFO (0…1)
  method Bool notEmpty = (creg count[0] == 1);method Bool notFull = (creq count[1] == 0);method Action enq (t x) if (creg count[1] == 0);
      \c{creg}[1] \leq x;creg_count[1] <= 1;
   endmethod
  method t first () if (creg count[0] == 1);return creg[0];
   endmethod
  method Action \text{deg}(x) if (\text{creg count}[0] == 1);creg_count[0] <= 0;
   endmethod
  method Action clear;
      creg_count[2] <= 0;
   endmethod
endmodule
                                    Nur minimale Änderung relativ zu erstem Versuch
                                    • notEmpty, first und deq benutzen CReg Port 0
                                    • notFull und enq benutzen CReg Port 1
                                    • clear benutzt CReg Port 2
```
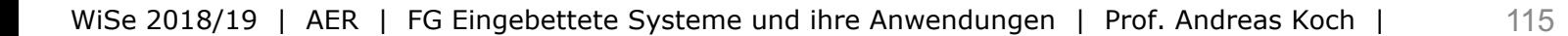

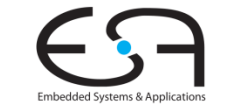

### **Implementierung mittels CRegs**

**Präzedenzrelation für Bypass FIFO**

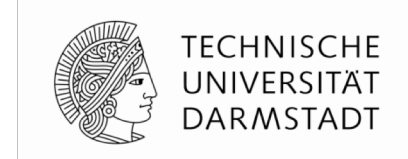

```
module mkBypassFIFOF (FIFOF #(t));
   t creg[3] <- mkCReg(3, ?); // Datenhaltung
  Bit#(1) creg_count[3] <- mkCReg(3, 0); // Anzahl in FIFO (0…1)
  method Bool notEmpty = (creg count[1] == 1);method Bool notFull = (creq count[0] == 0);method Action \overline{eng} (t x) if (creg count[0] == 0);
      \c{creq}[0] \leq x;creg count[0] <= 1;
   endmethod
  method t \nvert first () if (creg count[1] == 1);
      return creg[1];
   endmethod
  method Action \text{deg}(x) if (\text{creg count}[1] == 1);creg_count[1] <= 0;
   endmethod
  method Action clear;
      creg_count[2] <= 0;
   endmethod
endmodule
                                    Nur minimale Änderung relativ zu erstem Versuch
                                    • notFull und enq benutzen CReg Port 0
                                    • notEmpty, first und deq benutzen CReg Port 1
                                       • clear benutzt CReg Port 2
```
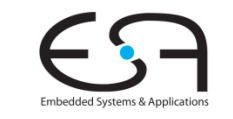

### **Zusammenfassung CRegs**

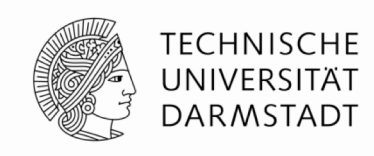

- § Primitive für **kontrolliert nebenläufige** Ausführung
	- Mehrere Methoden können innerhalb eines Taktes ausgeführt werden
	- § Wohldefinierte logische Ausführungsreihenfolge
- § Verwende CRegs, um **nebenläufige Ausführung** von Regeln zu erreichen
	- Als erstes benötigte Semantik definieren
	- Erst danach mittels CRegs implementieren
- § Korrektheit: CRegs funktionieren mit **beliebigen** Ablaufplänen
	- Falls maximal eine Regel je Takt ausgeführt wird: CReg == Reg
- § In der Praxis: **Vorgefertigte** Elemente aus Bibliothek verwenden
	- PipelineFIFO, BypassFIFO, ...
	- CRegs nur benutzen, um noch nicht vorhandene Funktionalität zu realisieren
		- § Vorsicht: Viele Ports führen in der Regel zu langen kombinatorische Pfaden!

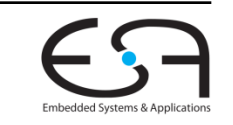

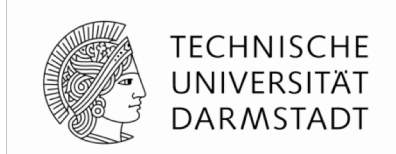

## **BEEINFLUSSEN DER ABLAUFPLANUNG**

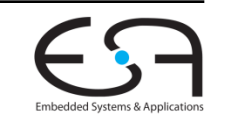

WiSe 2018/19 | AER | FG Eingebettete Systeme und ihre Anwendungen | Prof. Andreas Koch | 118

### **Ablaufplanung 1**

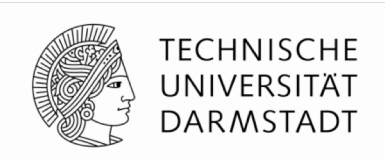

- § Grundlage der Ausführungsreihenfolge ist **Ablaufplan**
- Einmal festgelegte Reihenfolge von Regeln: rA rB rC … rZ
- Falls Regeln ausgeführt werden
	- ... werden Sie immer in dieser Reihenfolge ausgeführt
- § Regeln müssen aber **nicht immer** ausgeführt werden
	- Regeln werden unterdrückt, um Konflikte zu vermeiden
- § **Statisch**: Schon zur Compile-Zeit
	- Regeln werden dauerhaft an Ausführung gehindert
- § **Dynamisch**: Hier Prüfung zur Laufzeit
	- Regeln werden nur unter bestimmten Umständen an Ausführung gehindert

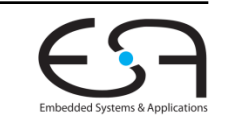

### **Ablaufplanung 2**

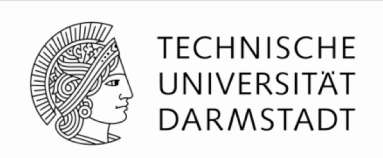

- § Bei *N* Regeln: *N*! **verschiedene** Ablaufpläne
- § **bsc** wählt einen mit der **maximalen Nebenläufigkeit** aus
	- § Vermeidet Konflikte
- § Entwickler kann **Einfluss** auf die Auswahl von **bsc** nehmen
- § BSV **Attribute** zur Ablaufplanung

(\* *attribute* = "*Regel- und Methodennamen*" \*)

- Syntax wie in SystemVerilog
- Stehen üblicherweise in einem Modul genau vor den betroffenen Regeln
- Können aber auch Methoden betreffen
	- Methoden werden in diesem Zusammenhang als Fragmente von Regeln interpretiert
	- § Sichtweise: Methodenkörper als in aufrufende Regeln einkopiert betrachten (*inlining*)

### **Verfeinerung der Nebenläufigkeit**

**Gentrennte Betrachtung von Regelbedingung und -körper**

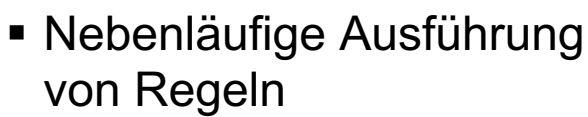

- § Genauer betrachtet:
	- § Auswertung der **Regelbedingung** *cond*
	- § Auswertung des **Regelköpers** *body*
- § Damit **verschränkter** Ablauf

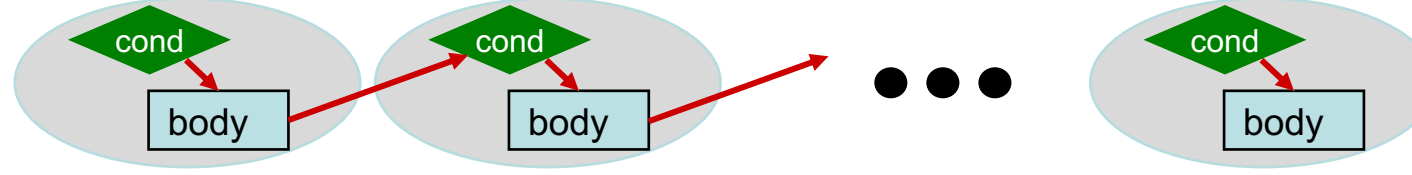

Regeln

**Takte** 

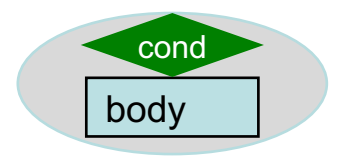

*r1*

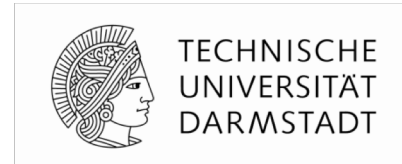

*r2 rN*

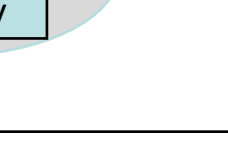

### **Getrennte Ausführung**

**Dringlichkeit und Frühzeitigkeit**

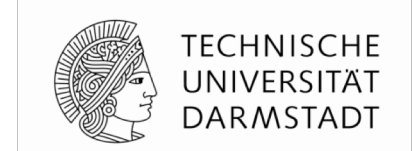

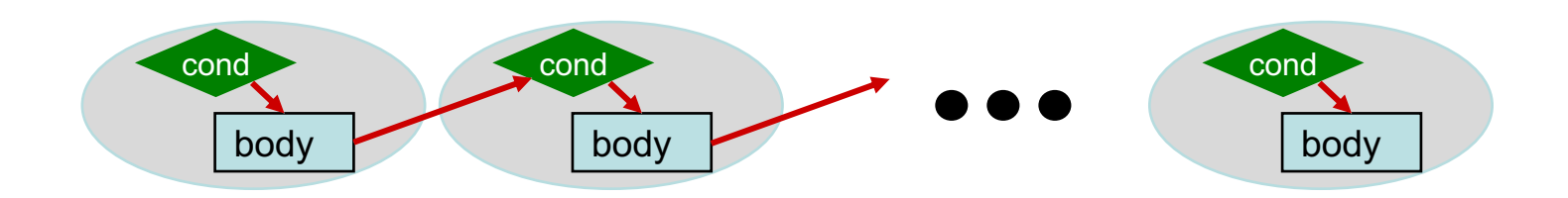

- § Regelbedingungen r*N*.cond sind **boole'sche Ausdrücke**
	- Ohne Seiteneffekte
	- § Auswertung von r*A*.cond hat keinen Einfluss auf r*B*.cond und r*B*.body
- § Häufig hat r*A*.body auch keinen Einfluss auf r*B*.cond
- § Damit möglich
	- Umsortieren der Auswertungen von .cond und .body
		- Solange tatsächliche Abhängigkeiten zwischen .body und .cond erhalten bleiben
- Terminologie
	- § Dringlichkeit (*urgency*): Reihenfolge der .cond Auswertungen
	- § Frühzeitigkeit (*earliness*): Reihenfolge der .body Auswertungen

### **Festlegen der Dringlichkeit**

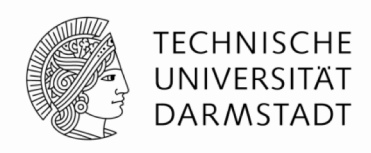

- Reihenfolge/Priorität der Berechnung der **WILL\_FIRE** Bedingungen
- § **r1** und **r2** in **Konflikt**
	- § Nur ein **fifo.enq()** je Takt
- § Falls **c1** und **c2 nicht statisch** berechnet werden können
- **(\* descending\_urgency = "r1, r2" \*) rule r1 (c1);** *// nur ein enq* **fifo.enq (e1);** *// pro Takt* **endrule rule r2 (c2);** *// nur ein enq* **fifo.enq (e2);** *// pro Takt* **endrule**
- Erzeugung von Hardware zum Unterbinden der Ausführung der jeweils anderen Regel
- § **bsc** legt willkürlich Ablaufplan fest (nicht-deterministisch)
- § Attribut **descending\_urgency bestimmt** Reihenfolge der .cond Prüfungen
	- **Ablaufplanung nun komplett deterministisch**

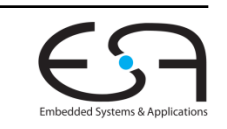

### **Festlegen der Frühzeitigkeit**

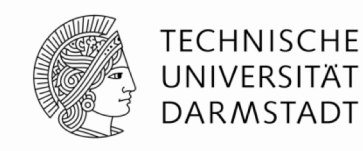

```
(* execution_order = "r1, r2" * )
rule r1;
   x <= 5;
endrule
rule r2;
   y \leq 6;
endrule
```
- § Legt **logische Ausführungsreihenfolge** der Regelköper fest
- Im Beispiel wird  $r1 < r2$  festgelegt
- § Angaben zur Dringlichkeit wären hier **sinnlos**
	- Beide Regeln sind immer bereit
	- Aktionen im Körper stehen nicht in Konflikt

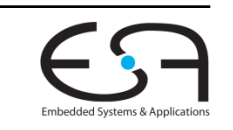

### **Dringlichkeit ≠ Frühzeitigkeit 1**

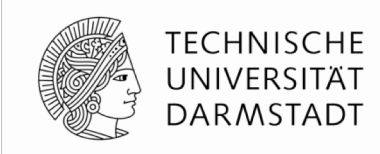

```
(* descending_urgency="enq_item, enq_bubble" *)
rule enq_item;
 outfifo.enq(infifo.first); infifo.deq;
 bubbles <= 0;
endrule
rule enq_bubble;
  outfifo.enq(dummy_value);
 max_bubbles <= max (max_bubbles, bubbles);
endrule
rule inc_bubbles;
 bubbles <= bubbles + 1;
endrule
```
§ **Übertrage** Datum von **infifo** nach **outfifo**

- § Falls Datum verfügbar, sonst übertrage Leerwert **dummy\_value**
- Zähle grösste Anzahl von aufeinanderfolgenden Leerwerten
	- § Sogenannte Blasen (*bubbles*) in Pipeline

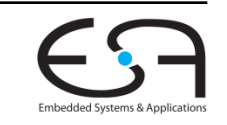

### **Dringlichkeit ≠ Frühzeitigkeit 2**

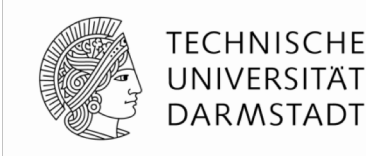

```
(* descending_urgency="enq_item, enq_bubble" *)
rule enq_item;
  outfifo.enq(infifo.first); infifo.deq;
 bubbles <= 0;
endrule
rule enq_bubble;
  outfifo.enq(dummy_value);
 max_bubbles <= max (max_bubbles, bubbles);
endrule
rule inc_bubbles;
 bubbles <= bubbles + 1;
endrule
```
- § **Ausführungsreihenfolge** (Frühzeitigkeit)
	- § **enq\_bubble < inc\_bubbles < enq\_item**
	- § Lesen von **bubble** muss vor Schreiben von **bubble** liegen (**\_read < \_write**)
- § **Dringlichkeit** aber festgelegt auf: **enq\_item < enq\_bubble**
	- Falls neue Daten vorliegen, diese einreihen (und keine Bubbles!)

### **Dringlichkeit ≠ Frühzeitigkeit 3 Graphische Darstellung**

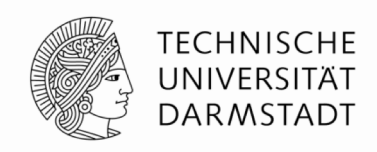

cond of enq\_bubble cond of inc\_bubbles cond of enq\_item

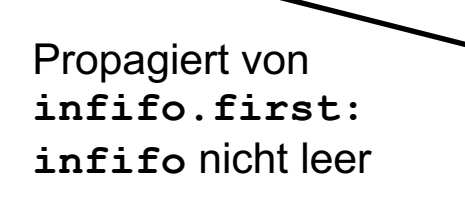

Ausführungsreihenfolge (Frühzeitigkeit)

Dringlichkeitsreihenfolge

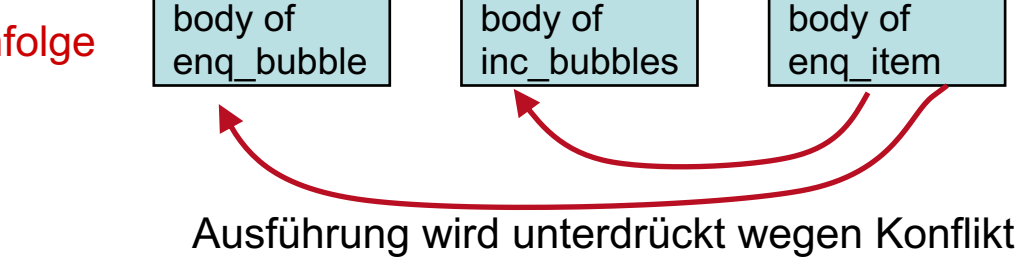

**Embedded Systems & Apr** 

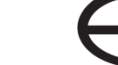

### **Bevorrechtigung von Regeln**

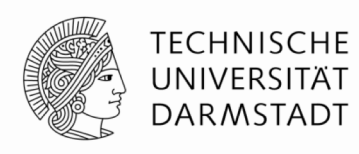

*Preemption*

```
(* preempts = "r1, r2" *)
rule r1 (upA);
   x <= x + 3;
endrule
rule r2;
   y <= y + 1;
endrule
```
- Erlaubt einer gefeuerten Regel
	- ... das Feuern einer anderen Regel zu unterdrücken
	- Auch, wenn kein Konflikt vorliegt
- § Beispiel: Falls **r1** feuert (**upA == TRUE**)
	- … wird **r2** an Ausführung gehindert
	- § Obwohl **r2**.cond immer **TRUE** ist
	- § Effekt hier: **r2** zählt Leerzyklen von **r1** (in denen **r1** nicht feuert)

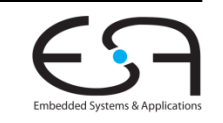

### **Sich wechselseitig auschließende Regeln 1** *mutual exclusion*

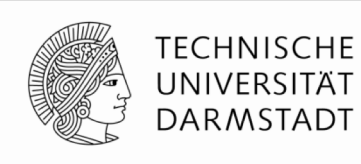

```
(* mutually_exclusive = "updateBit0, updateBit1" *)
rule updateBit0 (oneHotNumber[0] == 1);
  x[0] <= 1;
endrule
rule updateBit1 (oneHotNumber[1] == 1);
  x[1] <= 1;
endrule
```
- § **Zusicherung** an Compiler
	- ... dass zwei Regelbedingungen niemals gleichzeitig wahr sind
- Compiler bemüht sich zwar, das automatisch zu ermitteln
- **Ist aber im allgemeinen Fall nicht entscheidbar, Beispiele:** 
	- Externe Schaltungseingänge tauchen in Bedingung auf
	- Wechselseitiger Ausschluss basiert auf anwendungsspezifischem Wissen
		- Z.B. *one-hot* Kodierung von Signalen ( $\rightarrow$  TGDI)

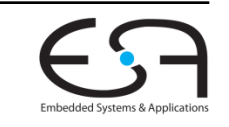

### **Sich wechselseitig auschließende Regeln 2** *mutual exclusion*

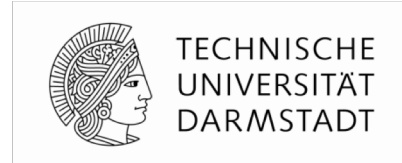

```
(* mutually_exclusive = "updateBit0, updateBit1" *)
rule updateBit0 (oneHotNumber[0] == 1);
  x[0] <= 1;
endrule
rule updateBit1 (oneHotNumber[1] == 1);
  x[1] <= 1;
endrule
```
- Zusicherung wird genutzt …
	- ... um effizientere Hardware zu erzeugen
		- Einfache Multiplexer statt Prioritätsmultiplexer
	- ... um gegenseitigen Ausschluss aktiv während der Simulation zu überwachen
		- § Ausgabe von Fehlermeldung, falls Zusicherung als verletzt erkannt wird
- Mehr dazu: BSV-by-Example, Kapitel 7

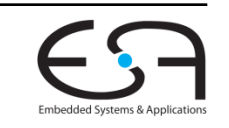

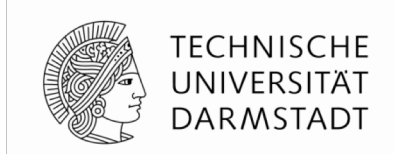

# **VON BSV ZU VERILOG**

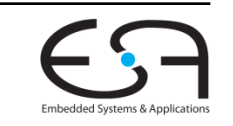

WiSe 2018/19 | AER | FG Eingebettete Systeme und ihre Anwendungen | Prof. Andreas Koch | 131

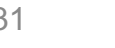

### **Zusammenhang BSV-Verilog**

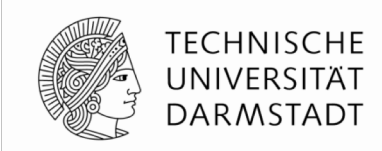

- § Aus Sicht von Bluespec verhält sich
	- § Verilog zu BSV wie
	- § Assembler zu C/C++, Java
- Für ein umfassendes Verständnis ist es hilfreich, die Art der Abbildung
	- von der hohen Ebene (BSV, C/++, Java)
	- auf die niedrige Ebene (Verilog, Assembler)

zu kennen

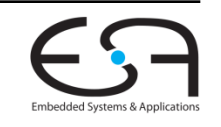

### **Module in Verilog und BSV**

#### **Gemeinsamkeiten und Unterschiede**

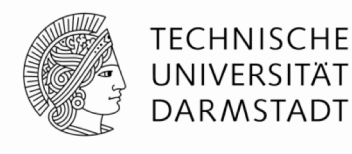

**module m #(***params***) (***ports***) reg x; reg y; assign w =** *10 + wire from instance q* **assign … module m1 #(***params***) p (***port connections***); module m1 #(***params***) q (***port connections***); module m2 #(***params***) r (***port connections***); always @(posedge clk) … always @(posedge clk) … input … output … wire … module m #(***params***) (***interface type***); Ifc\_m1 p <- mkM1a (***params***); Ifc\_m1 q <- mkM1b (***params***); Ifc\_m2 r <- mkM2 (***params***);** Verilog Parameter sind üblicherweise skalare Zahlen. Verilog Schnittstellen sind Listen von Ports für Signale. BSV Parameter können beliebige Typen haben (einschl. Funktionen, Interfaces, Module, …) BSV Schnittstellen sind Interface-Typen (definieren Methoden zur Interaktion mit Modul) 'reg' ist kein Modul. 'reg' ist mglw. kein Register. 'reg' enthält nur Bits. Register sind Module und werden instanziiert und typgeprüft **Reg #(t1) x <- mkReg (0); Reg #(t2) y <- mkReg (12);** *Modulinstanziierung "Verhalten" Regeln Methoden* **int w = 10 + q.method();** Typisierte Variablendeklarationen wire Deklarationen Einziger Typ ist 'bits' **endmodule endmodule**

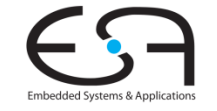

### **Modulhierarchie und Zustand**

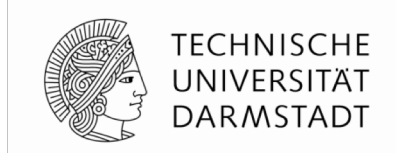

- Identisch in BSV und Verilog (und SystemVerilog, SystemC und VHDL)
- § Blätter der Modulhierarchie sind primitive Zustandselemente
	- Register, FIFOs, ...
	- § Neue Primitive können leicht in Verilog definiert und nach BSV importiert werden

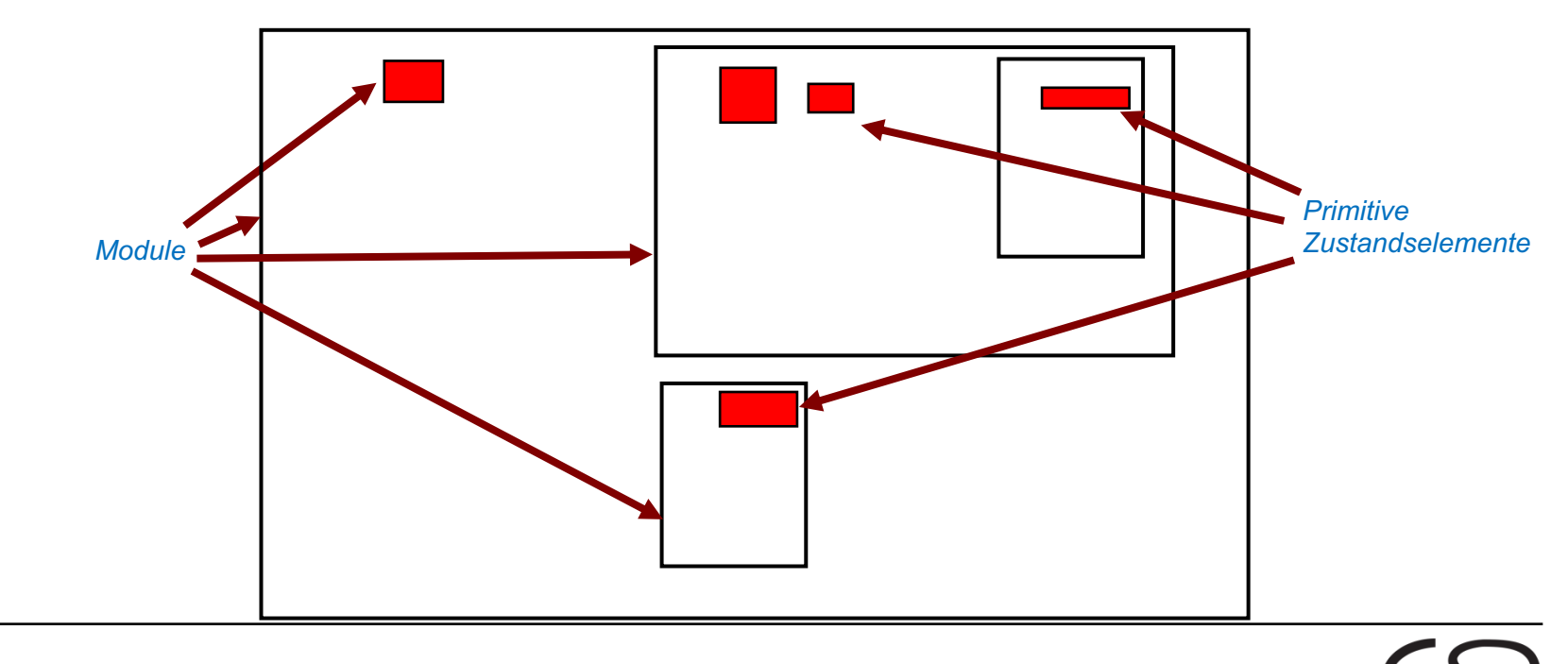

### **Regeln und Schnittstellenmethoden**

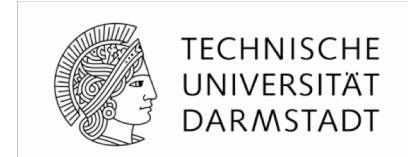

- § Module bieten Schnittstellen bestehend aus Methoden an
- Module enthalten Regeln, die Methoden anderer Instanzen aufrufen
	- § Einzige Möglichkeit für Inter-Instanz-Kommunikation (ähnl. OO-Sprachen)
- Methoden können Methoden anderer Instanzen aufrufen

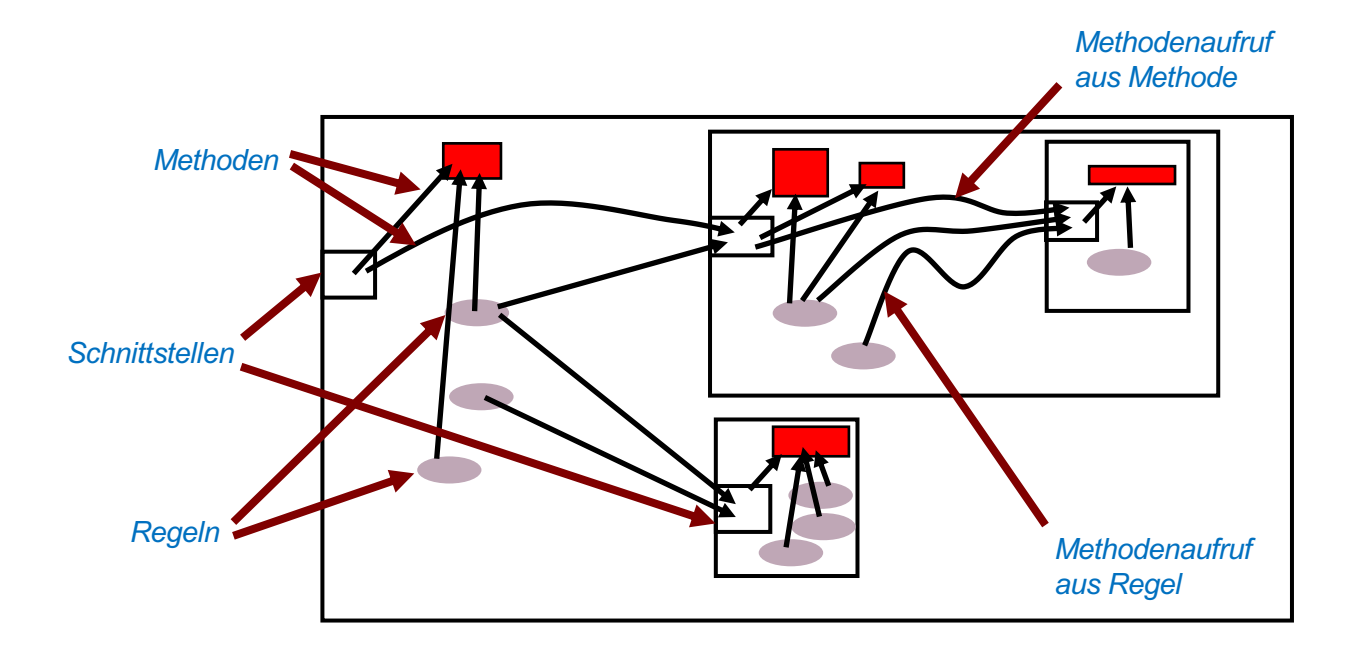

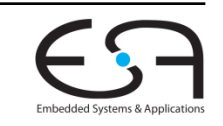

### **Abbildung der Modulhierarchie 1**

**Erhalten ./. Auflösen**

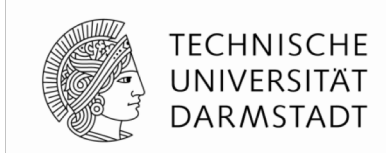

#### § **Grundsätzlich**

- BSV Hierarchie kann im erzeugten Verilog erhalten werden
	- § BSV-Modul **mkM** wird zu Verilog-Modul **mkM** (in Datei **mkM.v**)
- § Wenn BSV-Modul **mkM1** ein BSV-Modul **mkM2** instanziiert
	- § Instanziiert Verilog-Modul **mkM1** auch ein Verilog-Modul **mkM2**
- § **Aber**: Aus Effizienzgründen werden BSV-Module im Verilog oftmals aufgelöst (*inlined*)

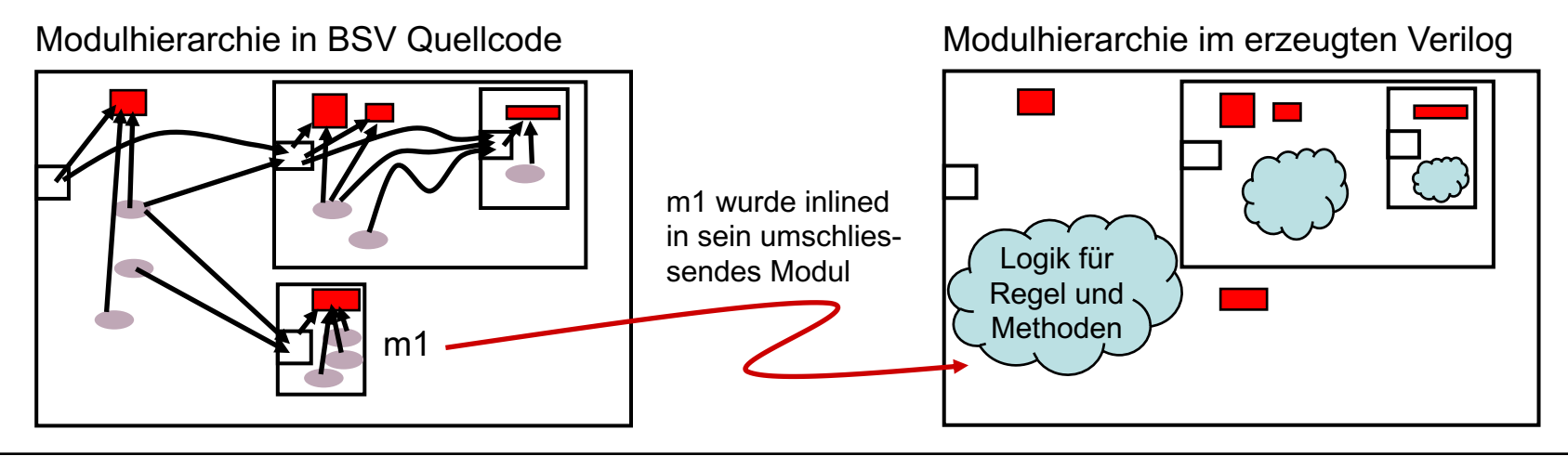

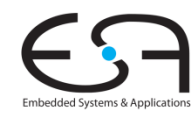

### **Abbildung der Modulhierarchie 2**

**Beeinflussen mittels des Attributs synthesize**

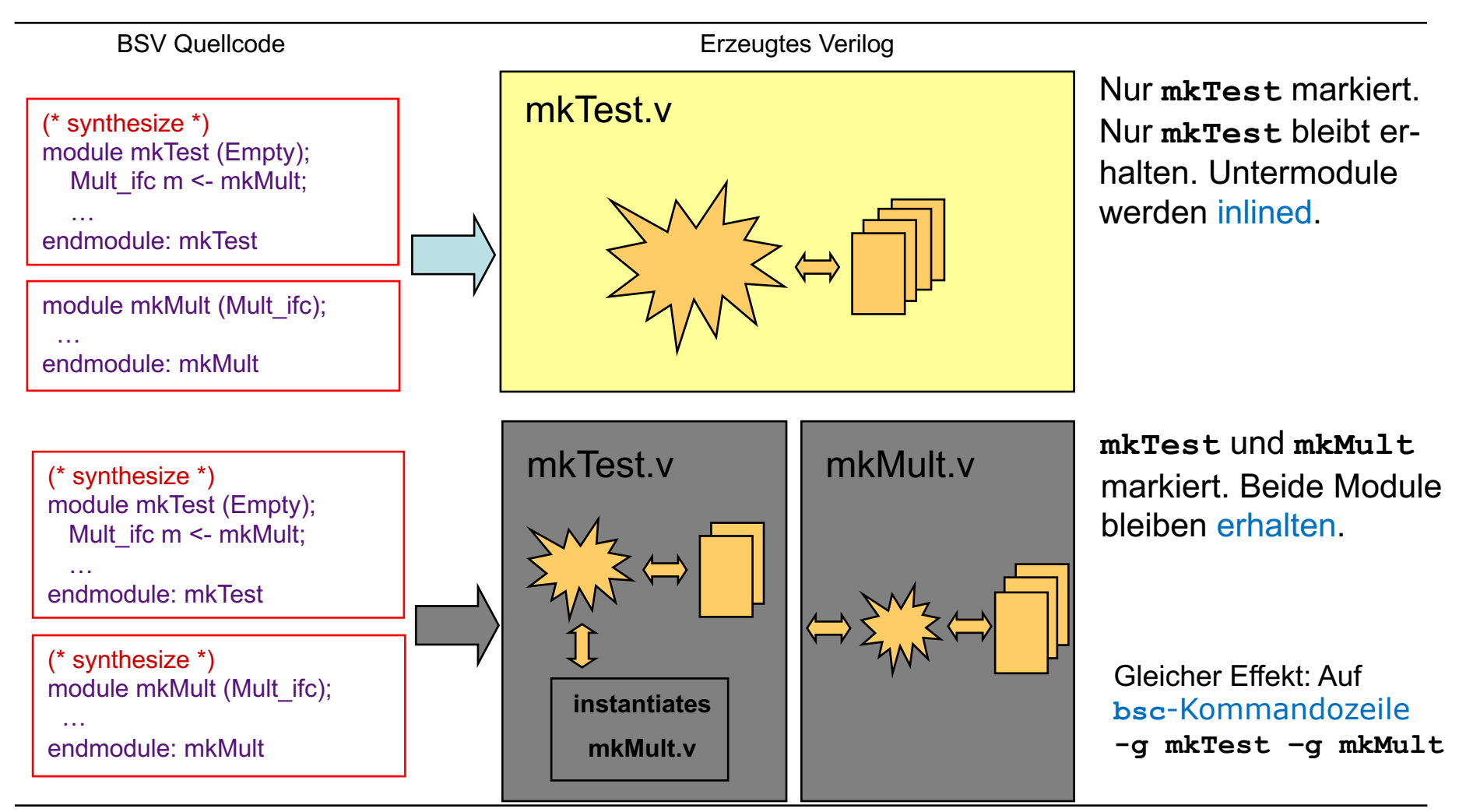

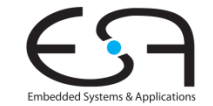

**TECHNISCHE** UNIVERSITÄT **DARMSTADT** 

### **Einschränkungen von synthesize**

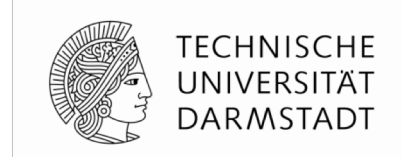

- § **synthesize** markiert die Grenzen von separaten Verilog-Modulen
- § Darf nur auftauchen genau vor **module mkFoo (…)** Kopfzeile
- Darf nur vor bestimmten Modulen auftauchen
	- Da Verilog weniger mächtig ist als BSV
	- Schnittstelle nach aussen darf nur bestehen aus Bits, Skalaren und Bit-Vektoren
	- Anderes kann in Verilog nicht dargestellt werden!
- Aber: Beliebige Schnittstellen zwischen den inlined BSV-Modulen innerhalb der Verilog-Module
	- Der gesamte Sprachumfang von BSV kann in Hardware abgebildet werden
- Einschränkung gilt nur für separat nach Verilog kompilierte BSV-Module

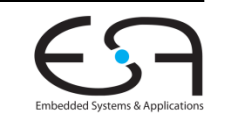

### **Von BSV Schnittstellen zu Verilog Ports**

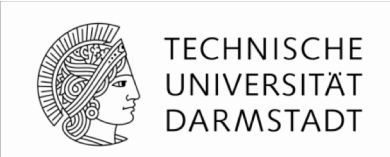

- Interface-Methoden werden auf Verilog Ports abgebildet
- $\blacksquare$  Formale Methodenparameter  $\rightarrow$  **input** Ports
- $\blacksquare$  Methodenergebnisse  $\rightarrow$  output Ports
- Ausführungsbereitschaft einer Methode → output Port namens RDY\_xxx
	- RDY xxx == TRUE: Methode ist bereit (Bedingung ist erfüllt)
- Ausführen von Action und ActionValue-Methoden → **input** Port namens EN\_xxx
	- EN\_xxx == TRUE: Führe Aktionen in Methode aus

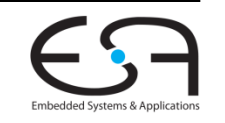

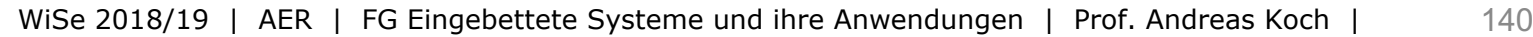

### **BSV Schnittstellen in Hardware**

**Beispiel 1**

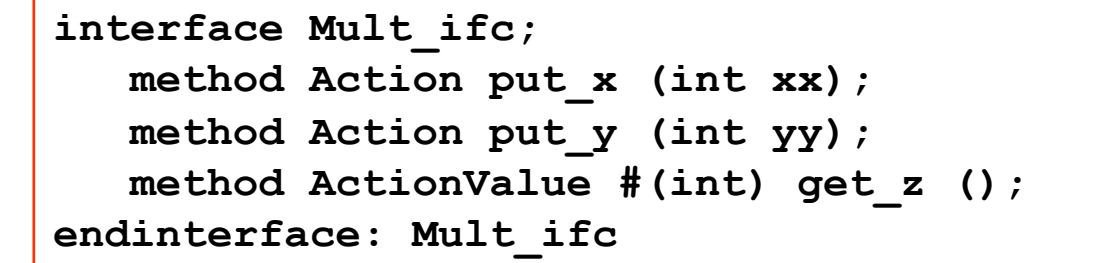

- $\blacksquare$  RDY = Methode bereit (Bedingung wahr)
- $\blacksquare$  EN = Aktionen in Methode ausführen
- § Formale Parameter: separate **input** Ports
- § Ergebnisse: separate **output** Ports
- § Optimierung möglich
	- Eliminiere RDY, wenn Methode immer bereit
	- Eliminiere EN, wenn Methode jeden Takt ablaufen soll

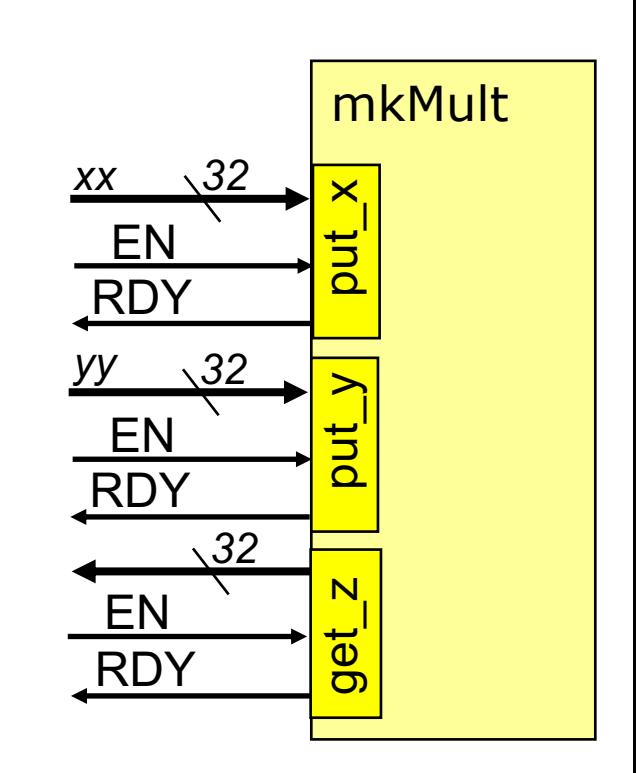

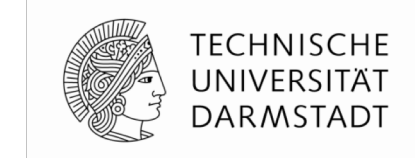

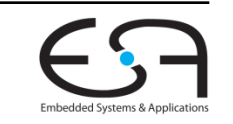

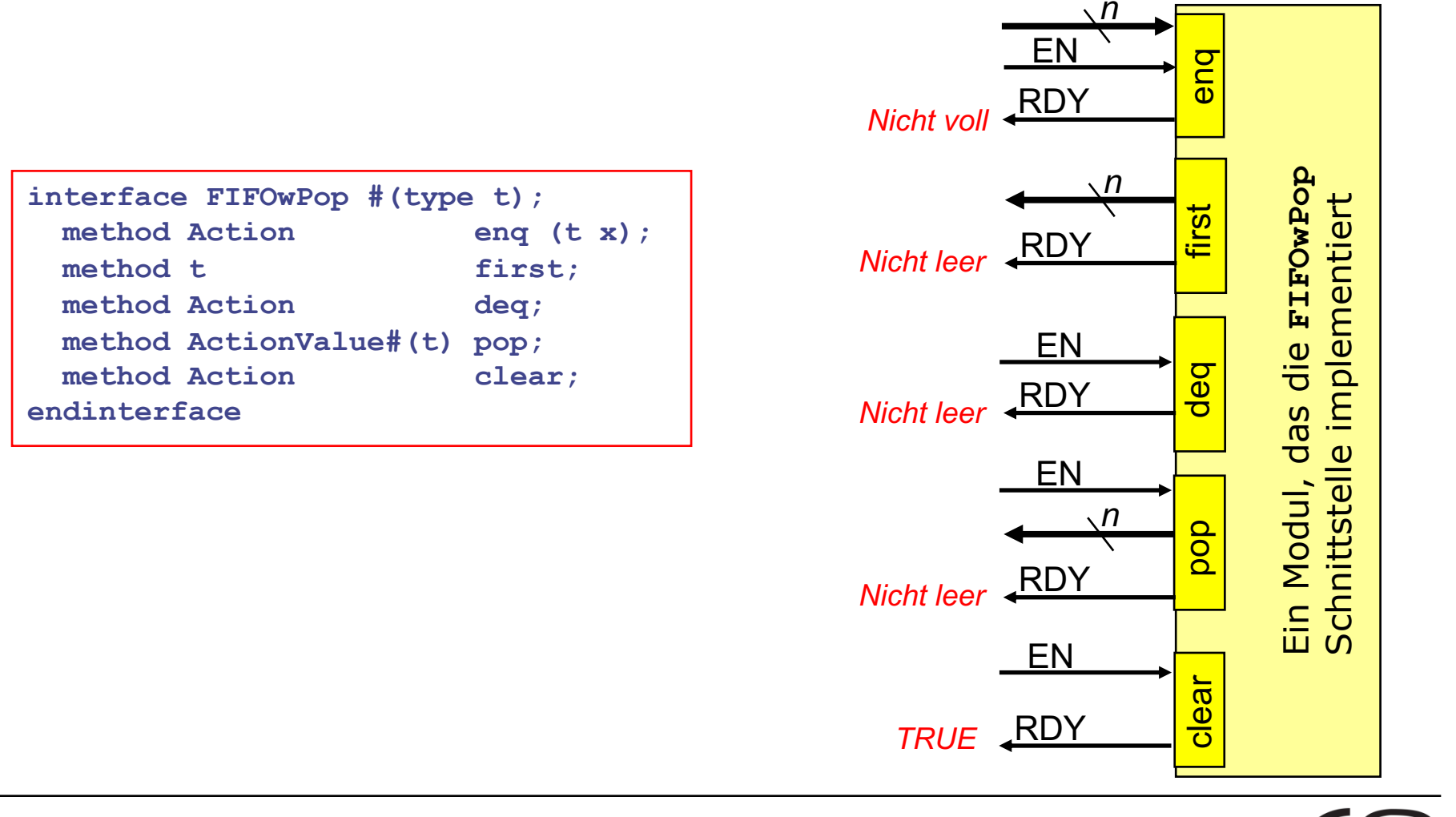

#### **BSV Schnittstellen in Hardware Beispiel 2**

**TECHNISCHE** UNIVERSITÄT **DARMSTADT** 

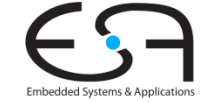

### **Gemeinsame Nutzung von Hardware**

**Zwei Regeln rufen Methode auf gleicher Instanz auf**

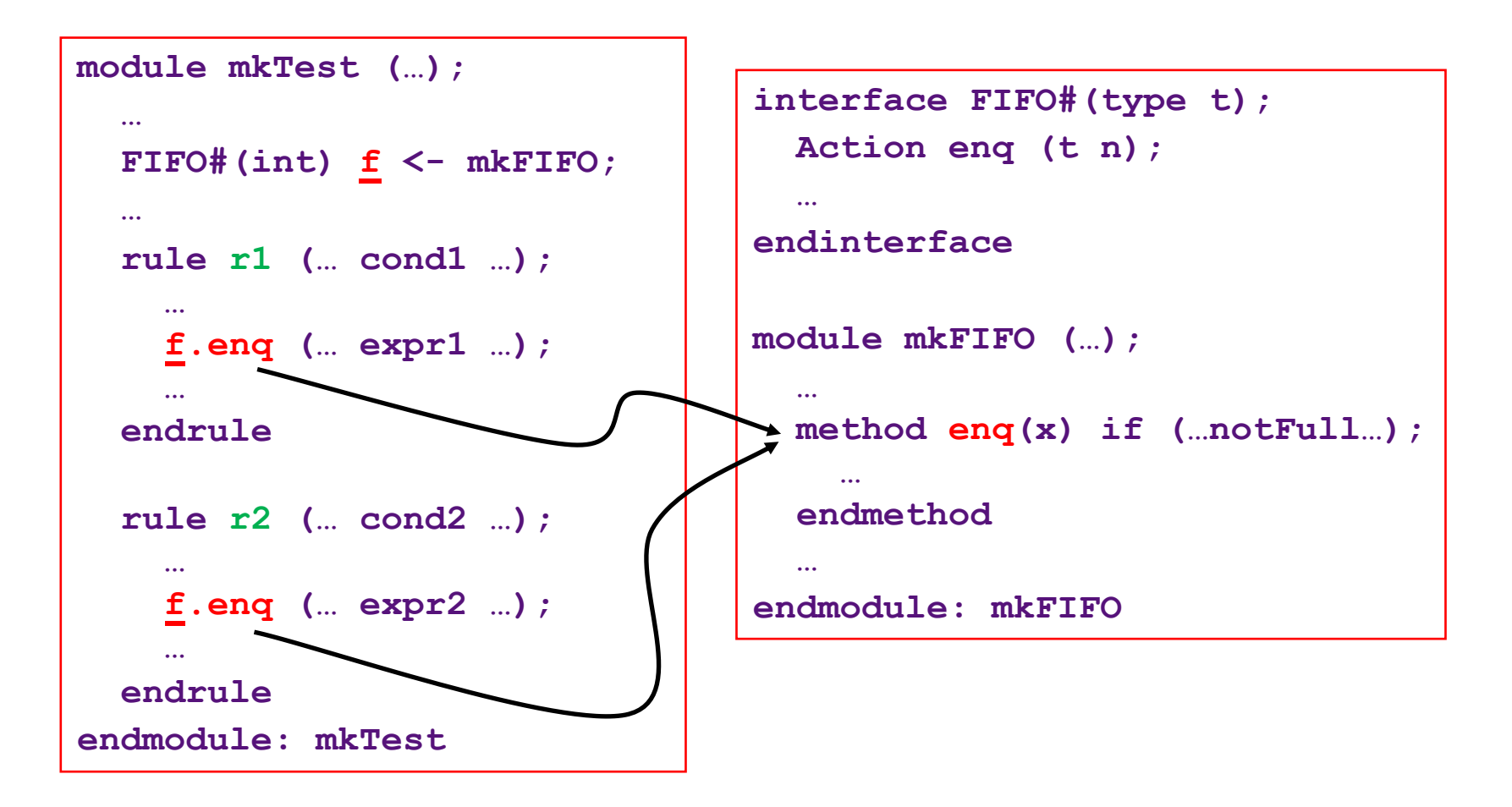

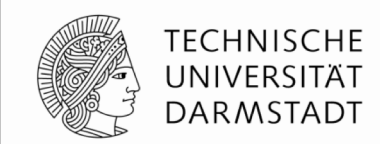

### **Gemeinsame Nutzung von Hardware**

**TECHNISCHE** UNIVERSITÄT **DARMSTADT** 

**Automatisch erzeugte Logik**

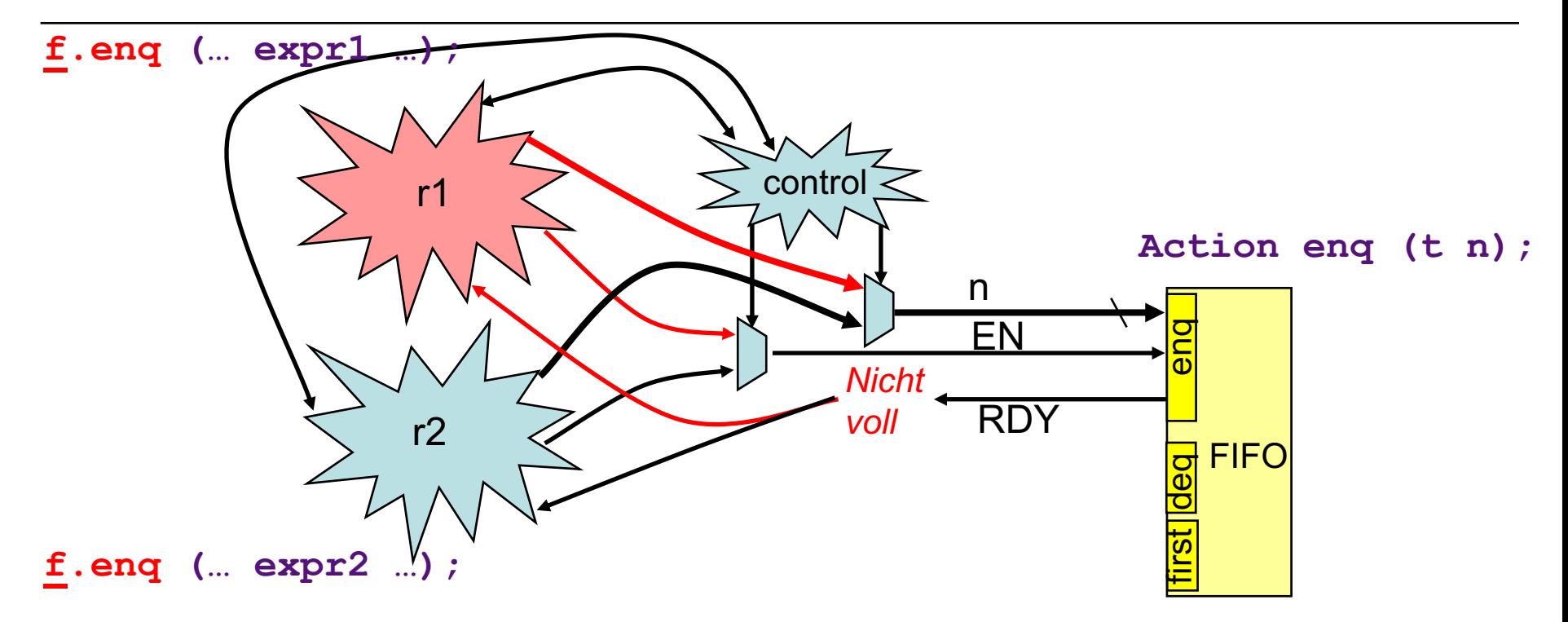

- Jeder *input* Port kann Ressource-Konflikt verursachen
	- Kann nur von einer Regel je Takt getrieben werden
- Folge: Nur Wertmethoden ohne formale Parameter können nie Ressource-Konflikte haben

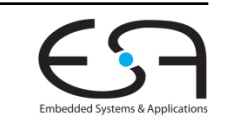

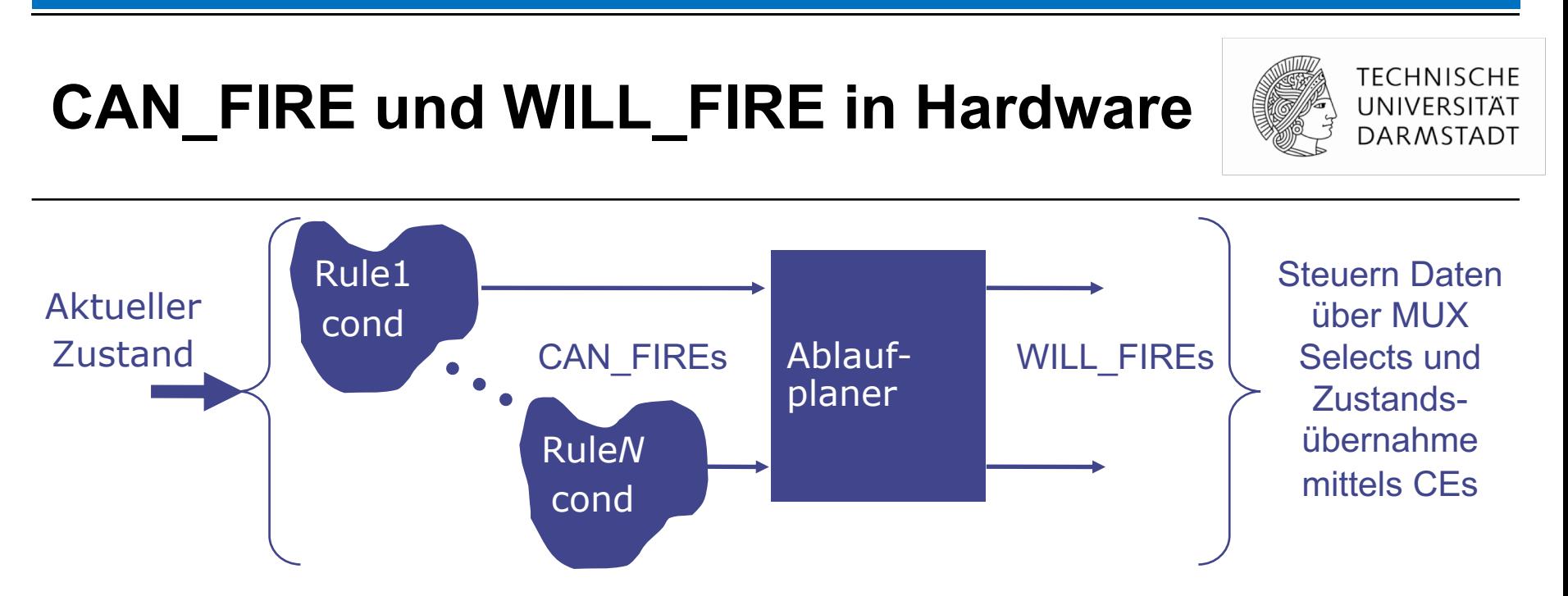

- § **bsc** analysiert Konflikte und erzeugt dynamischen Ablaufplaner in HW
	- Als rein kombinatorische Schaltung, verteilt über mehrere Module
- CAN\_FIRE Signal einer Regel gibt Bereitschaft an
	- Regelbedingung und Bedingungen von aufgerufenen Methoden (transitiv)
- WILL FIRE Signal einer Regel löst Ausführung aus (feuern)
	- CAN\_FIRE && (!WILL\_FIRE aller vorhergehenden Regeln mit Konflikten zu dieser)
# **Übersicht über erzeugte HW**

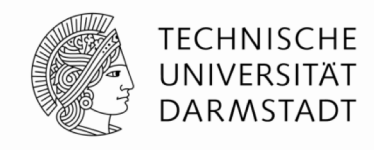

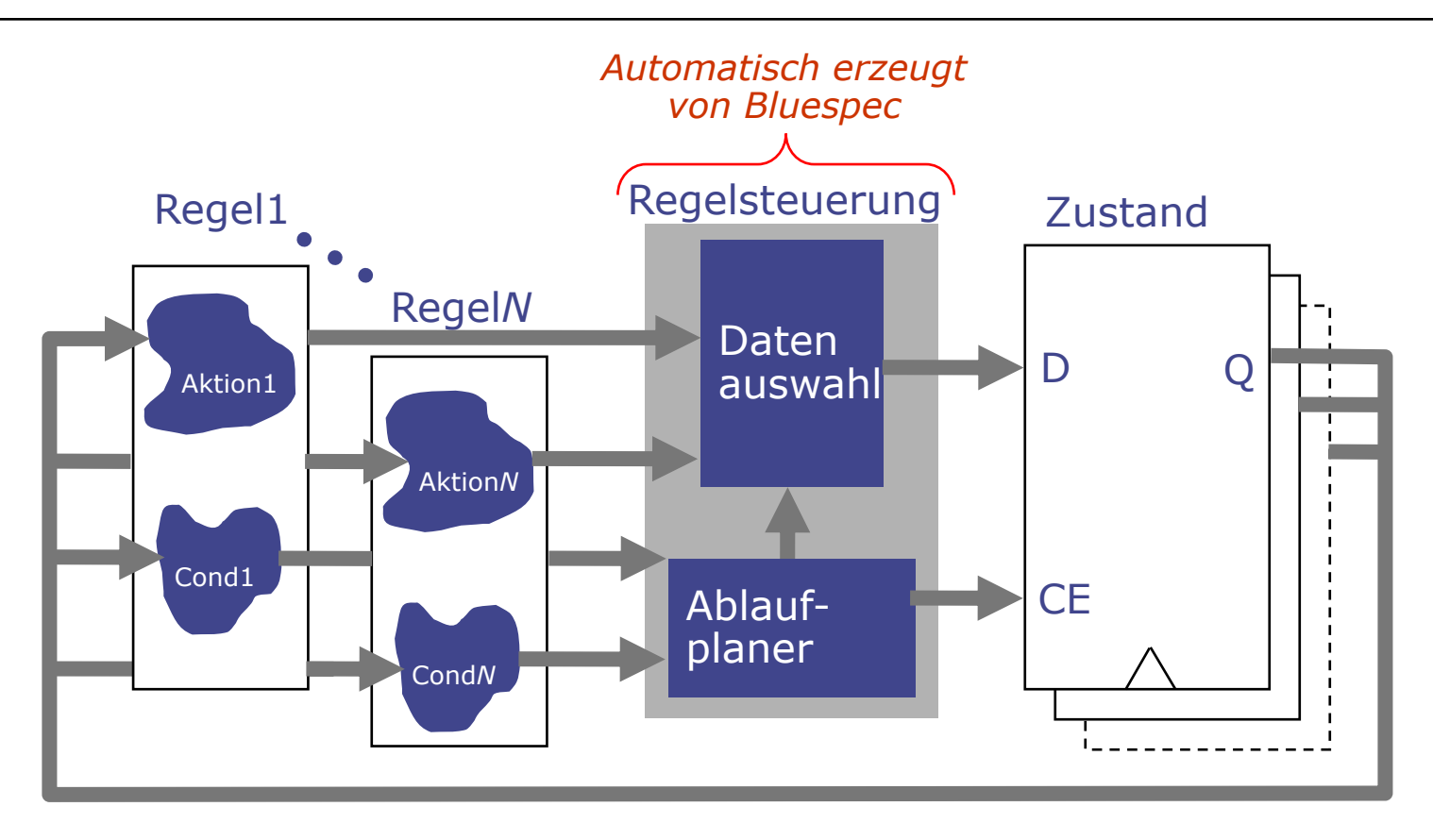

- Regelsteuerung in HDLs von Hand beschrieben
	- § Oftmals fehlerbehaftet, hier *correct-by-construction* durch Bluespec-Semantik

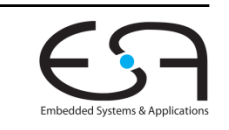

## **Beispiel für Hardware-Erzeugung**

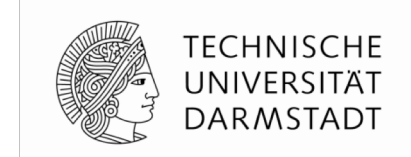

**Eingaberegeln**

**rule** decr ( x <= y && y != 0 ); y <= y - x; **endrule** : decr **rule** swap (x > y && y != 0); x <= y; y <= x; **endrule**: swap

§ Frage am Rande: Was mögen diese Regeln berechnen?

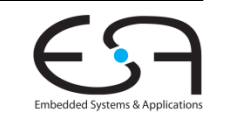

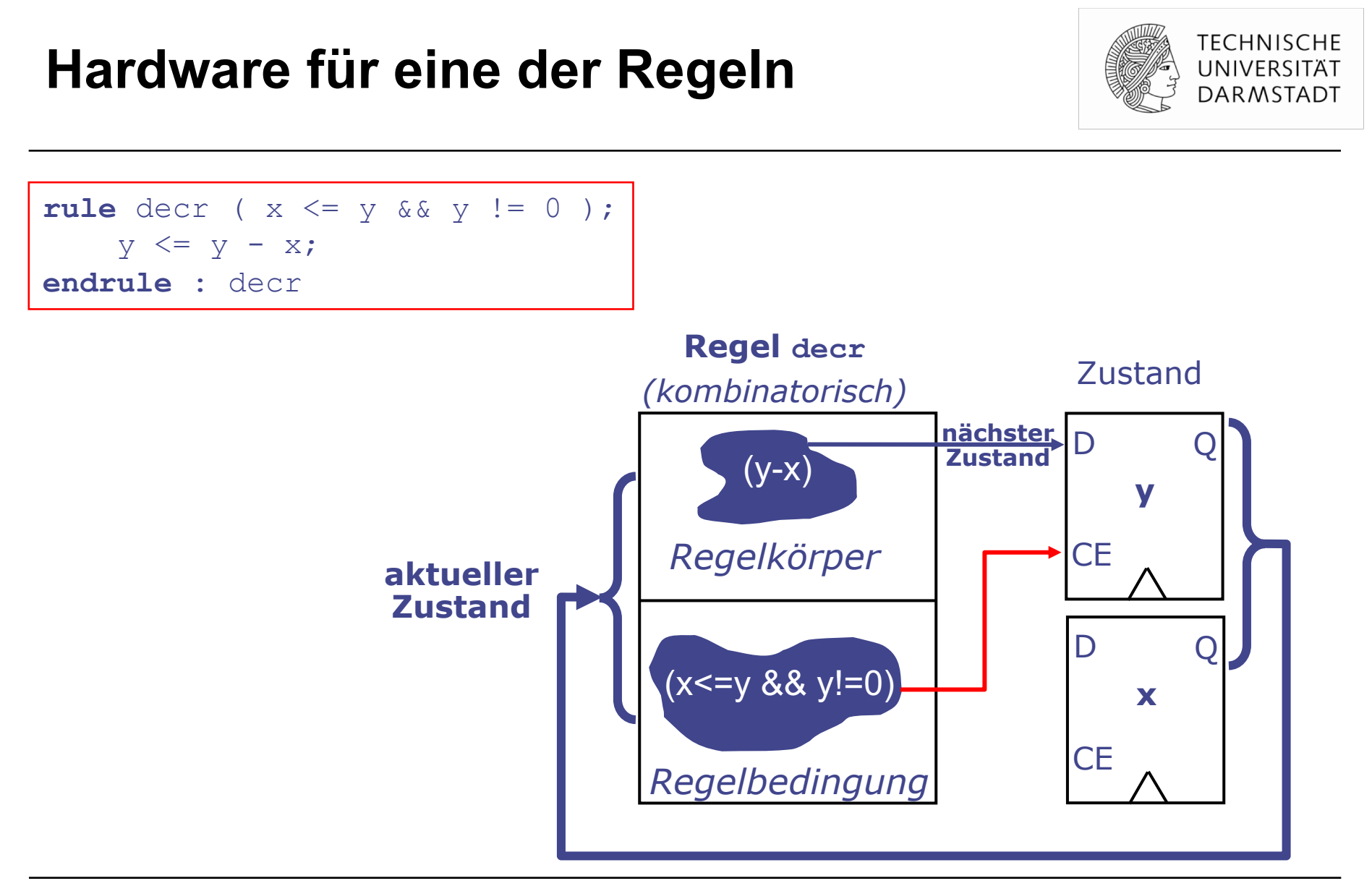

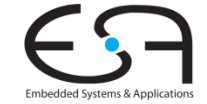

#### **HW für sich ausschliessende Regeln**

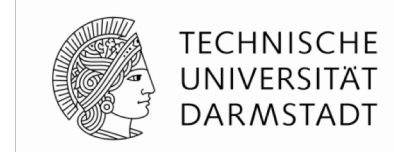

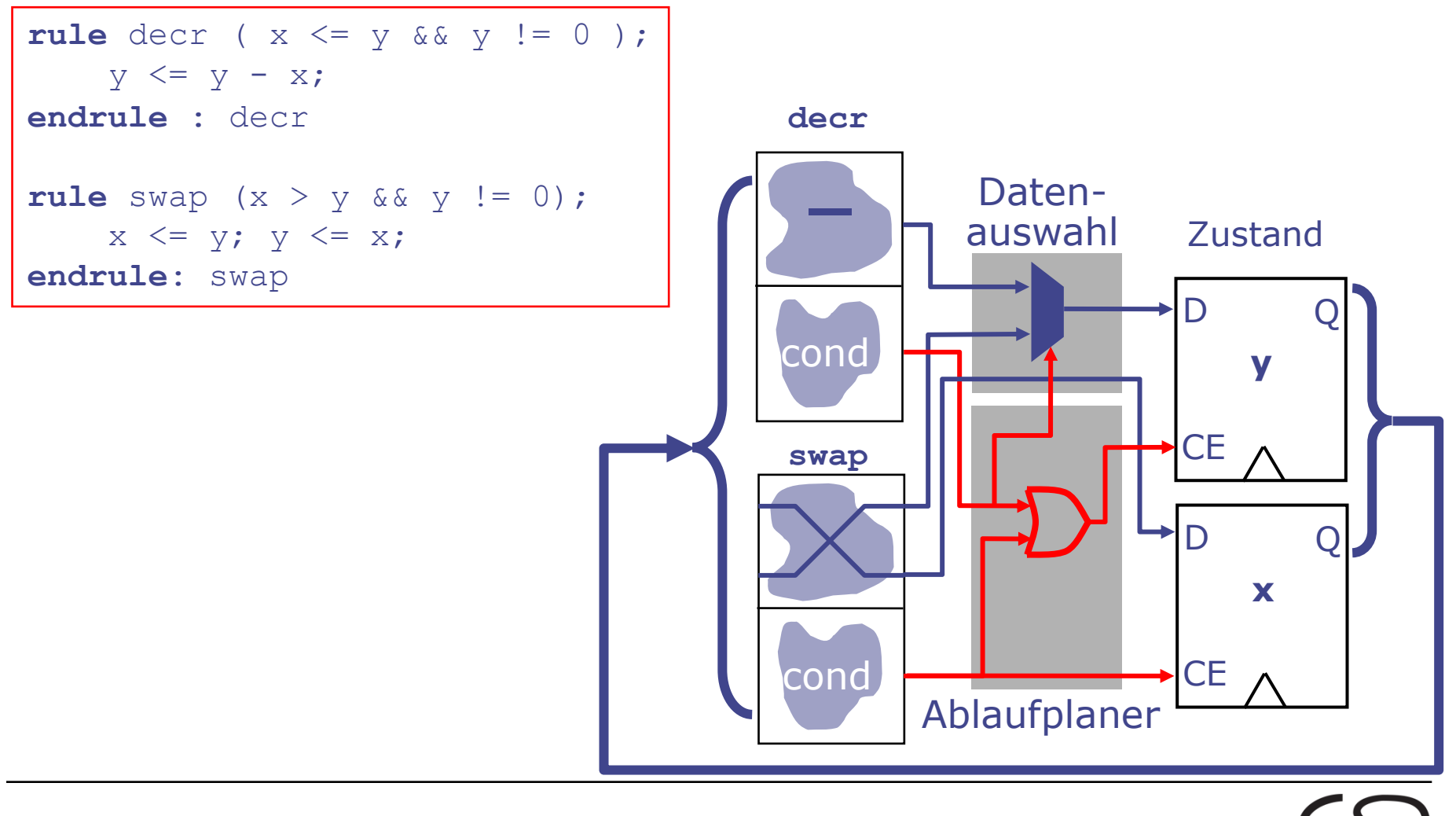

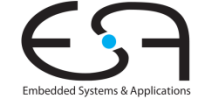

## **Clock- und Reset-Signale**

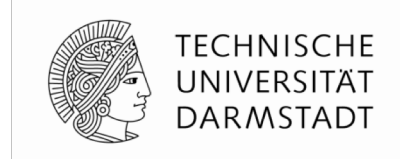

- BSV-Beschreibungen haben bei uns nur einen Takt und einen Reset
	- Standard, wenn nicht explizit anders angegeben [machen wir nicht]
- Clock und Reset tauchen nicht im BSV Quellcode auf
- Werden im Verilog automatisch erzeugt
	- Jedes Modul hat einen CLK und RST\_N Eingang
- Werden im Verilog-Testrahmen aus Bluespec Bibliothek getrieben
	- § \$BLUESPECDIR/lib/Verilog/main.v
- Können aber wenn nötig sehr fein konfiguriert werden
	- Positiv/Negativ, Sync/Async, Clock-Synchronizer, ...
	- Machen wir alles nicht

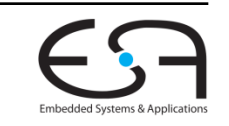

## **Experimente mit BSV und Verilog**

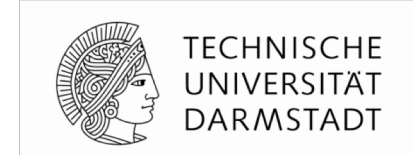

§ Anderer Aufruf von **bsc** zum Kompilieren: Statt **–sim** nun

**bsc –verilog –g** *top* **–g** *dut …* **–u** *myfile.bsv*

- § -g *Namen* von zu nach Verilog kompilierenden Modulen
	- Erzeugt Dateien *top. v* und *dut. v*, andere Bluespec-Module werden inlined

■ Linken zum Erstellen des Simulationmodells aus Verilog nun mittels

**bsc –verilog –e** *top*

- -e Namen des obersten Moduls für Simulation
	- § Erzeugt bei uns mittels Icarus Verilog (iverilog) Simulationsmodell als Datei **a.out**
- § Simulationsmodell ausführen durch

#### **./a.out**

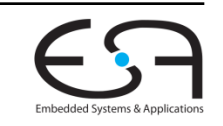

### **Ende der Bluespec-Einführung**

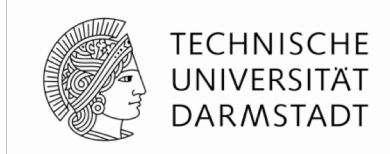

- Alle grundlegenden Konzepte sind nun erklärt
- § Weiterführende Konzepte
	- ... werden bei Bedarf eingeführt (auch in den Übungen)
	- ... oder können selbständig in der Dokumentation nachgelesen warden
		- Tipp: Typen und Typklassen können für komplexere Entwürfe sehr nützlich sein

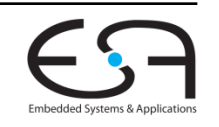